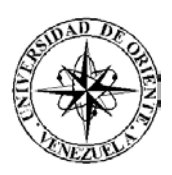

# UNIVERSIDAD DE ORIENTE NÚCLEO DE SUCRE ESCUELA DE CIENCIAS DEPARTAMENTO DE MATEMÁTICAS PROGRAMA DE LA LICENCIATURA EN INFORMÁTICA

SITIO WEB PARA EL GRUPO DE INVESTIGACIÓN HYLESIA METABUS (Modalidad: Pasantía)

LUIS ANTONIO RIGUAL NARVÁEZ

## TRABAJO DE GRADO PRESENTADO COMO REQUISITO PARCIAL PARA OPTAR AL TÍTULO DE LICENCIADO EN INFORMÁTICA

CUMANÁ, 2008

## SITIO WEB PARA EL GRUPO DE INVESTIGACIÓN HYLESIA METABUS

APROBADO POR:

Prof. Eugenio Betancourt Asesor Académico

\_\_\_\_\_\_\_\_\_\_\_\_\_\_\_\_\_\_\_\_

Lic. Luisana Parejo Asesor Institucional

\_\_\_\_\_\_\_\_\_\_\_\_\_\_\_\_\_\_\_\_

(Jurado)

\_\_\_\_\_\_\_\_\_\_\_\_\_\_\_\_\_\_\_\_

\_\_\_\_\_\_\_\_\_\_\_\_\_\_\_\_\_\_\_\_ (Jurado)

### **INDICE**

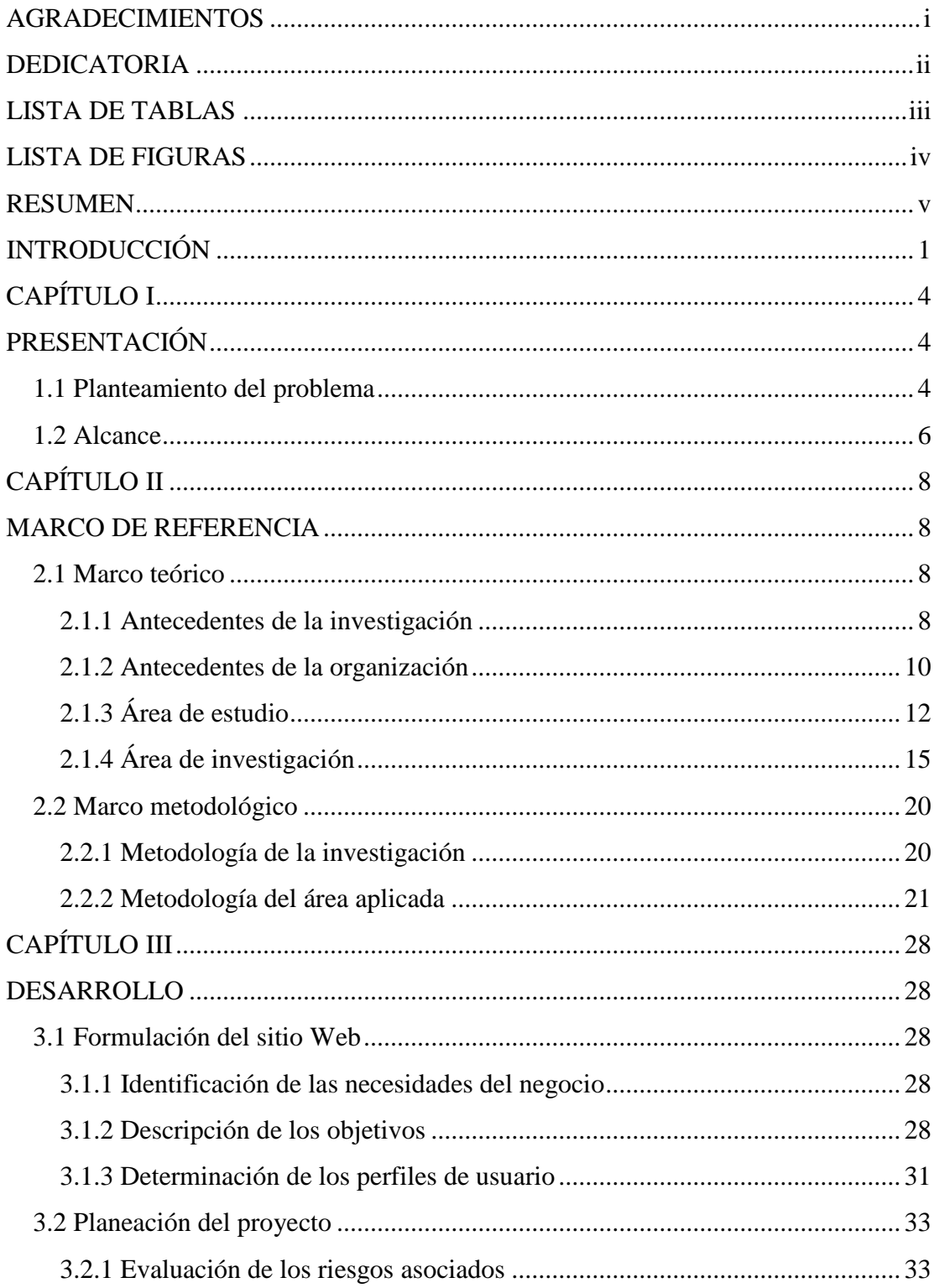

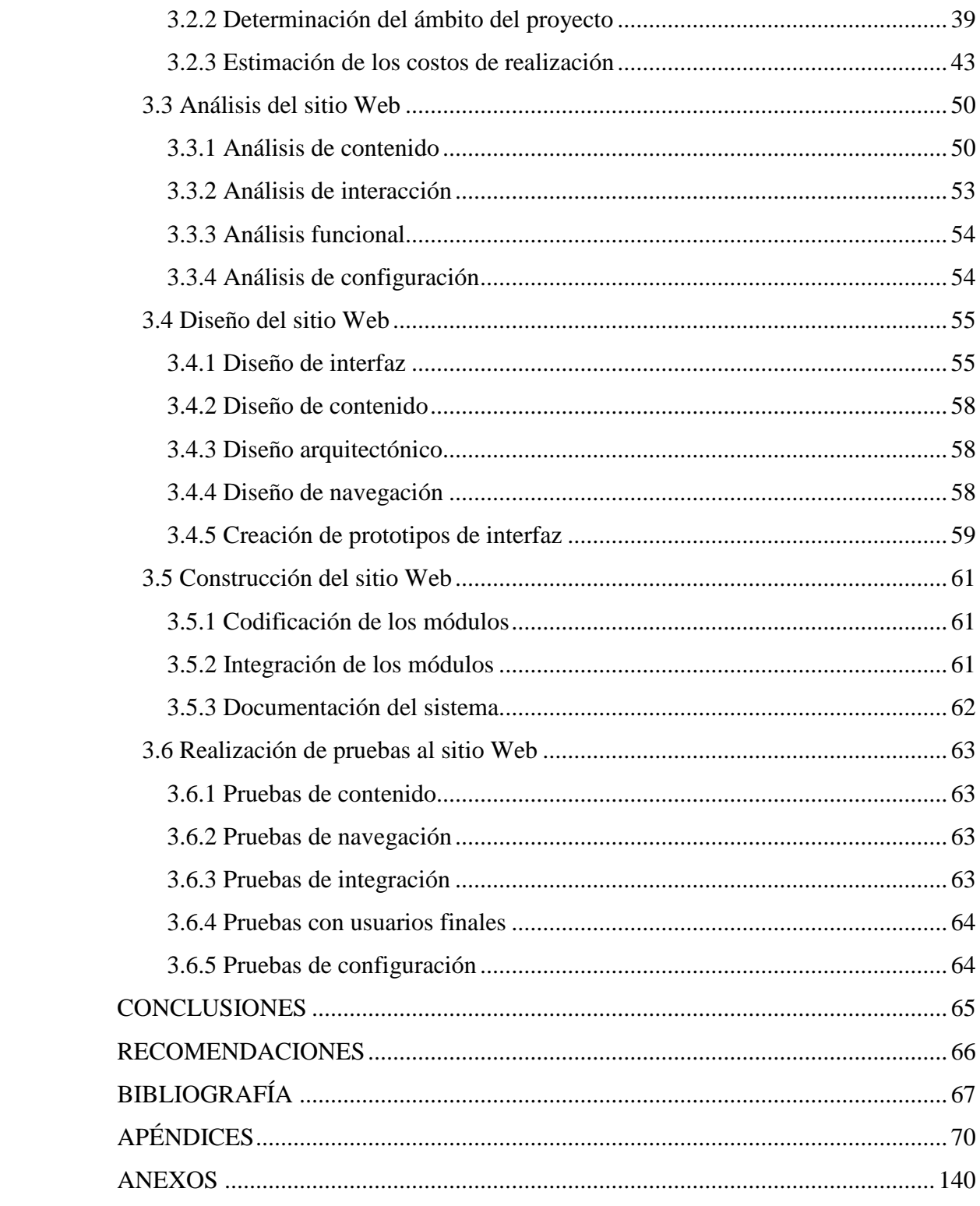

### **AGRADECIMIENTOS**

<span id="page-4-0"></span>A Dios y la Virgen del Valle por darme la fortaleza espiritual para terminar satisfactoriamente este trabajo.

Agradezco a la Universidad de Oriente, por recibirme en su seno durante esta etapa de mi formación profesional.

Doy las gracias a la Licenciada Luisana Parejo por guiarme y encaminarme de la forma correcta en el desarrollo del sitio Web.

Al Profesor Eugenio Betancourt agradezco su colaboración y orientación durante el desarrollo de este trabajo de grado, ya que el apoyo brindado hizo hincapié para el logro de su culminación.

Gratifico a la Doctora Frances Osborn, al igual que a todos los miembros del Grupo de Investigación Hylesia Metabus, por darme las bases y sustento de contenido para el desarrollo del sitio.

Retribuyo mi gratitud al equipo de trabajo de FUNDACITE-Sucre por hacer que mis pasantías fueran realizadas de la forma más cordial, cómoda, amena y placentera posible.

A los profesores Dianelina Aguiar, Leopoldo Acuña, Carmen Romero y Lisbeth Fernández, les agradezco por los conocimientos obtenidos y su colaboración.

### **DEDICATORIA**

<span id="page-5-0"></span>A:

Dios y la Virgen del Valle, mis grandes sustentos, que con su luz y amor me guiaron para alcanzar las metas propuestas.

Mis padres José y Bolivia por darme la oportunidad de estudiar, apoyarme y quererme siempre. Esto es para ustedes.

Mis hermanos José Gregorio, Carmen, Ernesto, Gina, Lisandra y Mayra, por compartir conmigo siempre y brindarme su cariño y respeto.

Mis sobrinos Verónica, Alexis, Franco, Miguel Ángel, Ernesto, Diana, Magiernis, Sulpicio, Sandro, José Alejandro, Daniela, Luís José, Ruddy, José Andrés y mi prima Jhoykar, para que vean en mí un ejemplo a seguir y continúen esforzándose cada día más para lograr todas sus metas.

Mis amigos, compañeros de la universidad y de residencia, Merys, Manuel Salazar, Miguel, Mónica, Lisset, José Gregorio, Gilmelia, María Fernanda, Damarys, Manuel Alcalá, Rosa, Dalila, Ángel, María Elena, Esneiri, Gladimar, María Victoria, Neluisé, Karen, Ana María, Jorge, Juan y Glensimar, por compartir los buenos y malos momentos.

A todos aquellos familiares y amigos que no recordé al momento de escribir esto. Ustedes saben quienes son.

## **LISTA DE TABLAS**

<span id="page-6-0"></span>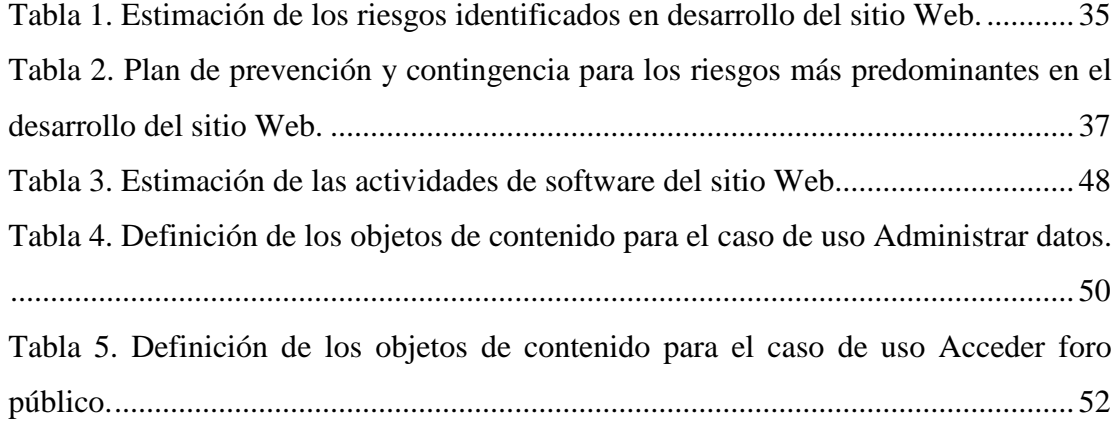

## **LISTA DE FIGURAS**

<span id="page-7-0"></span>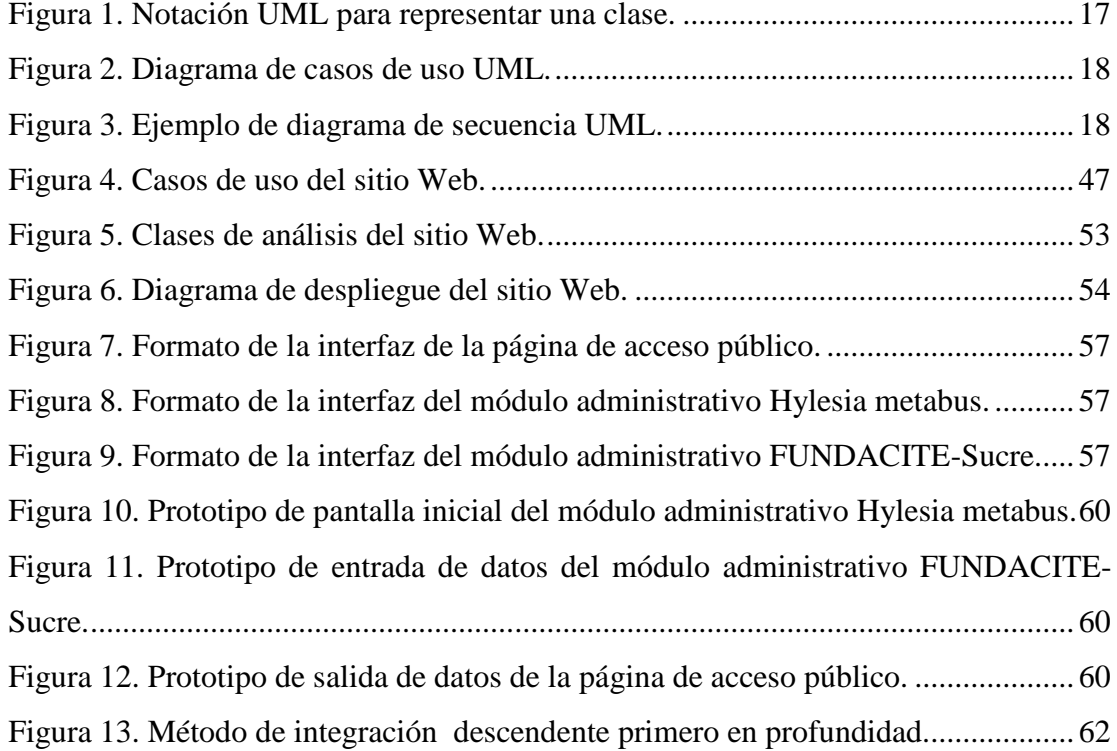

### **RESUMEN**

<span id="page-8-0"></span>Se desarrolló el sitio Web para el Grupo de Investigación Hylesia Metabus, el cual es una aplicación que provee un entorno dinámico de interacción para promover las labores investigativas de dicha organización científica. Este se apoya en una base de datos que permite gestionar actividades como la inserción, eliminación, actualización y búsqueda de los proyectos y subproyectos relacionados al objetivo del grupo, además de propiciar los enlaces a las páginas Web de las instituciones que apoyan a la organización, permitir el ingreso de nuevos miembros al equipo de trabajo, publicar noticias científicas, crear foros de discusión, registrar la información de los eventos relacionados al área, establecer espacios de índole general, ingresar material de descargas y galerías de imágenes e incorporar estrategias de acceso de usuarios a través del manejo de sesiones, utilizando políticas de seguridad. Está dirigido a investigadores y público en general de carácter nacional e internacional y surge como una alternativa para enmendar procesos y actividades llevadas a cabo por el grupo. Se utilizó el Proceso de Desarrollo de Ingeniería Web planteado por Pressman (2005), el cual constó de las siguientes fases: formulación, donde se identificaron las necesidades del negocio, se hizo la descripción de los objetivos y se determinaron los perfiles de usuario. Seguidamente se llevó a cabo la fase de planificación en la cual se evaluaron los riesgos asociados al proyecto, se planteó el ámbito del mismo y se estimaron los costos de realización. Posteriormente se realizó la fase de análisis, donde se efectuó el análisis del contenido, de interacción, funcional y de configuración. Además se cumplió la fase de diseño que abarcó la creación del diseño de contenido, de interfaz, arquitectónico, de navegación y la elaboración de los prototipos de interfaz de usuario. Luego se prosiguió con la fase de construcción, en la cual se construyeron los módulos del sitio, se hizo la integración de los mismos y se inició la documentación. Finalmente se cumplió la fase de pruebas, que incluyó la ejecución de las pruebas de contenido, de navegación, de integración, con los usuarios finales y de configuración. En cuanto a la codificación y construcción del sitio, se utilizó PHP5 como lenguaje de programación para la creación de páginas Web dinámicas, PostgreSQL 8.0 como manejador de base de datos, Javascript como lenguaje de programación interpretado y basado en objetos para la validación de los formularios, Quanta plus 3.2 como generador de código HTML, GIMP 2.0 como procesador de imágenes, servidor Web Apache 1.3 y GNU/Linux Debian Sarge 3.1 como sistema operativo.

Palabras Claves: sitio Web, ingeniería Web.

## **INTRODUCCIÓN**

<span id="page-9-0"></span>La digitalización de los procesos organizacionales ha traído como resultado la convergencia de las tecnologías relacionadas con el mundo de la computación y de las telecomunicaciones, soportada sobre los avances de las investigaciones fundamentales y aplicadas a las ramas de la ciencia. Las Tecnologías de la Información y Comunicación (TIC's) son el instrumento fundamental para el proceso de globalización que conduce al desarrollo de las sociedades. Su uso es imprescindible para lograr la competitividad en la producción de bienes y servicios y el mejoramiento de la calidad de vida, además expanden las posibilidades de comunicación y posibilitan el desarrollo de nuevas habilidades y formas de construcción del conocimiento (Ladrón, 2005).

El avance tecnológico de la era moderna y su aporte a la ciencia de las comunicaciones provocó una revolución en las TIC's; para Cordeiro (1998), "estamos viviendo la más grande revolución que haya conocido la humanidad hasta el momento, siendo el hombre su mayor protagonista". Con el surgimiento de Internet se cambió la forma de pensar de muchos, debido a que se abrieron las posibilidades en cuanto al acceso de información desde cualquier sitio, y rasgos como la inmediatez, la multiplicidad y la interactividad impregnaron todas las acciones relacionadas con la búsqueda de información (Manzano, 2001).

Con la aparición de Internet surgen muchos términos asociados, tal es el caso de los sitios Web; según Cabello (1998) "un sitio Web es un conjunto de archivos electrónicos y páginas Web referentes a un tema en particular, que incluye una página inicial de bienvenida, con un nombre de dominio y dirección de Internet específicos". Éstos por lo general pueden ser el trabajo de una persona, empresa u organización y están dedicados a algún tema determinado o propósito.

Existen variedades de sitios Web, cada uno orientado a un tipo de contenido o uso, así como también los hay de diversos géneros, destacando los sitios de negocios, servicios, comercio electrónico en línea, imagen corporativa, entretenimiento y sitios informativos.

Generalmente se dice que un sitio Web es de carácter estático cuando presenta un contenido que no se espera que cambie frecuentemente y se mantiene por alguna persona o personas que usan programas editores para modificar la información a publicar; mientras que es de carácter dinámico cuando puede tener cambios frecuentes de información, apoyándose de bases de datos para obtener su contenido (Cabello, 1998).

A medida que los sitios Web han evolucionado, se han ido transformando en un componente de gran importancia para todo tipo de organizaciones e instituciones, y cada día surgen más usuarios que demandan sitios especializados y personalizados. Entre las organizaciones más notables que se suman en disponer esta tecnología se encuentran los grupos de investigación; definiéndose así, como unidades básicas que realizan tareas de investigación científica, tecnológica y de desarrollo, organizadas en áreas temáticas o líneas de trabajo, contando por lo general con el personal y equipamiento adecuado a la índole de su actividad. Los grupos de investigación establecen contratos y convenios con instituciones públicas y privadas para el desarrollo de proyectos o cursos de formación especializada (Taborga, 2000).

El presente trabajo de grado presenta el desarrollo de un sitio Web para el Grupo de Investigación Hylesia Metabus, el cual está orientado a solventar y facilitar las labores de difusión de información del mismo de una manera óptima y efectiva; todo esto al ofrecer servicios de publicación de proyectos, noticias, especies pertenecientes al género *Hylesia,* eventos, galerías de imágenes, publicaciones, instituciones de apoyo, descargas, foros y espacios de índole general, que permitieron reseñar las labores investigativas del grupo; además se propició un medio para emitir reportes y recolectar datos en línea. Este trabajo está estructurado en tres capítulos, como se especifica a continuación:

En el primer capítulo se expone el planteamiento del problema, en el cual se describe la problemática existente y la intención del proyecto. Luego se detalla el alcance en donde se explica la funcionalidad del sitio construido.

El segundo capítulo muestra el marco teórico en el cual se expone la plataforma cognoscitiva que respalda la solución planteada, por medio de los antecedentes de la investigación y de la organización, además se describen el área de estudio y de investigación. Seguidamente se hace referencia al marco metodológico, en donde se explica la metodología utilizada para el desarrollo del trabajo.

En el tercer capítulo se detalla la aplicación de la metodología propuesta. Se muestra la información obtenida a través de las fases de formulación, planificación, análisis, diseño, construcción de las páginas, así como también los resultados de las pruebas realizadas.

En último lugar, se presentan las conclusiones derivadas durante el desarrollo, las recomendaciones para optimizar el desempeño del sitio Web y la bibliografía examinada para complementar las bases de la investigación.

# <span id="page-12-1"></span>**CAPÍTULO I PRESENTACIÓN**

#### <span id="page-12-2"></span><span id="page-12-0"></span>**1.1 Planteamiento del problema**

El Grupo de Investigación Hylesia Metabus es un ente encargado de estudiar la especie de mariposa nocturna conocida comúnmente como "palometa peluda", distribuida principalmente en el noreste de Venezuela. Esta especie habita los manglares del golfo de Paria en el estado Sucre y se extiende hasta los estados Monagas y Delta Amacuro. Sin embargo, es en Sucre donde alcanza mayores densidades poblacionales, al punto de constituir un problema de salud pública especialmente en los municipios Cajigal, Mariño, Libertador y Benítez, debido a las enormes cantidades de espículas urticantes microscópicas que liberan las mariposas adultas de sexo femenino durante sus vuelos nocturnos (Fornés y Hernández, 2001); por este motivo el grupo surge como una unidad encargada de estudiar la biología, ecología, genética y comunicación química de las larvas de esta especie, así como también el estudio de la bioquímica e inmunología de las sustancias urticantes de los adultos, con miras a mejorar el tratamiento de la urticaria y el manejo integrado de la plaga en el estado Sucre.

Es importante señalar que este grupo realiza estudios para fomentar y promover sus labores investigativas, entre los que se encuentran proyecto genética, biodiversidad, bacterias patógenas, feromonas, monitoreo, investigaciones bioquímicas e inmunológicas. Los objetivos que se manejan en éstos son evaluar el impacto del actual control biológico de la plaga sobre otras especies de lepidópteros que habitan en los manglares, así mismo, aislar e identificar las bacterias entomopatógenas autóctonas que podrían ser utilizadas para futuros programas de control biológico contra esta especie.

El Grupo de Investigación Hylesia Metabus actualmente dispone de una página Web con fines informativos, que presenta un entorno estático de interacción; en ésta, se publica toda la información referente a los proyectos que guardan relación con el objeto de estudio. Es de resaltar que la administración del contenido presentado en la página no se realiza de la manera más idónea, debido a que aparecen factores que comúnmente complican e inciden negativamente en la administración de los sitios Web con características estáticas, dichos factores son los siguientes:

Desactualización de la información presentada, a causa de que los miembros del grupo carecen de nociones en el lenguaje de marcado de hipertexto (HTML en sus siglas en inglés), que es el lenguaje en el cual se creó y se llevan a cabo las actualizaciones del sitio.

Otro problema que conduce al retraso en la publicación del contenido, es que los sitios Web de este tipo requieren que sus modificaciones se realicen directamente en el lugar en donde se ubica el servidor Web. Esta dificultad está presente en la página del grupo, ya que la misma se encuentra alojada en el servidor Web de la Fundación para el Desarrollo de la Ciencia y Tecnología del Estado Sucre (FUNDACITE Sucre), mientras que el Grupo de Investigación Hylesia Metabus reside en las inmediaciones del Instituto de Investigaciones en Biomedicina y Ciencias Aplicadas de la Universidad de Oriente (IIBCAUDO), así como también en otras instituciones (por ser este grupo de carácter interdisciplinario); ocasionando pérdida de tiempo en el proceso de renovación del contenido en la página, a causa de que los miembros de la organización deben trasladarse al sitio donde se encuentra el servidor para hacer las actualizaciones.

Otros inconvenientes presentados en la página del grupo, es que se producen fallas al momento de introducir información en el sitio, las cuales están emparentadas a la inclusión de datos existentes, esto por la falta de un mecanismo de control y

validación para evitar la duplicidad de información. Además, se genera inconsistencia en el formato del contenido exhibido por la dificultad para corregir los errores ortográficos de los registros publicados. Finalmente, se puede señalar que a medida que el grupo se fue estableciendo, iba formando una unidad cada vez más sistematizada, en la cual surgieron actividades y estudios que generaron nuevos requisitos no contemplados en la página actual, los mismos están relacionados a la utilización de foros de discusión entre investigadores y público en general, crear secciones dinámicas, permitir la categorización de imágenes en galerías correspondientes, presentar noticias y material de descarga, indicar las especies pertenecientes al género *Hylesia* y expresar la ubicación de la especie *Hylesia metabus* en gráficas asociadas a un período determinado.

Considerando esta problemática, se propuso el desarrollo de un sitio Web que proporcionara un entorno dinámico de interacción para promover las labores investigativas y de estudio del Grupo de Investigación Hylesia Metabus, esto para subsanar los requisitos de información de los mismos y del público en general.

#### <span id="page-14-0"></span>**1.2 Alcance**

El presente trabajo estuvo enmarcado en el desarrollo del sitio Web para el Grupo de Investigación Hylesia Metabus; el cual persigue la divulgación y circulación de los contenidos referentes a las labores científicas y de investigación relacionados con la palometa peluda. El sitio consta de dos módulos administrativos para categorías de usuarios distintas, en los cuales se puede gestionar la información asociada a los investigadores que conforman la organización, los proyectos y subproyectos de estudio, así como también las publicaciones que son generadas a partir de los mismos, las instituciones que apoyan de forma económica al grupo, las noticias, eventos, descargas y galerías de imágenes que son producto de estudios científicos; la creación de espacios de índole general y el acceso a foros de discusión.

Además posee una página de acceso público, en la cual se puede consultar toda la información que es administrada en los módulos anteriormente citados en los idiomas español e inglés. Con la construcción de la aplicación se pretendió facilitar el manejo de contenidos en forma dinámica, así como también su respectiva actualización.

# **CAPÍTULO II MARCO DE REFERENCIA**

#### <span id="page-16-2"></span><span id="page-16-1"></span><span id="page-16-0"></span>**2.1 Marco teórico**

#### <span id="page-16-3"></span>2.1.1 Antecedentes de la investigación

El uso de los sitios Web ha sufrido un crecimiento elevado debido a la popularidad que ha obtenido Internet en la sociedad actual; éstos se están convirtiendo probablemente en una herramienta común para acceso a la Web (Cabello, 1998). Es tan elevada en la actualidad la demanda de estas aplicaciones, que por lo general son utilizadas para cubrir diferentes propósitos y situaciones, tal es el caso de las organizaciones educativas, industriales, de comercio y servicios. En las universidades se han venido realizando grandes esfuerzos con miras a no perder la rueda de los avances tecnológicos.

En la Universidad del Zulia, por ejemplo, se llevó a cabo la creación de un sitio Web institucional para la escuela de Comunicación Social, tomando en cuenta los aspectos relacionados a los lineamientos de contenido, técnico-operativos, estructura administrativa gerencial y diseño gráfico. Este nuevo medio de comunicación se realizó con la intención de llenar no sólo el vacío comunicacional que existía en la escuela, sino que también se tomaría en cuenta como una herramienta más del proceso de aprendizaje dentro del papel pedagógico de la institución.

Por otra parte en la Universidad Metropolitana de Caracas, se creó la tesis de grado intitulada "Diseño de un sitio Web como apoyo del aprendizaje dirigido a niños del segundo grado en el área de ciencia", la misma fue efectuada como requisito para obtener el grado de Licenciatura en Educación. Cabe destacar que en este proyecto se

trató la necesidad de involucrar a los niños en el uso de la tecnología, específicamente de Internet, como apoyo para la elaboración de sus tareas en el hogar, en el área de ciencias. Se llegó a la conclusión de hacer un proyecto factible, utilizando una muestra de 50 niñas de segundo grado del colegio Los Campitos para llevar a cabo dicha propuesta.

Así como en las universidades se han sumado en disponer la tecnología relacionada a los sitios Web, en los organismos asociados a la administración pública no se ha descartado el uso de la misma. FUNDACITE-Sucre es un claro ejemplo de esto, esta fundación llevó a cabo en el año 2004 la ejecución del sitio Web de carácter estático (sin apoyo de bases de datos) perteneciente al Grupo de Investigación Hylesia Metabus, como se ha venido reseñando anteriormente. Cabe recordar que el mismo fue realizado en el lenguaje HTML y su objetivo primordial fue dar a conocer la información relacionada a los miembros de la organización, los proyectos y subproyectos que se llevan a cabo, los trabajos científicos que se realizan, las instituciones que apoyan de forma académica y económica al grupo y mostrar los eventos e imágenes asociadas a la "Palometa Peluda". Es importante señalar que el sitio creado puede ser accedido desde el portal Web de la institución responsable de su elaboración.

De igual manera FUNDACITE-SUCRE en el año 2007 desarrolló la aplicación Web para el programa educativo CONÓCELO, ésta se creó con el fin de facilitar la transmisión de conocimientos en las áreas y temas asociados, mediante la generación de boletines informativos electrónicos que permitirían ampliar el proceso de difusión de información de dicho programa. La aplicación fue desarrollada en el lenguaje PHP y utilizó como sistema gestor de bases de datos PostgreSQL.

Todo esto demuestra el conjunto de esfuerzos que se han venido realizando en las organizaciones, por migrar sus sistemas a este tipo de aplicaciones basadas en Web, para apoyar las actividades o procesos de sus dependencias.

#### <span id="page-18-0"></span>2.1.2 Antecedentes de la organización

En el año 1937 se reportó por primera vez en Venezuela la presencia de una mariposa nocturna en el caño San Juan del estado Monagas. Diez años después se documentó el primer ataque de este insecto en la localidad de Caripito, en esta ocasión las víctimas fueron 31 tripulantes del barco petrolero *Wolfcreek*.

Entre los años 1991 y 2000 fueron realizadas una serie de aspersiones por entes involucrados, esto debido a la elevada densidad de la especie. Entre marzo de 1991 y septiembre de 1999 se asperjó la franja de manglar existente entre Yagüaraparo e Irapa, en diciembre de 1999 se asperjó un área mucho más extensa que incluyó el área anterior y la zona norte de las islas Turuépano y Artica. Luego se efectuaron más aspersiones que se llevaron a cabo en las riberas de los caños Guariquén, la Laguna, Morrocoy y la zona sur de la isla Artica.

A partir del año 2000 se insistió en seguir con el estudio de este insecto; entre los años 2000 y 2003 no se presentó una eclosión masiva de *Hylesia metabus*, lo que ocasionó la falta de material para proseguir las investigaciones. Desde el año 2003, y con la entrada del nuevo presidente de FUNDACITE-Sucre, se estuvieron desarrollando acciones para atender la problemática de la enfermedad producida por la mariposa *Hylesia metabus*.

Con el sustento de la Dirección General de Apoyo del Ministerio de Ciencia y Tecnología (MCT), la Universidad de Oriente (UDO) y FUNDACITE-Sucre, se realizó en el mes de octubre del 2003 las primeras Jornadas de Investigación y

Control de *Hylesia metabus*, "Palometa Peluda", en la comunidad de Yagüaraparo capital del Municipio Cagigal, con la participación nutrida de la comunidad, incluyendo estudiantes de las etapas de educación básica y diversificada, amas de casa, médicos, personal de salud y la alcaldía del municipio. Es a partir de este evento que el MCT propone hacer una reunión en donde solicitó agrupar a diversos investigadores en las áreas de biología, medicina, bioanálisis, ciencias ambientales y agrónomas, con el fin de continuar, ejercer y difundir los estudios de esta especie.

En el transcurso del año 2004 se comenzaron a realizar las reuniones con la participación de la Dra. Frances Osborn, quien resultó como líder del grupo creado. Cabe destacar que la estructura organizativa del Grupo de Investigación Hylesia metabus quedó conformada por un coordinador y de varios responsables e integrantes de los proyectos investigativos. Los proyectos iniciales de estudio abarcaron las disciplinas de: Genética, Biodiversidad, Bacterias Patógenas, Feromonas, Monitoreo, Bioquímica, Inmunología, Educación y Divulgación a la comunidad; todos estos proyectos fueron considerados inmersos en un proyecto mayor denominado "Proyecto Reto", el cual está orientado a mejorar el manejo de las poblaciones de la especie estudiada y generar las bases bioquímicas para producir un antídoto altamente eficiente contra las lesiones que ocasiona el contacto con los pelos abdominales urticantes generados por la hembra de *Hylesia metabus*. El monto inicial invertido al grupo fue de Bs. 470.266.323,96 para el lapso de un año.

Es con la organización y creación del grupo que se forma una entidad sistemática para proveer aportes científicos, generando bienestar y satisfacción social entorno a la situación problemática que rodeaba a *Hylesia metabus*.

#### <span id="page-20-0"></span>2.1.3 Área de estudio

Este proyecto se ubica dentro de las aplicaciones Web, porque se basa en un conjunto de páginas que interactúan entre sí, apoyándose en bases de datos asociadas, con recursos en servidores Web, que permiten la administración del contenido y el procesamiento de información. A continuación se muestran algunos conceptos y definiciones pertenecientes al área:

- Aplicaciones Web: son aquellas aplicaciones que los usuarios usan accediendo a un servidor Web a través de Internet o de una intranet. Las aplicaciones Web son populares debido a la practicidad del navegador Web como cliente ligero. En las aplicaciones Web que tienen acceso a bases de datos, se producen dos funciones de servidor: el servidor Web trata las peticiones de páginas y el servidor de base de datos o software equivalente controla el acceso a la base de datos. Aunque estas dos funciones de servidor forman parte de la misma aplicación, cada una de ellas funciona independientemente. Los servidores Web y de bases de datos se pueden configurar de diferentes formas en función de cómo desee que los usuarios utilicen el servidor de base de datos y de a quién vaya destinada la aplicación de la organización (Montilva, 1992).
- Datos: son representaciones abstractas de hechos (eventos, ocurrencias o transacciones) u objetos (personas, lugares, entre otros). Cuando éstos se ordenan en un contexto adecuado por medio de un procesamiento, adquieren significado y proporcionan conocimientos sobre los hechos u objetos que los originan, transformándose en lo que se denomina información, es decir constituyen la materia prima para producir información (Montilva, 1992).
- Información: son datos que han sido procesados en una forma que es significativa para quien los utiliza y que son de valor real y perceptible en decisiones actuales y futuras. La información constituye el recurso esencial en el proceso de toma de decisiones y en la solución de problemas (Montilva, 1992).
- Modelado de datos: aportan la base conceptual para diseñar aplicaciones que hacen un uso intensivo de datos, así como la base formal para las herramientas y técnicas empleadas en el desarrollo y uso de sistemas de información. Con respecto al diseño de bases de datos, el modelado de datos puede ser descrito como: dados los requerimientos de información y proceso de una aplicación de uso intensivo de datos (por ejemplo, un sistema de información), construir una representación de la aplicación que capture las propiedades estáticas y dinámicas requeridas para dar soporte a los procesos deseados (por ejemplo, transacciones y consultas). Además de capturar las necesidades dadas en el momento de la etapa de diseño, la representación debe ser capaz de dar cabida a eventuales futuros requerimientos (Moreno, 2000).
- Base de datos: es un conjunto de datos relacionados entre sí, los cuales representan algún aspecto del mundo real, en ocasiones llamado minimundo o universo de discurso. Toda base de datos se diseña, construye y prueba con datos para un propósito específico. Está dirigida a un grupo de usuarios y tiene ciertas aplicaciones preconcebidas que interesan a dichos usuarios. En otras palabras, una base de datos tiene una fuente de la cual se derivan los datos, cierto grado de interacción con los acontecimientos del mundo real y un público que está interesado en el contenido de la misma (Miller, 1998).
- Procesamiento de datos: la tarea fundamental en el procesamiento de datos es convertir los datos en bruto del instrumento de recolección de datos en una forma legible por el computador. Luego se puede hacer uso de los procedimientos computarizados de análisis de datos para extraer la información de los datos (Montilva, 1992).
- Internet: es una red de computadores dispersos por todo el mundo y que atiende aproximadamente a millones de personas. Su nombre es una apropiación del término Internet que en inglés computacional designa a la conexión entre muchas redes. Fue concebido por la agencia del gobierno de los Estados Unidos en el año de 1969 y se le conocía inicialmente como ARPANET. El propósito original fue crear una red que permitiera a los investigadores comunicarse a través de los sistemas de cómputo con investigadores en otras Universidades. (Manzano, 2001). Técnicamente, lo que distingue al Internet es el uso del protocolo de comunicación llamado protocolo de control de transmisión/ protocolo de Internet (TCP/IP por su siglas en inglés).
- Dominio de Internet: es un nombre de equipo que proporciona nombres más fácilmente recordados en lugar de la dirección de Internet numérica. Permiten a cualquier servicio moverse a otro lugar diferente en la topología de Internet, que tendrá una dirección diferente (Manzano, 2001).
- Servidor Web: es un programa que corre sobre el servidor que escucha las peticiones que le llegan y las satisface. Dependiendo del tipo de la petición, el servidor Web buscará una página Web o bien ejecutará un programa en el servidor. De cualquier modo, siempre devolverá algún tipo de resultado HTML al cliente o navegador que realizó la petición (Miller, 1998).
- Arquitectura cliente servidor: es un término que se suele aplicar a una arquitectura de software en la que las funciones de procesamiento están segmentadas en colecciones independientes de servicios y solicitantes en un único equipo o segmentadas entre varios equipos. Uno o más servidores de procesamiento proporcionan un conjunto de servicios a otros clientes en la misma plataforma o en múltiples plataformas. Un servidor encapsula completamente su procesamiento y presenta a los clientes una interfaz bien definida (Miller, 1998).
- Página Web: una página de Internet o página Web es un documento electrónico que contiene información específica de un tema en particular y que es almacenado en algún sistema de cómputo que se encuentre conectado a la red mundial de información denominada Internet, de tal forma que este documento pueda ser consultado por cualquier persona que se conecte a esta red mundial de comunicaciones y que cuente con los permisos apropiados para hacerlo. Una página Web es la unidad básica del World Wide Web (Montilva, 1992).

### <span id="page-23-0"></span>2.1.4 Área de investigación

La investigación se ubica en el área de los sitios Web, debido a que se crearon páginas Web comunes a un dominio de Internet o subdominio, en donde la administración de los mismos se le otorgó a individuos, empresas u organizaciones, con el fin de facilitar y agilizar los procesos y actividades que se llevan a cabo. Algunos términos relacionados son los siguientes:

- Sitio Web: es un conjunto de páginas Web, típicamente comunes a un dominio de Internet o subdominio en Internet. A las páginas de un sitio Web se accede desde una raíz común llamada portada, que normalmente reside en el mismo servidor físico. Estas organizan las páginas en una jerarquía, aunque los hiperenlaces entre ellas controlan cómo el lector percibe la estructura general de la aplicación (Cabello, 1998).
- Sitio Web estático: son aquellos que presentan un contenido que no se espera que cambie frecuentemente y se mantiene por alguna persona o personas que usan programas editores para modificar la información a publicar (Cabello, 1998).
- Sitio Web dinámico: son aquellos que permiten crear aplicaciones dentro de la propia Web, otorgando una mayor interactividad con el navegante. El desarrollo de este tipo de Web es más complicado, pues se requieren conocimientos específicos de lenguajes de programación, así como creación y gestión de bases de datos, pero la enorme potencia y servicio que otorgan este tipo de páginas hace que merezca la pena la inversión y esfuerzo invertidos respecto a los resultados obtenidos (Cabello, 1998).
- Grupo de investigación: son componentes esenciales que ejecutan tareas de investigación científica, tecnológica y de desarrollo, establecidos en tópicos o líneas de trabajo, contando por lo general con el personal y equipamiento adecuado a la índole de su actividad (Taborga, 2000).

Varios conceptos relacionados con el modelado de datos se muestran a continuación:

- UML (Lenguaje Unificado de Modelado): es una herramienta que permite a los diseñadores de sistemas generar diseños que capturen sus ideas de forma convencional y fácil de comprender para comunicarlas a otras personas (Schmuller, 2002).
- Orientación a objetos: es un paradigma donde el programa es una colección de objetos que interactúan trasladándose mensajes que transforman su estado. El modelado, la clasificación y la herencia de objetos son bloques de creación esenciales de la programación orientada a objeto (Schmuller, 2002).
- Diagrama de clases: son un conjunto de objetos que comparten una estructura y comportamientos comunes (Schmuller, 2002). Está formado por varios rectángulos de este tipo conectados por líneas que muestran la manera en que las clases se relacionan entre sí. La figura 1 muestra un ejemplo de la notación del UML que captura los atributos y acciones de una clase denominada nota.

<span id="page-25-0"></span>Figura 1. Notación UML para representar una clase.

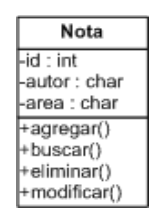

• Diagrama de casos de uso: es una colección de situaciones respecto al uso de un sistema. Cada escenario describe una secuencia de eventos. Cada secuencia se inicia por una persona, otro sistema, una parte del hardware o por el paso del tiempo. A las entidades que inician secuencias se les conoce como actores. El resultado de la secuencia debe ser algo utilizable ya sea por el actor que la inició, o por otro que la inició (Schmuller, 2002). En un modelo de caso de uso, una figura agregada representa a un actor, una elipse a un caso de uso, una línea

asociativa representa la comunicación entre el actor y el caso de uso y la comunicación entre casos de uso se expresa gráficamente mediante flechas discontinuas para describir mecanismos de inclusión, exclusión y generalización. La figura 2 muestra un ejemplo general de un caso de uso.

<span id="page-26-0"></span>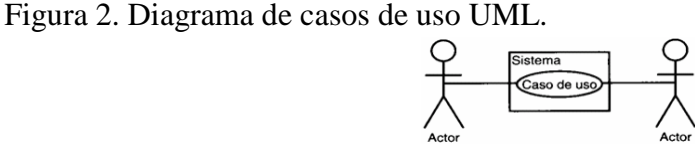

• Diagrama de secuencia: es un conjunto de objetos que se representan del modo usual: rectángulos con nombres, mensajes representados por líneas continuas con punta de flechas y el tiempo representado como una progresión vertical. El objetivo de este tipo de diagrama UML es mostrar la forma en que los objetos se comunican entre sí al transcurrir el tiempo (Schmuller, 2002). La figura 3 muestra la forma de representación del mismo.

<span id="page-26-1"></span>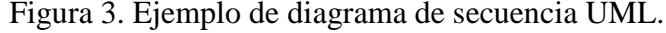

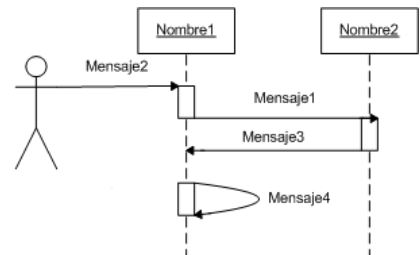

• Diagrama de despliegue: estos diagramas se utilizan para modelar la vista de despliegue estática de un sistema, esto implica, poder modelar la topología del hardware y software sobre el que se ejecuta el sistema. Se requiere tener un diseño sólido de distribución del hardware para el diseño del sistema (Schmuller, 2002).

Las herramientas relacionadas con la codificación y construcción de los módulos del sitio Web fueron las siguientes:

- HTML (Hipertext Markup Language): es un lenguaje de marcas que define el formato de las páginas que se publican en la Web. Una página Web está compuesta por distintos elementos (texto, dibujos, tablas, listas) que permiten mostrar información estructurada en los navegadores de los clientes. HTML también facilita la interacción con el usuario a través de los formularios, éstos dan la posibilidad de que el usuario introduzca datos y genere órdenes para que se procese la información (Gayo, 2000).
- PHP (Hypertext Preprocessor): es un lenguaje de programación soportado por HTML. La sintaxis está heredada de C, Java y Perl (Van Der, 2001). Está orientado para los constructores de páginas Web, permitiéndoles crear páginas dinámicamente generadas de forma rápida. Con él se pueden realizar accesos a ficheros, conexiones de red, entre otros. PHP está diseñado para ser más seguro que cualquier otro lenguaje de programación.
- *Javascript*: es un lenguaje interpretado que posee las características de ser un lenguaje basado en objetos, es decir, el paradigma de programación es básicamente el de la programación dirigida a objetos, pero con menos restricciones; y por otra parte, *Javascript* es además un lenguaje orientado a eventos, debido al tipo de entornos en los que se utiliza. Esto implica que gran parte de la programación en *Javascript* se centra en describir objetos y escribir funciones que respondan a movimientos del ratón, pulsación de teclas, apertura y cerrado de ventanas o carga de una página, entre otros eventos (Rivas, 2003).
- Estilos en cascada : es una colección de distintos atributos para dar estilo a tablas HTML. Los distintos estilos se van aplicando a la tabla que contiene la lista de estilos para ver "en vivo" como queda cada una de las opciones disponibles (Gayo, 2000).
- *PostgreSQL*: es una herramienta de manejo de bases de datos que ofrece una potencia sustancial al incorporar los conceptos de clases, herencia, tipos y funciones, en una vía en la que los usuarios pueden entender fácilmente el uso de la aplicación. Otras características relacionadas son el empleo de restricciones, disparadores, reglas e integridad, que les aportan fuerza y flexibilidad al sistema gestor. Estas características colocan a *PostgreSQL* en la categoría de las Bases de Datos identificadas como objeto-relacionales (Cortez, 2005).

#### <span id="page-28-0"></span>**2.2 Marco metodológico**

- <span id="page-28-1"></span>2.2.1 Metodología de la investigación
	- Forma de investigación: la forma de investigación es aplicada cuando persigue un fin directo e inmediato (Sabino, 1995). Debido a que el objetivo primordial de este proyecto fue el desarrollo de un sitio Web para el Grupo de Investigación Hylesia Metabus, se le puede clasificar de este modo por haber brindado una solución a un problema en forma rápida y directa.
	- Tipo de investigación: el tipo de investigación es descriptiva porque se pretendió puntualizar e interpretar los procesos y actividades llevadas a cabo por el Grupo de Investigación Hylesia Metabus (Sabino, 1995).
- Diseño de la investigación: esta investigación cumplió un diseño de campo porque los datos se recogieron directamente de la realidad (Tamayo y Tamayo, 2001). Es decir, se aplicaron técnicas para la recolección de datos como entrevistas y observación directa que permitieron obtener las necesidades de información del sistema. El trabajo desempeña un diseño bibliográfico debido a que se utilizaron "datos que han sido obtenidos por otros y llegan elaborados y procesados de acuerdo con los fines de quienes inicialmente los elaboran y manejan" (Tamayo y Tamayo, 2001), los cuales propiciaron la documentación del sitio Web realizado.
- Técnicas para la recolección de datos: en la recolección de la información necesaria para el desarrollo de este proyecto, se realizaron entrevistas no estructuradas a cada uno de los miembros pertenecientes al Grupo de Investigación Hylesia Metabus, además se aplicaron las técnicas observación directa, consultas bibliográficas y consultas en Internet, las cuales facilitaron fundamentar el aspecto teórico de la investigación.

#### <span id="page-29-0"></span>2.2.2 Metodología del área aplicada

En la elaboración de este proyecto se utilizó el proceso de desarrollo de Ingeniería Web planteado por Pressman (2005), el cual consta de las siguientes fases:

• Formulación: esta fase representa una secuencia de acciones de ingeniería Web que comienza con la identificación de las necesidades del negocio, en la cual se expresan las motivaciones principales para desarrollar el sitio Web; seguidamente se hace la descripción de los objetivos, que incluye la descripción de los mismos, para luego éstos ser desglosados en metas informativas y

aplicables que permitirán indicar la intención de proporcionar contenido informativo y la habilidad para realizar una tarea dentro del sitio respectivamente; y por último se determinan los perfiles de usuarios que interactuarán con el sitio Web, esto para capturar las características relevantes de los mismos.

- Planificación: en esta etapa se crea el plan del proyecto que inicia con la evaluación de los riesgos asociados con el esfuerzo de desarrollo, se determina el ámbito del proyecto y se estiman los costos de realizar el sitio Web.
	- − En cuanto a la evaluación de los riesgos asociados se puede señalar que abarca una serie de pasos que ayudan a un equipo de software a comprender y manejar la incertidumbre. Dichos pasos son los siguientes: identificación de los riesgos posibles utilizando las listas de verificación, luego se estiman cada uno de los riesgos establecidos y por último se supervisan y gestionan los que resultaron predominantes en la etapa anterior.
	- − Para la determinación del ámbito del proyecto, se hace una breve descripción de la funcionalidad del sitio que se va a realizar, para luego identificar los requerimientos de entrada, procesamiento y salida que necesitará el sistema.
	- − Estimar los costos de realizar el sitio Web, está relacionado a identificar los recursos humanos, componentes de software reutilizables, especificaciones de entorno que se requieren, así como también se debe realizar la estimación del proyecto que abarca la definición de cada escenario de usuario, la descomposición de éstos en un conjunto de tareas de ingeniería de software y por último se plantea la estimación global del proyecto.
- Análisis: en este paso se enfocan los aspectos fundamentales del problema, identificando el espectro del contenido que ofrecerá el sitio Web, describe como interactúa el usuario con el mismo, define las operaciones que se aplicarán al contenido y explica el ambiente e infraestructura en la cual residirá el sistema. Básicamente esta fase se centra en cuatro actividades que son:
	- − Análisis de contenido: identifica todo el espectro de contenido que proporcionará el sitio Web, abarcando así a la descripción de los posibles contenidos identificados y la creación del diagrama de clases de análisis.
	- − Análisis de interacción: describe la forma en la que el usuario interactúa con el sitio Web, abarca la descripción de los escenarios de los casos de uso y la creación de los diagramas de secuencia.
	- − Análisis funcional: implica la descripción textual de las operaciones identificadas en la creación de los diagramas de clases de análisis o dominio.
	- − Análisis de configuración: describe el ambiente o infraestructura en donde residirá el sitio Web, para lograr esto se emplean los diagramas de despliegues UML.
- Diseño: es el paso que conduce a la generación de un producto de gran calidad, abarca el diseño de contenido, de interfaz, de navegación y arquitectónico; así como también se crean los prototipos de interfaz del sitio Web.
	- − Diseño de contenido: define la plantilla y estructura de todo el contenido que se presenta como parte del sitio Web; abarca la creación de diagramas de

clases que abordan la descripción del formato del contenido mediante agregaciones.

- − Diseño de interfaz: describe la estructura y organización de la interfaz del usuario. Incluye la definición de los modos de interacción, la descripción de los mecanismos de navegación y la representación de las plantillas de pantallas.Una de las técnicas que facilitó la creación de un buen diseño de interfaz, fue el método de ordenación de tarjetas (Card sorting), el cual se usa con el fin de entender como piensan y organizan la información los usuarios, esto ayuda a diseñar los sitios Web facilitando la localización de determinados objetivos. La técnica utiliza tarjetas, en la cual cada una de estas representa un elemento de los que componen los contenidos del sitio, ya sea un producto, un servicio o cualquier otro ítem. Los usuarios de la aplicación hacen agrupamientos de las mismas de acuerdo a la relación que identifiquen, colocándole nombres a las asociaciones realizadas. Luego se analizan estadísticamente las coincidencias entre los usuarios para elaborar unas categorías lo más próximas posibles al modelo mental de los usuarios.
- − Diseño de navegación: representa el flujo de navegación entre los objetos de contenido y para las funciones del sitio, abarca la descripción de la semántica y sintaxis de navegación. La semántica de navegación se refiere al diseño de las formas de navegación de los usuarios; mientras que la sintaxis de navegación involucra la forma de desplazamiento entre las páginas del sitio a través de mecanismos de navegación.
- − Diseño arquitectónico: identifica la estructura hipermedia global para el sitio. Los estilos arquitectónicos incluyen estructuras lineales, reticulares, jerárquicas y en red. Las estructuras lineales aparecen cuando es común la

sucesión predecible de interacciones; por otra parte las estructuras reticulares es una opción arquitectónica que puede aplicarse cuando el contenido del sitio Web puede ser organizado categóricamente en dos dimensiones o más. Las estructuras jerárquicas son sin duda la arquitectura de páginas Web más común, se utilizan para posibilitar el flujo de control en forma horizontal, atravesando las ramas verticales de la estructura; por último las estructuras en red se diseñan de forma que puedan pasar el control a otros componentes del sistema, este enfoque permite flexibilidad de navegación considerable.

- − Prototipos de interfaz: consiste en la creación de los modelos básicos de las pantallas del sitio Web; incluye la clasificación y la creación de los prototipos de pantalla, de entrada y salida.La clasificación de los prototipos relacionados a ambientes Web, está aunada tanto a la funcionalidad como a la fidelidad de los mismos. En cuanto a la funcionalidad los prototipos se dividen en prototipos horizontales, en los cuales se reproduce gran parte del aspecto visual del sitio, pero sin que esos modelos de interfaz estén respaldados por la funcionalidad real que tendrá finalmente el sitio y en prototipos verticales, en donde se reproduce únicamente el aspecto visual de una parte del sitio, pero la parte reproducida poseerá la misma funcionalidad que el sitio Web una vez implementado. Según el grado de fidelidad los prototipos se clasifican en prototipos de alta fidelidad, en donde el prototipo será muy parecido al sitio Web una vez terminado y en prototipos de baja fidelidad, los cuales distan bastante del sitio Web una vez terminado.
- Construcción: es una fase donde se aplican las herramientas y tecnologías para construir el sitio Web que se ha modelado, incluye la codificación de cada módulo del sitio por separado, el proceso de integración de los mismos y la documentación del sistema.
- Pruebas: en esta fase se busca ejercitar cada una de las muchas dimensiones de calidad del sitio Web con el fin de conseguir errores; abarca las pruebas de contenido, navegación, de integración, pruebas con los usuarios finales y de configuración.
	- − Pruebas de contenido: su finalidad es descubrir errores tantos semánticos como sintácticos que afecten la precisión del contenido o la forma en que se presenta al usuario final.
	- − Pruebas de navegación: se realizan para descubrir errores relacionados a vínculos rotos o perdidos, vínculos a páginas que no correspondan con las opciones elegidas y ubicar redirecciones erróneas.
	- − Pruebas de integración: el objetivo de las mismas es tomar los módulos construidos por separados y crear una estructura de programa que esté de acuerdo con lo que dicta el diseño. Los tipos de integración que se aplican son incrementales y se dividen en integración descendente y ascendente.En la integración descendente se unen los módulos mediante el desplazamiento hacia abajo por la jerarquía de control, comenzando por el módulo de control principal (programa principal). Los módulos subordinados al módulo de control principal se van incorporando en la estructura, bien sea de la forma primero en profundidad (integra todos los módulos de un camino de control principal de la estructura) o primero en anchura (incorpora todos los módulos directamente subordinados a cada nivel, moviéndose por la estructura de forma horizontal).La integración ascendente empieza con la construcción y prueba de los módulos atómicos (módulos de los niveles más bajos de la estructura del programa hacia el módulo principal).
- − Pruebas con los usuarios finales: consiste en la creación de encuestas, estás deben ser diseñadas por expertos y realizada sobre usuarios actuales o potenciales del sitio Web. Las mismas se realizan para medir los niveles de usabilidad de la aplicación; siendo esto muy útil porque descubrir qué errores de diseño tiene el sitio es el primer paso para poder corregirlos.
- − Pruebas de configuración: intentan descubrir los errores o los problemas de compatibilidad específicos de un ambiente particular de cliente o servidor. Entonces se llevan a cabo para encontrar problemas asociados con cada posible configuración.
# **CAPÍTULO III DESARROLLO**

# **3.1 Formulación del sitio Web**

3.1.1 Identificación de las necesidades del negocio

El Grupo de Investigación Hylesia Metabus requiere un medio que permita la divulgación sistematizada de sus labores científicas, a través de un entorno dinámico de interacción.

Es necesaria la creación de un sitio Web que manipule las operaciones investigativas del grupo, mediante el apoyo de una base de datos; logrando así propiciar la administración de todas las actividades de publicación e interés abordadas por los mismos, en tiempo real, con fácil y cómoda interacción.

#### 3.1.2 Descripción de los objetivos

- Permitir la adición de nuevos registros, obtenidos como resultado de actividades científicas e investigación.
- Incorporar búsquedas de información, presentando informes detallados.
- Facilitar la eliminación de datos desactualizados y erróneos.
- Propiciar la modificación de datos, para lograr así obtener un mayor dominio de la información a presentar.
- Proporcionar un entorno adecuado para permitir la descarga de información.
- Proveer un canal de comunicación abierta, en la cual se puedan expresar ideas, inquietudes e interrogantes.
- Presentar el contenido a publicar en los idiomas español e inglés.

Estos objetivos se desglosaron y especificaron, generando así las metas informativas y aplicables que ayudaron a ampliar la visión global del sitio Web construido. Se entienden como metas informativas, aquellas que pretenden indicar contenido informativo al usuario final. En la creación del sitio Web para el Grupo de Investigación Hylesia Metabus, se propusieron las siguientes metas informativas:

- Proporcionar al público en general información relacionada a las noticias y eventos de interés asociados a dicho grupo.
- Presentar información detallada de las distintas especies pertenecientes al género *Hylesia.*
- Mostrar los diferentes investigadores que conforman el grupo, especificando los distintos subproyectos a los cuales pertenecen, así como también se les asociará a la institución a la cual están adscritos.
- Exponer las distintas instituciones que adquirieron la responsabilidad social de apoyar al grupo económica y académicamente.
- Proveer material de descarga relacionado a los eventos realizados, así como también las gráficas asociadas a la situación actual de *Hylesia metabus* en el estado Sucre, además de documentos de textos y hojas de cálculos.
- Presentar galerías de imágenes relacionadas a eventos e investigaciones.
- Hacer posible la difusión de las publicaciones relacionadas a los subproyectos en estudio.
- Publicar los proyectos que realiza el Grupo de Investigación Hylesia Metabus.
- Exponer temas de comunicación y opinión a través de los foros presentes en la página.

Luego de la expresión de las metas informativas, se pudo identificar otro tipo de metas que indican la habilidad para realizar alguna tarea dentro de los sitios Web, éstas se conocen como metas aplicables, estableciéndose las siguientes:

- Gestionar a través de los módulos administrativos del sitio Web para el Grupo de Investigación Hylesia Metabus, cuentas de usuarios, información de interés como las noticias, eventos y especies *Hylesia*, además de las publicaciones, investigadores, descargas e instituciones que apoyan al grupo de forma económica o de investigación.
- Permitir la creación de nuevos espacios dedicados a la divulgación de información de índole general.
- Llevar a cabo la publicación de las metas anuales y resultados de cada subproyecto asociado a un proyecto de estudio.
- Reconocer y hacer posible el acceso de los distintos tipos de usuarios que acceden a los módulos administrativos, aplicando mecanismos de seguridad y estrategias para ingresar a las diferentes sesiones.
- Clasificar la información perteneciente a un determinado idioma, de los dos posibles, de los cuales se puede mostrar el contenido.
- Realizar validaciones de los datos a almacenar.
- 3.1.3 Determinación de los perfiles de usuario

En el desarrollo del sitio Web para el Grupo de Investigación Hylesia Metabus se identificaron y caracterizaron los siguientes tipos de usuarios que accederán o manipularán el contenido del mismo.

- Usuario *Hylesia metabus*: categoría de usuario a los cuales pertenecen los miembros del Grupo de Investigación Hylesia Metabus, cabe destacar que dicho usuario presenta dos subcategorías, las cuales son:
- Usuario *Hylesia metabus* privilegiado: es un usuario de la forma moderador, debido a que cuenta con todos los beneficios y bondades para la publicación y divulgación de material científico, como lo son los proyectos, eventos, noticias, especies *Hylesia*, publicaciones, descargas, investigadores, galerías de imágenes, instituciones; además de crear las nuevas secciones de ámbito

general e interactuar con los foros internos manipulados en el módulo administrativo.

- Usuario *Hylesia metabus* semiprivilegiado: es un usuario del tipo participante, porque posee restricciones y limitaciones en el acceso a su correspondiente módulo administrativo; pero puede interactuar con el foro dedicado a los miembros del grupo, a través de un enlace externo colocado en la página de acceso público.
- Usuario FUNDACITE-Sucre: categoría de usuario correspondiente al superusuario o administrador del sitio Web; este posee los beneficios máximos para manipularlo, pero a diferencia del usuario *Hylesia metabus* privilegiado, será el responsable de crear y asignar cuentas de usuarios a los integrantes del Grupo de Investigación, para que los mismos ingresen a su respectivo módulo administrativo.
- Usuario general: es un usuario de la forma visitante, que ingresa a la página Web de acceso público, únicamente con fines informativos. Utiliza el sitio para consultar las noticias, eventos, información de índole general, las distintas especies *Hylesia*, publicaciones, instituciones, investigadores, descargas y los proyectos publicados, además de ingresar a los foros de discusión relacionados con *Hylesia metabus*.

## **3.2 Planeación del proyecto**

3.2.1 Evaluación de los riesgos asociados

El análisis y la gestión de riesgos son una serie de pasos que ayudan a comprender y a manejar muchos problemas que pueden desbordar un proyecto de software. Estos pasos incluyen:

Identificación de riesgos usando listas de verificación, éstas persiguen enfocarse en algún subconjunto de riesgos conocidos con respecto a unas determinadas categorías. En el desarrollo del sitio Web se determinó la siguiente lista de verificación de riesgos:

- Riesgos relacionados al tamaño del producto:
	- − Tamaño del producto excesivamente grande, que su desarrollo exceda el tiempo de entrega.
	- − Poco personal de desarrollo.
	- − Estimación del tamaño del proyecto muy baja.
- Riesgos relacionados al impacto en el negocio:
	- − Poco apoyo en el desarrollo del proyecto por los altos gerentes.
	- − Resistencia en el desarrollo del proyecto.
- Riesgos relacionados a las características del cliente:
	- − Desconocimiento por parte de los clientes de las potencialidades del proyecto a desarrollar.
	- − Poca comunicación con el cliente.
	- − El cliente no sabe expresar sus necesidades de información.
- Riesgos relacionados a la definición del proceso:
	- − Desconocimiento del ámbito del proyecto.
	- − Requisitos cambiantes
	- − Exceso de requisitos.
	- − Desconocimiento de la metodología de desarrollo a utilizar.
- Riesgos relacionados a la tecnología a construir:
	- − Resistencia por parte de los desarrolladores con respecto a la plataforma de desarrollo a utilizar.
	- − Desconocimiento de las herramientas a utilizar.
	- − Adopción de nuevas herramientas de desarrollo a mitad del proyecto.
- Riesgos asociados al entorno de desarrollo:
	- − Tecnología no satisface las expectativas previstas.
	- − Tecnología de desarrollo incompatible con la plataforma a utilizar.
- Riesgos asociados a la experiencia y plantilla del personal:
	- − Desarrolladores con poca experiencia en el desarrollo de sitios Web.
	- − Usuarios altamente involucrados en el desarrollo del sitio.

Estimación de riesgos: intenta clasificar cada riesgo determinado en dos posibles formas, relacionadas a la posibilidad de que el riesgo sea real, a través de la utilización de probabilidades subjetivas que son tomadas de experiencias en el desarrollo de software y las consecuencias de los problemas asociados, que arrojan impactos despreciables, marginales, críticos y catastróficos. La proyección de los riesgos que ocurrieron en el desarrollo del sitio Web se muestra en la tabla 1:

Tabla 1. Estimación de los riesgos identificados en desarrollo del sitio Web.

| <b>Riesgos</b>                                                                                                    | Categoría                       | Probabilidad | <b>Impacto</b> |
|----------------------------------------------------------------------------------------------------|---------------------------------|--------------|----------------|
| Tamaño<br>del<br>producto<br>excesivamente grande, que<br>desarrollo exceda<br>el<br>su<br>tiempo de entrega.        | Tamaño<br>del<br>producto.      | 80%          | Crítico        |
| Poco personal de desarrollo.                                                                                         | Tamaño<br>del<br>producto.      | 20%          | Catastrófico   |
| Estimación del tamaño del<br>proyecto muy baja.                                                                      | Tamaño<br>del<br>producto.      | 10%          | Despreciable   |
| Poco apoyo en el desarrollo<br>del proyecto por los altos<br>gerentes.                                               | Impacto<br>el<br>en<br>negocio. | 20%          | Crítico        |
| Resistencia en el desarrollo<br>del proyecto.                                                                        | Impacto<br>el<br>en<br>negocio. | 30%          | Crítico        |
| Desconocimiento por parte<br>clientes<br>$\log$<br>de<br>las<br>de<br>potencialidades del proyecto<br>a desarrollar. | Características del<br>cliente. | 85%          | Marginal       |
| Poca comunicación con el<br>cliente.                                                                                 | Características del<br>cliente. | 70%          | Crítico        |
| El cliente no sabe expresar<br>necesidades<br>de<br>sus<br>información.                                              | Características del<br>cliente. | 70%          | Crítico        |
| Desconocimiento del ámbito Definición<br>del proyecto.                                                               | del<br>proceso.                 | 60%          | Crítico        |
| Requisitos cambiantes.                                                                                               | Definición<br>del<br>proceso.   | 85%          | Crítico        |
| Exceso de requisitos.                                                                                                | Definición<br>del<br>proceso.   | 30%          | Despreciable   |

# Tabla 1. Continuación

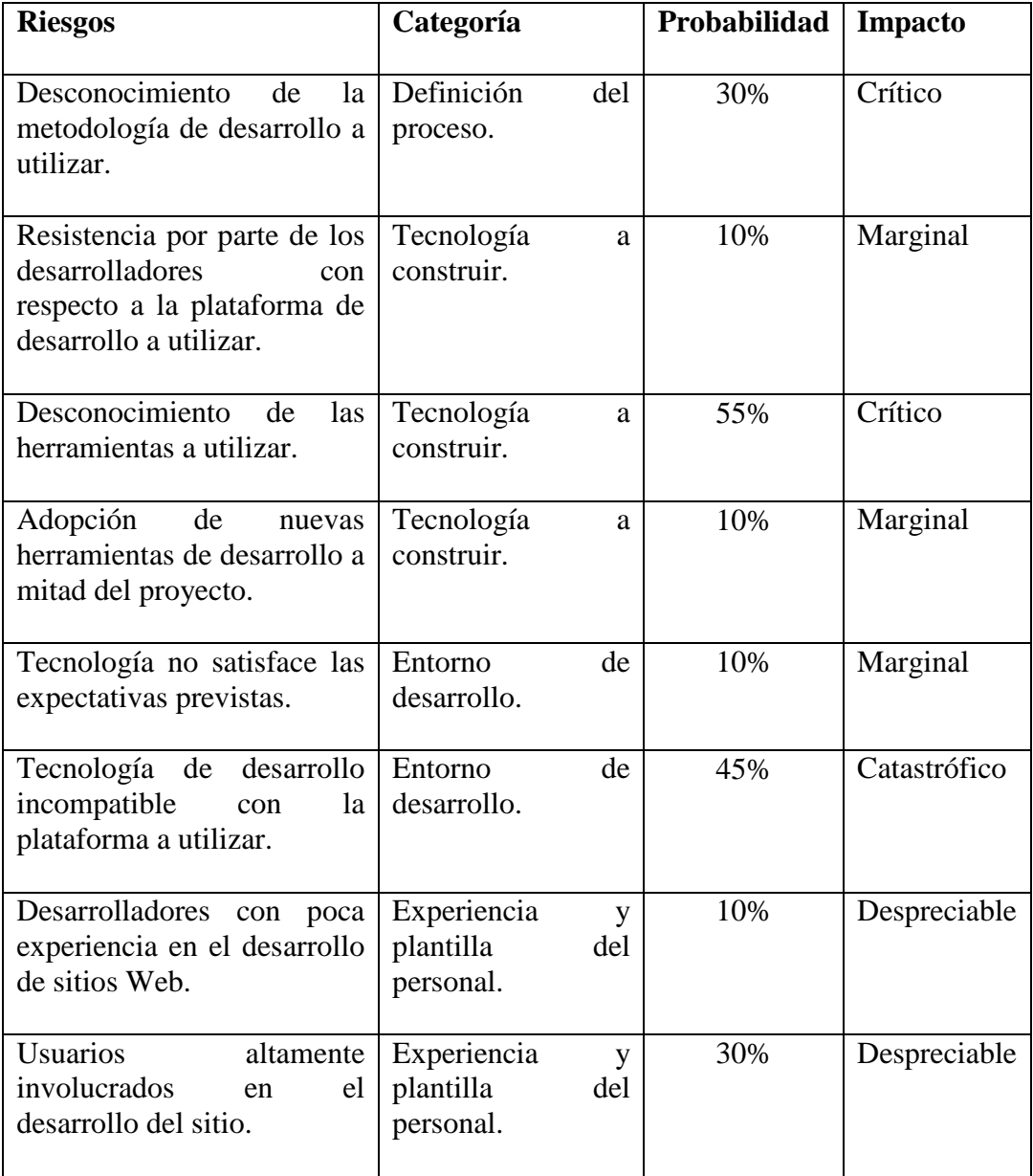

Supervisión y gestión del riesgo: a partir de la proyección de los riesgos, se puede estudiar y determinar, cuáles de los mismos representan una amenaza inmediata, generando así, su previo plan de prevención y contingencia.

Para establecer cuales son los riesgos más predominantes, se toman en cuenta aquellos que posean una probabilidad muy alta de ocurrencia con la provocación de un gran impacto, para luego colocar los riesgos que tengan moderada probabilidad de ocurrencia y un alto impacto, así como también aquellos con una alta probabilidad y generen un bajo impacto. Los riesgos asociados a una baja posibilidad de aparición y altas consecuencias estimadas, no se toman en cuenta, debido a que no absorben una cantidad significativa de tiempo de gestión.

Para los riesgos que resultaron predominantes en el desarrollo del sitio Web para el Grupo de Investigación Hylesia Metabus, se les planteó un plan de prevención y contingencia, los cuales se ven enunciados en la tabla 2.

| $\frac{1}{2}$             |              |                |                                                                       |                                                                                                    |  |
|---------------------------|--------------|----------------|-----------------------------------------------------------------------|----------------------------------------------------------------------------------------------------|--|
| <b>Riesgos</b>            | Probabilidad | <b>Impacto</b> | <b>Plan de Prevención</b>                                             | Plan de                                                                                                    |  |
|                           |              |                |                                                                       | contingencia                                                                                                    |  |
| Requisitos<br>cambiantes. | 85%          | Crítico        | Usar<br>iterativa<br>que<br>permita ajustar los<br>nuevos requisitos. | metodología Utilizar desarrollo<br>software<br>de<br>basado<br>en<br>componentes, que<br>permita<br>la<br>reutilización de<br>código y hacer<br>posible<br>el<br>aligeramiento del<br>cambio hacia los<br>nuevos requisitos<br>requerimientos<br>$\mathbf{O}$<br>del<br>sitio<br>a<br>construir. |  |
|                           |              |                |                                                                       |                                                                                                    |  |

Tabla 2. Plan de prevención y contingencia para los riesgos más predominantes en el desarrollo del sitio Web.

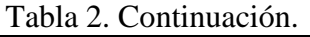

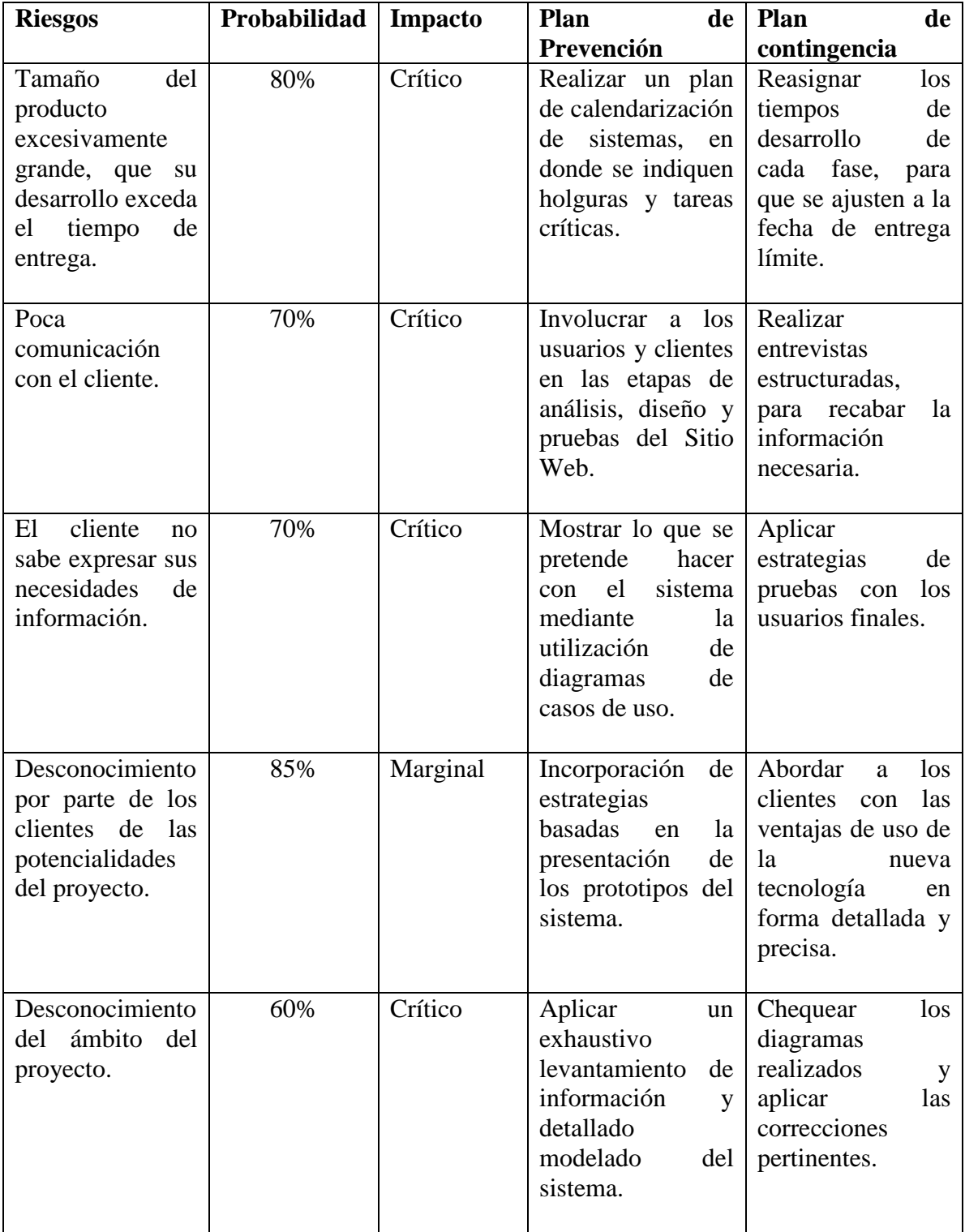

#### 3.2.2 Determinación del ámbito del proyecto

El sitio Web para el Grupo de Investigación Hylesia Metabus consta de tres módulos fundamentales, orientados a cada categoría de usuario; dichos módulos son los siguientes:

Módulo administrativo Hylesia metabus: es una página de acceso restringido sólo para los integrantes del Grupo de Investigación Hylesia Metabus catalogados como privilegiados. Esta página funciona como un asistente que permite la inserción, eliminación, búsqueda y modificación de la información que es producto de las labores científicas e investigación como lo son los proyectos, eventos, noticias, especies pertenecientes al género *Hylesia*, publicaciones, instituciones de apoyo, material de descargas, galerías de imágenes, investigadores y la creación de espacios de ámbito general; así como también ofrece un medio para el intercambio de comunicación entre los distintos miembros del grupo a través del foro interno, que es exclusivo para los mismos; además de permitir las opciones del cambio de los nombres de usuario y contraseñas para las distintas sesiones que lo accedan.

Módulo administrativo FUNDACITE-Sucre: es una página de acceso limitado para el superusuario del sistema, que presenta características idénticas al módulo descrito anteriormente, pero con la diferencia de contar adicionalmente con una sección para la manipulación de las cuentas de usuarios, que les serán otorgadas a los miembros del grupo, además de no incluir el foro interno, debido a que es exclusivo para dichos miembros.

Página pública del grupo de investigación Hylesia Metabus: es una página de acceso abierto para el público en general o visitante, que presenta contenidos de información en los idiomas español e inglés; éstos, relacionados a las labores científicas e investigación, es decir, en la misma se publica todo lo referente a noticias, eventos, especies pertenecientes al género *Hylesia*, publicaciones, proyectos, investigadores, instituciones, descargas, galerías de imágenes e información de índole general. También ofrece un foro de comunicación público que puede ser moderado por los integrantes del grupo y una sección que podrá ser ingresada por aquellos miembros catalogados como semiprivilegiados, para que estos interactúen con su foro exclusivo presente en el módulo administrativo Hylesia metabus.

A partir del establecimiento del ámbito del sitio Web para el Grupo de Investigación Hylesia Metabus, se determinaron los siguientes requerimientos de entrada, procesamiento y salida:

- Requerimientos de entrada:
	- − De los investigadores se requieren sus datos personales que incluyen los nombres, apellidos, correo electrónico, foto, procedencia y sexo; además se utiliza el nombre de la organización a la cual pertenecen cada uno de estos, así como también los datos académicos de los mismos, que abarca el área de investigación, nivel de estudios, y un historial relacionado a un resumen de la hoja de vida de estos investigadores.
	- − Para la información de índole general se necesita el idioma de la misma, una breve descripción, y cuatro imágenes con sus respectivos títulos.
	- − En las publicaciones se requiere del proyecto y el subproyecto al cual pertenecen, así como también, el idioma, el título, los autores y la descripción de la misma.
- − Para la instituciones se necesita el nombre de la misma, el tipo, la dirección Web, una imagen para representar el logo, y la descripción del aporte de la institución al grupo.
- − De las noticias se requiriere la categoría, el idioma, la fecha, el titular, la descripción y una imagen. En el caso de que la noticia fuese de la categoría nota científica, también se utiliza el autor y el área de investigación a la cual pertenece.
- − En los eventos se necesita del idioma, el nombre, la sede, fecha, resultados, opiniones e imagen representativa del mismo. Así mismo, para las ponencias relacionadas a un evento se requiere de los autores, el título, introducción, metodología y resultados de la misma.
- − Para las especies pertenecientes al género *Hylesia* se requiere el nombre, el sinónimo y la ubicación de éstas.
- − En la creación de la galería de imágenes se utilizan datos relacionados al nombre de la galería, títulos, autores e imágenes.
- − De los proyectos se necesita el nombre y los objetivos generales y específicos de los mismos. Además para cada subproyecto asociado a un proyecto se utiliza el nombre, los responsables, colaboradores que ejecutan el mismo, resultados y las metas propuestas anualmente para cada uno de éstos.
- − Para la descargas se toma en cuenta el tipo, el idioma, el archivo de descarga y una breve descripción de la misma.
- − De las sesiones se requiere el nombre del investigador, el nombre de usuario, el privilegio y la contraseña para ingresar a la cuenta.
- − También se usan datos asociados a la información organizativa del grupo como lo son la misión, visión, objetivos y líneas de investigación. Así como también los datos relacionados a los foros que incluyen mensajes y temas.
- Requerimientos de procesamiento:
	- − Consultar la información relacionada a los investigadores, publicaciones, instituciones, noticias, eventos, especies *Hylesia*, proyectos, galerías de imágenes y descargas.
	- − Eliminar la entrada de datos erróneos al sistema y validar la posibilidad de que sean registrados. Estas eliminaciones están aunadas a la información relacionada a los investigadores, publicaciones, instituciones, noticias, eventos, especies *Hylesia*, proyectos, galerías de imágenes, sesiones y descargas.
	- − Actualizar la información relacionada a los investigadores, información de índole general, información organizacional, publicaciones, instituciones, noticias, eventos, especies *Hylesia*, proyectos, galerías de imágenes, sesiones y descargas.
- Requerimientos de salida:
- − Reportes relacionados a materiales de investigación científica como lo son las publicaciones y proyectos.
- − Información detallada de investigadores e información organizacional.
- − Especificaciones de las instituciones que sirven de apoyo al Grupo de Investigación.
- − Detalles de material para descargar.
- − Trabajos de publicación relacionados a información de índole general.
- − Reportes de información de interés asociados a las noticias y notas científicas.
- − Información detallada de los eventos que realiza el Grupo de Investigación.
- − Especificaciones de las especies pertenecientes al género *Hylesia*.
- − Detalles de galerías de imágenes.
- 3.2.3 Estimación de los costos de realización

Abarca una serie de actividades sistemáticas que proporcionan apreciaciones con riesgos aceptables. Estas actividades son las siguientes:

Identificación de los recursos necesarios: en relación al ámbito establecido en la creación del sitio Web para el Grupo de Investigación Hylesia Metabus, se pudo hacer la evaluación de los recursos que se necesitaron en el desarrollo del mismo, por lo tanto cada uno de éstos estuvieron asociados a:

1. Recursos relacionados a insumos humanos: el recurso humano que se necesitó en la realización del sitio, debía contar con el conocimiento necesario en el área de las tecnologías Web, es decir, tener un alto grado de aprendizaje en el análisis y diseño de aplicaciones de esta índole, además de poseer un alto dominio de las herramientas de desarrollo de este tipo, como lo son el sistema gestor de bases de datos *PostgreSQL*, el lenguaje de programación PHP5 y el código para el marcado de hipertexto HTML; así como también poseer nociones en la herramienta para el modelado de sistemas UML, conocimientos de los instrumentos para la edición de imágenes y animaciones, cada uno de estos enmarcados bajo plataforma libre.

2. Recursos relacionados a componentes de software reutilizables: comprende los insumos relacionados a componentes de software ya desarrollados, componentes experimentados, componentes de experiencia parcial y nuevos componentes.

Insumos relacionados a componentes de software ya desarrollados: en el desarrollo del sitio se utilizó la herramienta libre *Quanta Plus 3.2*, que aplica un entorno de diseño interactivo para generar código HTML ya validado y estable; además permite la generación y manipulación de los estilos de cascada (CSS), fundamentales para la gestión del formato e interfaz del sitio.

Insumos relacionados a componentes de software experimentados: están asociados al código utilizado en la creación de las primitivas básicas con las cuales cuentan los módulos administrativos del sitio Web. Es importante señalar que estas subrutinas y *scripts* fueron tomados y ajustados de bases de códigos existentes en aplicaciones Web de FUNDACITE-Sucre, cada uno de estos validados y apoyados bajo la Licencia Pública General (GPL) avalada por la comunidad del software libre.

Insumos relacionados a componentes de software de experiencia parcial: incluyen los *scripts* considerados fundamentales para ser ajustados a las necesidades del sitio Web, y posteriormente ser integrados al mismo. Algunos de estos códigos están escritos en el lenguaje de programación *Javascript* y corresponden a subrutinas de validación, presentación de imágenes y gestión de formularios. Otros de los segmentos de código reutilizados fueron elaborados en el lenguaje PHP5 y están emparentados a la creación de los foros que dispone el sitio. Cada uno de estos *scripts* al ser integrados en el sitio pasó por rigurosos procesos de validación y pruebas, para asegurar la exitosa ejecución de éstos.

Insumos relacionados a componentes de software nuevos: corresponden a los módulos construidos desde cero, es decir, no se contó con subrutinas previamente creadas y establecidas. Entre estos módulos se encuentran los relacionados a las distintas sesiones de acceso, los pertenecientes a la configuración de cuentas de usuarios, el manejo de proyectos, instituciones, investigadores y publicaciones.

3. Recursos relacionados a las especificaciones de entorno: están emparentados al ambiente en la cual se sustentó el desarrollo del sitio y el entorno en donde se aloja el mismo. Considera un conjunto de especificaciones, los cuales son:

- Componentes de hardware: para el desarrollo del sitio Web se contó con un computador con las siguientes especificaciones:
	- − Procesador con velocidad de 2.0 GHz.
	- − Memoria RAM 256 Mb.
	- − Disco duro 60 Gb.
	- − Unidad de Diskette.
	- − Unidad de CD 52x.
	- − Unidad de CD-RW 52x32x52.
- − Monitor 15" SVGA a color.
- − Teclado PS/2.
- − Ratón PS/2.
- − Impresora de inyección de tinta a color.
- Componentes de software: el entorno de programación, diseño e implementación se basó en los siguientes paquetes de software:
	- − Sistema Operativo GNU/Linux Debian Sarge 3.1.
	- − Quanta plus 3.2 como editor de código HTML.
	- − Apache 1.3 como servidor Web.
	- − PHP5 como lenguaje de programación dinámico.
	- − PostgreSQL 8.0 como manejador de bases de datos.
	- − GIMP 2.0 para la edición de imágenes.
	- − Mozzilla Firefox como navegador Web.
	- − Open Office como herramienta de ofimática.

Realizar la estimación del proyecto: en el proceso de realizar la estimación del sitio Web para el Grupo de Investigación Hylesia Metabus, se pudo emplear un marco de trabajo para evaluar proyectos de ingeniería Web; además cabe mencionar que estos a su vez fundamentan su evaluación, en las formas de apreciación que emplean los métodos ágiles. Este procedimiento comprende un conjunto de actividades sistemáticas que abordan un enfoque de descomposición el cual se puede describir de la siguiente manera:

1. Definir cada escenario de usuario: que incluye la creación de un caso de uso relacionado al ámbito del sitio. En el sitio Web desarrollado se establecieron diferentes ambientes para cada perfil de usuario, los cuales se pueden observar en la figura 4.

Figura 4. Casos de uso del sitio Web.

![](_page_55_Figure_1.jpeg)

2. Descomponer cada escenario en un conjunto de funciones y tareas de ingeniería de software, estimando cada uno de los mismos y totalizarlos: abarca la simplificación de los escenarios previstos en el caso de uso, para luego estimar cada uno de éstos mediante el empleo de datos históricos y la experiencia como guías. La complejidad y riesgo del problema se consideran antes de realizar una estimación final. El resultado de esta actividad se puede especificar en la tabla 3 que se muestra a continuación:

![](_page_56_Picture_123.jpeg)

Tabla 3. Estimación de las actividades de software del sitio Web.

Tabla 3. Continuación.

![](_page_57_Picture_134.jpeg)

3. Estimar el coste global del proyecto: está aunado a la suma de las estimaciones para cada escenario especificado en el caso de uso. El sitio Web para el Grupo de Investigación Hylesia Metabus se estableció en un total de 40560 líneas de código. Cabe mencionar que dicho proceso de estimación constó de dos propósitos, los cuales fueron: verificar que los escenarios se integrarán con los recursos identificados y establecer una base para ubicar el grado del esfuerzo que se requirió. Por otra parte se puede señalar que los recursos de software involucrados en el desarrollo de este sitio, no representaron ningún tipo de costo para FUNDACITE-Sucre, institución encargada de la orientación en el desarrollo y dirección del sitio, debido a que estos recursos son herramientas de uso libre y su utilización no genera gastos para la misma.

# **3.3 Análisis del sitio Web**

# 3.3.1 Análisis de contenido

Este tipo de análisis abarca la definición de los objetos de contenido y la identificación de las clases de análisis para el sitio Web.

Definición de los objetos de contenido: un objeto de contenido puede ser una descripción textual de un producto, un artículo que describa un evento noticioso, entre otras cosas; estos se extraen a partir de la inspección de los casos de uso. En la creación del sitio Web para el Grupo de Investigación Hylesia Metabus se pudo definir e identificar los objetos de contenido, los cuales se muestran en las tablas 4 y 5.

| $1.001$ and $1.0000$ and $1.0000$ and $1.0000$ are convenient of $1.0000$ and $1.0000$ and $1.0000$ and $1.0000$ and $1.0000$ and $1.0000$ and $1.0000$ and $1.0000$ and $1.0000$ and $1.0000$ and $1.0000$ and $1.0000$ and |                                                                                                    |  |
|----------------------------------------------------------------------------------------------------|----------------------------------------------------------------------------------------------------|--|
| Objetos de contenidos                                                                                                    | Descripción                                                                                                    |  |
| Investigadores                                                                                                    | Corresponde a la información de los miembros del<br>Grupo de Investigación Hylesia Metabus. Abarca los<br>datos personales, de la organización a la cual están<br>adscritos, datos académicos y el nivel de estudios. |  |
|                                                                                                    |                                                                                                    |  |

Tabla 4. Definición de los objetos de contenido para el caso de uso Administrar datos.

Tabla 4. Continuación.

![](_page_59_Picture_131.jpeg)

Tabla 4. Continuación.

| Objetos de contenidos | Descripción                                                                                                    |
|-----------------------|----------------------------------------------------------------------------------------------------|
| Descargas             | Incluye el material relacionado a Hylesia metabus que<br>está a disposición del público visitante del sitio Web,<br>para ser usado con cualquier propósito. |

Tabla 5. Definición de los objetos de contenido para el caso de uso Acceder foro público.

![](_page_60_Picture_74.jpeg)

Identificación de las clases de análisis: se producen como resultado de la derivación o consecuencia de los casos de uso. Éstas, denominadas también como clases de dominio, proporcionan y facilitan los medios para representar los objetos claves que manipulará el sitio, dentro de una primera perspectiva. En la realización del sitio Web para el Grupo De Investigación Hylesia Metabus se pudo crear un respectivo diagrama de clases de análisis que se muestra en la figura 5:

Figura 5. Clases de análisis del sitio Web.

![](_page_61_Figure_1.jpeg)

3.3.2 Análisis de interacción

Incluye la descripción del curso normal de los eventos para los casos de uso y la creación de los diagramas de secuencia, esto para hacer posible la representación de la interacción de los usuarios con el sitio Web. La narración del curso normal de los eventos, para los casos de uso del sitio Web para el Grupo de Investigación Hylesia Metabus se ilustran en el apéndice A, así mismo, en el apéndice B se muestran los diferentes diagramas de secuencia que se esquematizaron en la creación de dicho sitio.

## 3.3.3 Análisis funcional

Abarca la descripción del procesamiento que realizan las operaciones de las clases de análisis, estas operaciones manipulan atributos de la clase y están involucradas como clases que colaboran entre sí para lograr algún comportamiento requerido. En el apéndice C, se expone la descripción de las operaciones de cada clase de análisis identificada en el desarrollo del sitio Web.

#### 3.3.4 Análisis de configuración

Comprende la identificación de la infraestructura en donde residirá el sitio. Para cumplir con los objetivos establecidos, el sitio Web se apoyó a un nivel muy elevado de su base de datos, con lo que se pudo determinar que la funcionalidad del mismo estuvo basada en la gestión del almacenamiento. En cuanto a la infraestructura de los componentes del sitio, se puede detallar que el equipo de desarrollo programó los archivos y elementos del mismo en forma local, luego estos fueron transferidos al servidor para la realización de las pruebas. En otro orden de ideas, en la figura 6 se muestra un diagrama de despliegue para describir el ambiente operativo del sitio Web creado.

![](_page_62_Figure_4.jpeg)

Figura 6. Diagrama de despliegue del sitio Web.

#### **3.4 Diseño del sitio Web**

# 3.4.1 Diseño de interfaz

El diseño de la interfaz describe la estructura y organización de la interfaz del usuario, debido a que el diseño visual y el desplazamiento por el sitio Web determinan la impresión inicial que producirá el mismo en el visitante. Este incluye la definición de los modos de interacción y la descripción de los mecanismos de navegación, que en la realización del sitio se especificaron de la siguiente manera:

La interfaz de la aplicación está representada por pantallas que presentan un tamaño de 1024 x 768 píxeles de resolución, debido a que es uno de los formatos de presentación más utilizados actualmente.

En las pantallas se utilizan botones representativos e identificados con el fin de permitir la exploración del contenido del sitio, los cuales son: Inicio, Quienes Somos, Información General, Publicaciones, Instituciones, Información de Interés, Foros, Galerías de Imágenes, Proyectos y Descargas. Además se emplean vínculos de acceso a ciertas utilidades del sitio, relacionados a la forma de contactar a los miembros del grupo, selección del idioma de presentación del contenido y la ubicación de las especies Hylesia, todos estos ubicados en la página de acceso público; mientras que en los módulos administrativos se muestran enlaces para acceder a la página pública, el ingreso a los foros, la modificación de las opciones de la cuenta de usuario y el cierre de la sesión accedida.

La pantalla principal consta de un marco superior en el cual se ubica un encabezado alusivo a *Hylesia metabus*; debajo del mismo, en la parte izquierda, se encuentra ubicado el bloque de navegación antes descrito, seguidamente, sólo en los módulos administrativos, se exhibe un calendario de apoyo para la gestión de fechas.

El marco central del sitio Web está destinado, para la expresión del contenido asociado a los enlaces, es decir, cuando se hace click sobre cada botón del menú de navegación vertical, los mismos hacen vínculo con otras páginas, las cuales muestran información relacionada con la opción elegida, en la zona establecida. Además, en el módulo administrativo Hylesia metabus, existe un área ubicada en el marco derecho, destinada a las opciones de personalización de cuenta e interacción, en donde se presenta la imagen asociada a la sesión, y los enlaces asociados a la actualización de los datos de cuentas de usuario, e ingreso a los foros internos.

Para determinar la ubicación de los botones en el menú se utilizó la técnica de Ordenación de Tarjetas (*Card Sorting*). Esta técnica se aplicó a algunos de los posibles usuarios del sitio Web construido. Así mismo, es importante señalar que en la realización de la interfaz del sitio, se emplearon y tomaron en cuenta los diferentes principios y directrices planteados por Bruce Tognozzi, citado por Pressman (2005); que hacen posible que el diseño realizado sea ergonómico, intuitivo y agradable para los usuarios.

En las figuras 7, 8 y 9 se ilustran los esquemas de presentación de contenidos de las páginas principales de cada módulo presente en el sitio Web para el Grupo de Investigación Hylesia Metabus.

Figura 7. Formato de la interfaz de la página de acceso público.

![](_page_65_Figure_1.jpeg)

Figura 8. Formato de la interfaz del módulo administrativo Hylesia metabus.

![](_page_65_Figure_3.jpeg)

Figura 9. Formato de la interfaz del módulo administrativo FUNDACITE-Sucre.

![](_page_65_Figure_5.jpeg)

#### 3.4.2 Diseño de contenido

El diseño de contenido deriva la estructura y el formato detallado del contenido de la información que se presenta como parte del sitio Web. En la especificación del contenido se estableció una forma de diseño para cada tipo de contenido señalado en la fase de análisis, el mismo es mostrado en la zona central de las páginas pertenecientes al sitio, a través de formularios de ingreso, búsqueda, eliminación y modificación de datos; además de texto e imágenes para los reportes de salida. En el apéndice D se expone la descripción del formato para los objetos de contenido identificados en la fase anterior a partir de agregaciones de clases.

#### 3.4.3 Diseño arquitectónico

Identifica la estructura hipermedia global, abarcando así la arquitectura del contenido y la arquitectura del sitio Web. En el apéndice E se muestra el diseño arquitectónico del sitio Web para el Grupo de Investigación Hylesia Metabus, el cual presenta una organización jerárquica.

#### 3.4.4 Diseño de navegación

Es el establecimiento de las rutas de navegación que permiten a los usuarios acceder al contenido y las funciones del sitio Web. Incluye la identificación de la semántica de navegación de los diferentes usuarios del sitio y la definición de la mecánica (sintaxis) que logra la navegación.

En cuanto a la semántica de la navegación, se tomó en cuenta las jerarquías de usuarios identificados en la elaboración del sitio, esto para establecer diagramas semánticos de navegación, que permitieron definir las diferentes rutas de acceso de los mismos. En el apéndice F se especifican los distintos diagramas de navegación identificados en la creación del sitio Web para el Grupo de Investigación Hylesia Metabus.

La sintaxis de la navegación determina la manera de desplazarse entre las páginas del sitio a través de mecanismos de navegación, estos se aplican para afectar el desplazamiento de las páginas descritas como parte de la semántica. En el desarrollo del sitio Web para el Grupo de Investigación Hylesia Metabus, se utilizaron botones en las opciones de un menú vertical que permiten el desplazamiento de una página a otra y admiten la gestión y consulta de la información; además se encuentran otros enlaces distribuidos a lo largo de algunas páginas que facilitan la movilidad por el sitio. Con relación a la mecánica de navegación se emplearon enlaces basados en textos, íconos y botones. En el apéndice G, se muestran los diferentes tipos de enlaces utilizados en la elaboración del sitio Web.

## 3.4.5 Creación de prototipos de interfaz

Esta etapa se basó en la elaboración de los modelos de interfaz del sitio Web, los cuales sirvieron para evaluar la usabilidad del mismo, sin necesidad de esperar a su implementación.

Los prototipos elaborados del sitio Web para el Grupo de Investigación Hylesia Metabus, se pueden clasificar según el nivel de funcionalidad reproducida, en prototipos horizontales, debido a que en la creación de los mismos, se reprodujo una gran parte del aspecto visual, pero sin contar con la funcionalidad real que tendrían. Además siguiendo el grado de fidelidad, los prototipos se clasificaron de alta fidelidad, ya que estos son muy parecidos al sitio Web una vez terminado. En las figuras 10, 11 y 12 se ilustran algunos de los prototipos creados.

Figura 10. Prototipo de pantalla inicial del módulo administrativo Hylesia metabus.

![](_page_68_Picture_1.jpeg)

Figura 11. Prototipo de entrada de datos del módulo administrativo FUNDACITE-Sucre.

![](_page_68_Picture_36.jpeg)

Figura 12. Prototipo de salida de datos de la página de acceso público.

![](_page_68_Picture_5.jpeg)

#### **3.5 Construcción del sitio Web**

## 3.5.1 Codificación de los módulos

Abarca la construcción de cada módulo perteneciente al sitio, así como también la creación del modelo de la base de datos.

En la codificación de los módulos se utilizó PHP5 como lenguaje de programación para la creación de las páginas dinámicas, *PostgreSQL* 8.0, como manejador de base de datos, *Javascript*, como lenguaje de programación interpretado y basados en objetos para la validación de los formularios, *Quanta plus 3.2*, como generador de código HTML*, GIMP 2.0*, como procesador de imágenes, servidor Web *Apache* 1.3 y *Linux Debian Sarge* 3.1, como sistema operativo.

Para la realización de la base de datos, se tomó como guía un diagrama de clases de diseño, el cual contiene las clases que resultaron persistentes o constantes desde la realización del diagrama de clase de análisis, además de poseer otras clases que surgieron como alternativas de contenidos, diseño o reestructuración de las clases creadas. En el apéndice H se ilustra el diagrama de clases de diseño planteado, así como también el modelo físico de la base de datos del sitio Web para el Grupo de Investigación Hylesia Metabus.

## 3.5.2 Integración de los módulos

El objetivo planteado fue tomar los módulos realizados en la actividad anterior y construir una estructura de programa que estuviese de acuerdo con lo que dictaba el diseño. La integración se llevó a cabo utilizando el método de composición descendente primero en profundidad, en el cual se unieron todos los módulos de un camino de control principal. Un ejemplo de esto, fue que al unir las páginas relacionadas a las publicaciones del sitio Web desarrollado, se tuvo que hacer el ensamblaje de todas las que guardaban relación a ese contenido, para luego hacer la integración de los otros objetos. En la figura 13 se especifica un ejemplo del método utilizado, en donde los caminos que presentan una misma coloración, indican la secuencia en que se hizo la unión de los módulos.

Figura 13. Método de integración descendente primero en profundidad.

![](_page_70_Figure_2.jpeg)

# 3.5.3 Documentación del sistema

Incluye la realización del manual de usuario, documentación del código y del sistema como soporte para el sitio desarrollado. En el apéndice I se describe la forma de óptimo uso del sitio Web para el Grupo de Investigación Hylesia Metabus, expresado con un enfoque detallado y preciso.

#### **3.6 Realización de pruebas al sitio Web**

# 3.6.1 Pruebas de contenido

Se fundamentan en descubrir errores tanto semánticos como sintácticos que afecten la precisión del contenido o la forma en la que se presenta al usuario final. En el apéndice J se ilustran las incongruencias relacionadas a la presentación del contenido del sitio Web para el Grupo de Investigación Hylesia Metabus.

# 3.6.2 Pruebas de navegación

El objetivo de estas pruebas es determinar enlaces rotos, vínculos a páginas que no correspondan con las opciones elegidas y ubicar redirecciones erróneas. En el apéndice K se detallaron los resultados obtenidos en este tipo de pruebas.

## 3.6.3 Pruebas de integración

Estas pruebas estuvieron relacionadas al proceso de integración planteado en la fase anterior, cabe destacar que tuvieron los siguientes resultados:

Se presentaron algunas fallas a la hora de unir los módulos desarrollados, recalcando que estos funcionaban bien de manera individual, pero a la hora de la composición o unión, se obtenían ciertas deficiencias en algunos casos, que afectaban la buena ejecución de los mismos. El tipo de integración utilizado fue descendente primero en profundidad, además se emplearon pruebas de caja negra para comprobar que las funciones del software eran operativas y que las entradas se aceptaban de forma adecuada y teniendo resultados correctos, así como la integridad de la información externa.
#### 3.6.4 Pruebas con usuarios finales

Para realizar este tipo de pruebas se creó una encuesta estructurada y organizada, con el fin de evaluar la calidad de uso del sitio Web para el Grupo de Investigación Hylesia Metabus. Es importante señalar que la misma fue aplicada a los usuarios que guardan relación de uso con los módulos administrativos del sitio, los cuales conforman actualmente una población de once personas, contando así, con formas diferentes de acceso e interacción. En el apéndice L se especificaron los resultados obtenidos en este tipo de prueba.

#### 3.6.5 Pruebas de configuración

Intenta descubrir los errores o problemas de compatibilidad específicos de un ambiente particular de cliente o servidor. Incluye la comprobación del sitio creado en diferentes ambientes operativos y especificaciones. En el apéndice M se muestra la aplicación de estas pruebas en el sitio Web para el Grupo de Investigación Hylesia Metabus.

## **CONCLUSIONES**

- Con el proceso de desarrollo de Ingeniería Web planteado por Pressman (2005), y la ejecución de cada una de sus fases, se facilitó el diseño y desarrollo del sitio Web, de forma sistemática y cumpliendo con los requerimientos planteados.
- A través de la herramienta para el modelado UML, se pudo diagramar y estructurar la información relacionada a la perspectiva de los usuarios con el sitio, además se logró hacer la esquematización de los contenidos existentes, la interacción y comunicación de los objetos de contenido en el transcurso del tiempo, así como también se alcanzó especificar el ambiente operativo en donde residiría el sitio Web.
- Con la utilización del lenguaje de programación PHP para la creación de páginas Web dinámicas, conjugado con el lenguaje *javascript* para la validación de formularios, el código HTML generado por la herramienta *Quanta Plus* y el manejador de bases de datos *PostgreSQL*, se pudo desarrollar y construir el sitio Web de forma rápida, óptima y precisa, apoyado y licenciado bajo la plataforma del software libre.
- El sitio Web contribuirá a mejorar las actividades llevadas a cabo por el Grupo de Investigación Hylesia Metabus, permitiendo la divulgación de información sobre las labores científicas y de investigación; utilizando como instrumento mediador las páginas Web que lo integran.

## **RECOMENDACIONES**

- Mejorar la funcionalidad del sitio Web a través de la realización de un módulo que esté dedicado a la gestión del impacto social que generan las labores investigativas del grupo de investigación Hylesia Metabus; así mismo, crear un espacio dedicado a otorgar el seguimiento detallado de los proyectos que se llevan a cabo por dicha organización.
- Crear un plan de adiestramiento con el fin de capacitar a los miembros del grupo de Investigación Hylesia Metabus, esto para asegurar el buen uso del sitio y así como también la integridad de la información que esté contenida.
- Mantener actualizado el contenido presentado en el sitio Web.

# **BIBLIOGRAFÍA**

Azzato, M. 2001. "Interfaces gráficas". Eduweb. Congreso Venezolano de Educación e Informática.

Cabello, M. 1998. "Definición de sitio Web". "TICOM Tecnología de Información y Comunicaciónes". <http://www.ticomperu.com/defdesitioweb.htm> (12/07/06).

Cordeiro, J. 1998. El Combate Educativo del Siglo. Ediciones CEDICE. Venezuela.

Cortez, G. 2005. "PostgreSQL". <http://www.postgresql.org> (22/06/07).

Fornés, L. y Hernández, J. 2001. "Reseña histórica e incidencia en la salud pública de Hylesia metabus en Venezuela". <http: //www.entomotropica.org /v16\_2 /entrop1602art007.pdf> (15/06/06).

Gayo, D. 2000. "Diseño gráfico de páginas Web". "Microsiervos". <http://www.microsiervos.com/archivo/diseno/estilos-css-tablas.html> (22/06/07).

Hassan, Y., Martín, F., Hassan, D. y Martín, O. 2004. "Arquitectura de la Información en los entornos virtuales de aprendizaje. Aplicación de la técnica Card Sorting y análisis cuantitativo de los resultados". El Profesional de la Información.

Ladrón, M. 2005. "Interactuando con las TIC's (Tecnologías de Información y Comunicación)". <http: //www. campus - oei.org / valores /monografía / monografia05/reflexion05.htm> (12/07/06).

Maduro, R. 2001. "El correo electrónico como herramienta de socialización en el aula en la primera etapa de la educación básica". Eduweb. Congreso Venezolano de Educación e Informática.

Manzano, J. 2001. "La Red de Internet". Eduweb. Congreso Venezolano de Educación e Informática.

Miller, K. 1988. A fondo Microsoft Visual Intendev. Mcgraw-Hil/Hispanoamericana de España, S.A. de CV. Madrid, España.

Montilva, J. 1992. Desarrollo de Sistemas de Información. Consejo de Publicaciones de la Universidad de lo Andes. Mérida, Venezuela.

Moreno, A. 2000. "Bases de datos: Modelo de datos". <http://elies.rediris.es/elies9/4- $2.$ htm $>$   $(22/06/07)$ .

Nielsen, J. 1994. "Ten Usability Heuristics". "useit.com: Jakob Nielsen on Usability and Web Design". <http://www.useit.com/papers/heuristic/heuristic list.html>. (15/10/2005).

Pressman, R. 2005. Ingeniería del Software. Un enfoque práctico. Sexta edición. McGraw-Hill. México.

Rivas, V. 2003. "Curso Javascript". <http://geneura.ugr.es/~victor/cursillos/javascript/ js\_intro.html> (22/06/07).

Sabino, C. 1995. El proceso de investigación. Segunda edición. Panamericana. Colombia.

Schmuller, J. 2002. Aprenda UML en 24 horas. Editorial Prentice Hall Hispanoamericana, S.A. Ciudad de México.

Taborga, A. 2000. "Determinantes de la inserción internacional de grupos de investigación que producen conocimiento en contextos periféricos: el campo de Física en una universidad argentina durante los últimos 15 años". <http: //www.ocyt.org.co/esocite/Ponencias\_ESOCITEPDF/2ARGO15.pdf> (12/07/06).

Tamayo y Tamayo, M. 2001. El proceso de la investigación científica. Cuarta edición. Limusa Noriega Editoriales. México.

Tognazzi, B. 2004. "First Principles of Interaction Design". "AskTog: Interaction Design Solutions for the Real World" <http :// www.asktog.com/ basics/ firstPrinciples.html> (22/06/07).

Van Der, C. 2001. "¿Qué es el PHP?". "Maestros del Web". <http://www. maestrosdelweb.com/editorial/phpintro/>(22/06/07).

# **APÉNDICES**

### **Apéndice A: Descripción del curso normal de los eventos para los casos de uso.**

Figura A1. Diagrama de casos de uso del sitio Web para el Grupo de Investigación Hylesia Metabus.

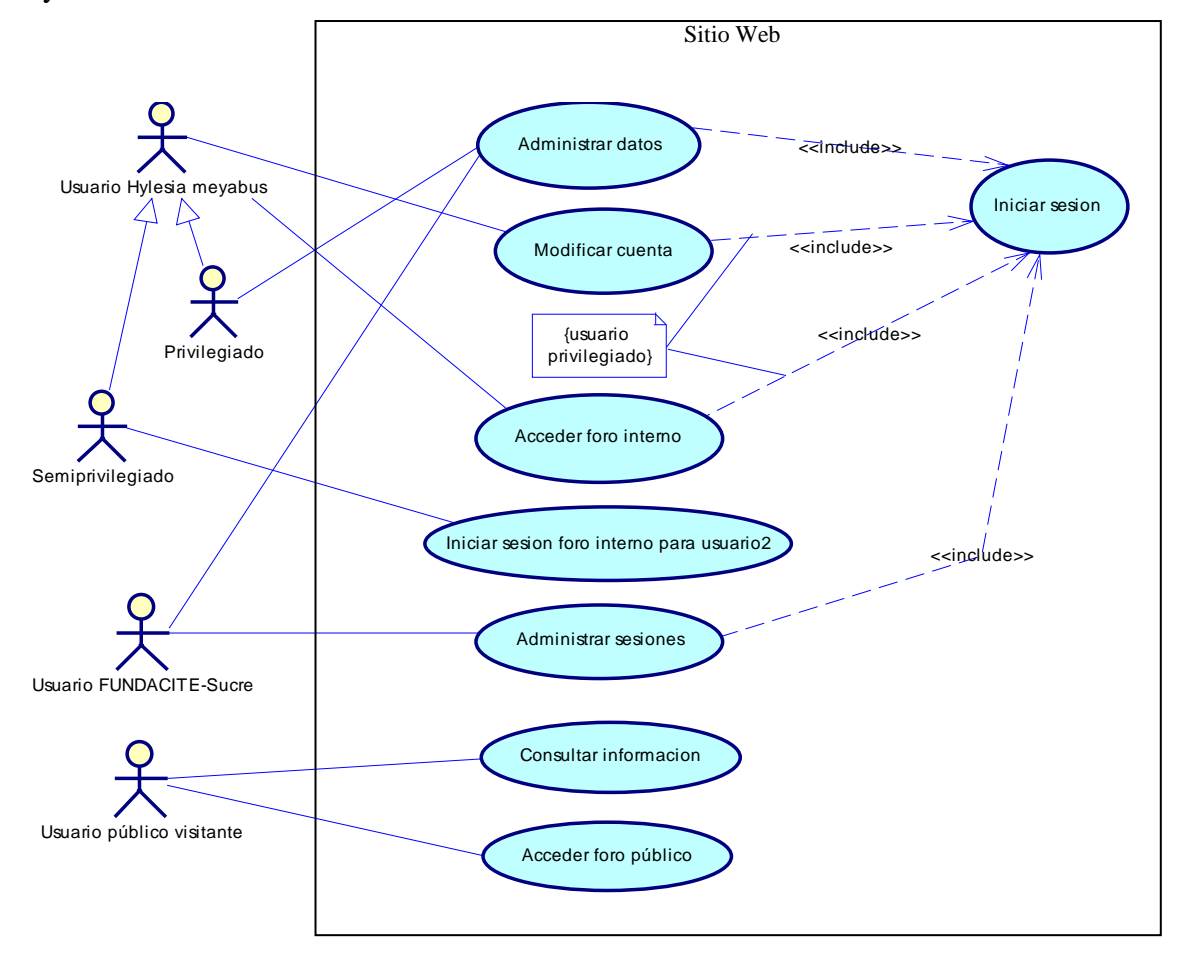

**Nombre:** Administrar datos.

**Alcance:** el caso de uso inicia cuando el usuario *Hylesia metabus* privilegiado o el usuario FUNDACITE-Sucre, selecciona las opciones de administración de datos, que se refiere a las operaciones relacionadas a las labores investigativas del Grupo de Investigación Hylesia Metabus; abarcando la gestión de investigadores, espacios de índole general, publicaciones, instituciones de apoyo, noticias, eventos, especies pertenecientes al género *Hylesia,* galerías de imágenes, proyectos y descargas.

**Actor primario:** usuario *Hylesia metabus* privilegiado, usuario FUNDACITE-Sucre. **Pre-condición:** necesidad de publicación de las labores científicas e investigación. **Post-condición:** sitio Web con información de publicación actualizada.

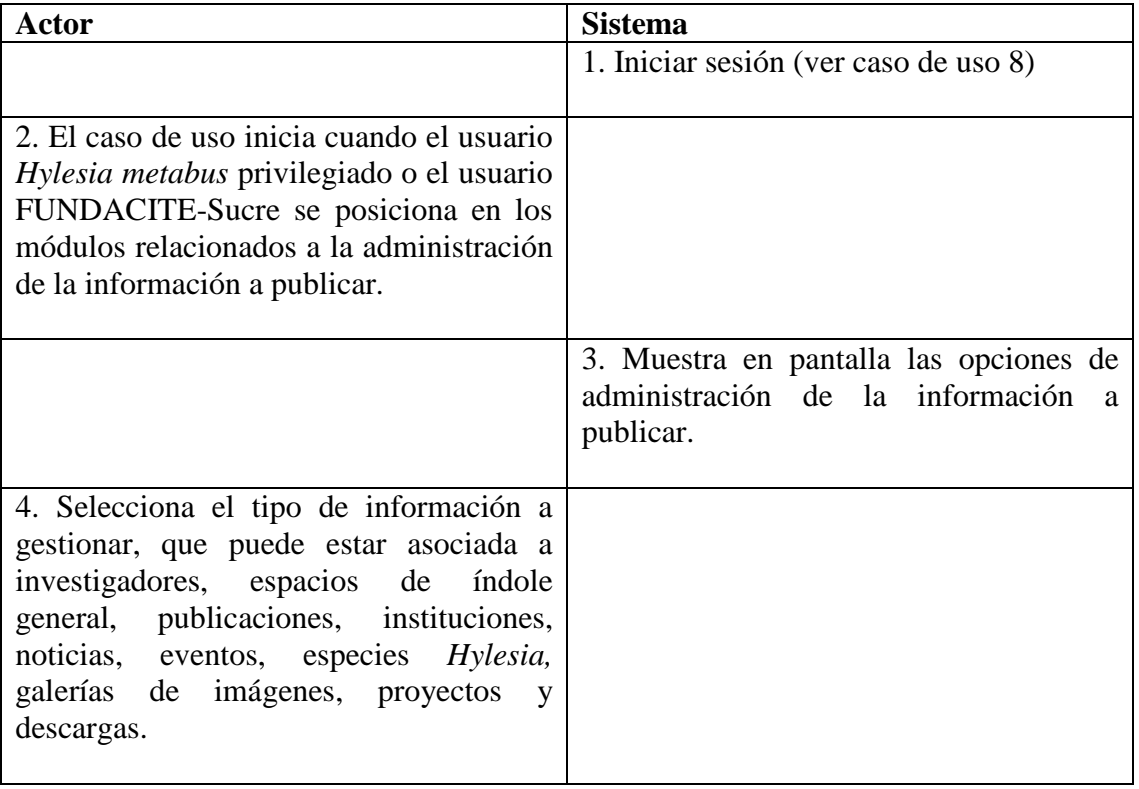

Tabla A1. Curso normal de los eventos para el caso de uso Administrar datos.

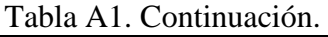

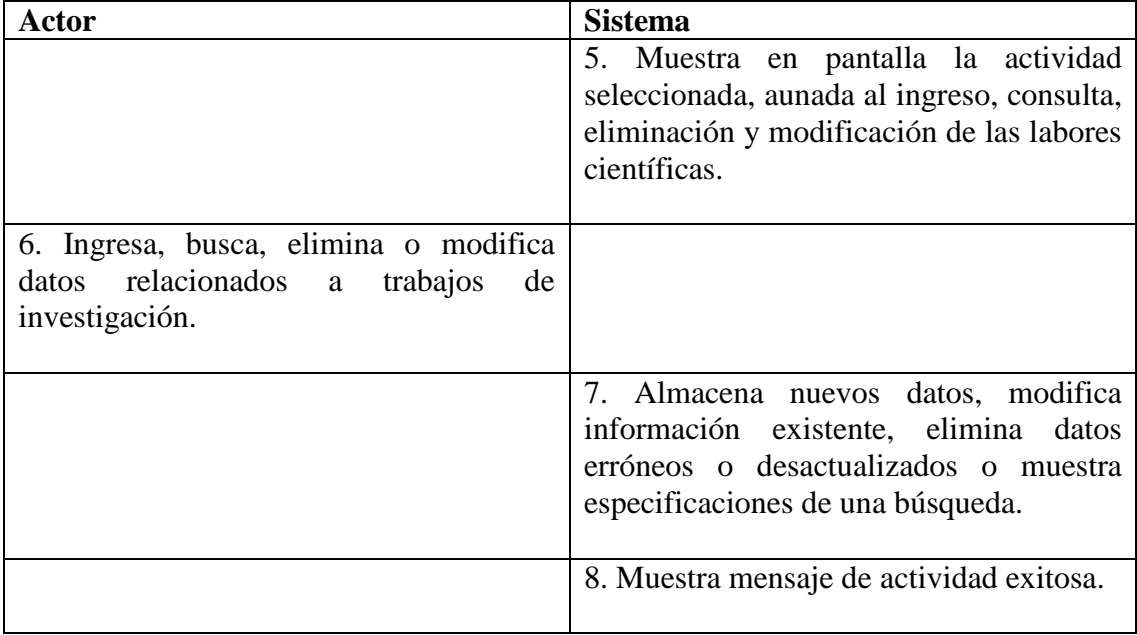

**Nombre:** Modificar cuenta.

**Alcance:** el caso de uso inicia cuando algún miembro del Grupo de Investigación Hylesia Metabus, selecciona la opción modificar opciones de cuenta y cambia el nombre de usuario o contraseña de su sesión, así como también modifica su imagen asociada a dicha cuenta.

**Actor primario:** usuario *Hylesia metabus*.

**Pre-condición:** necesidad de modificación de los datos asociados a una cuenta de usuario.

**Post-condición:** datos de cuenta de usuario actualizados.

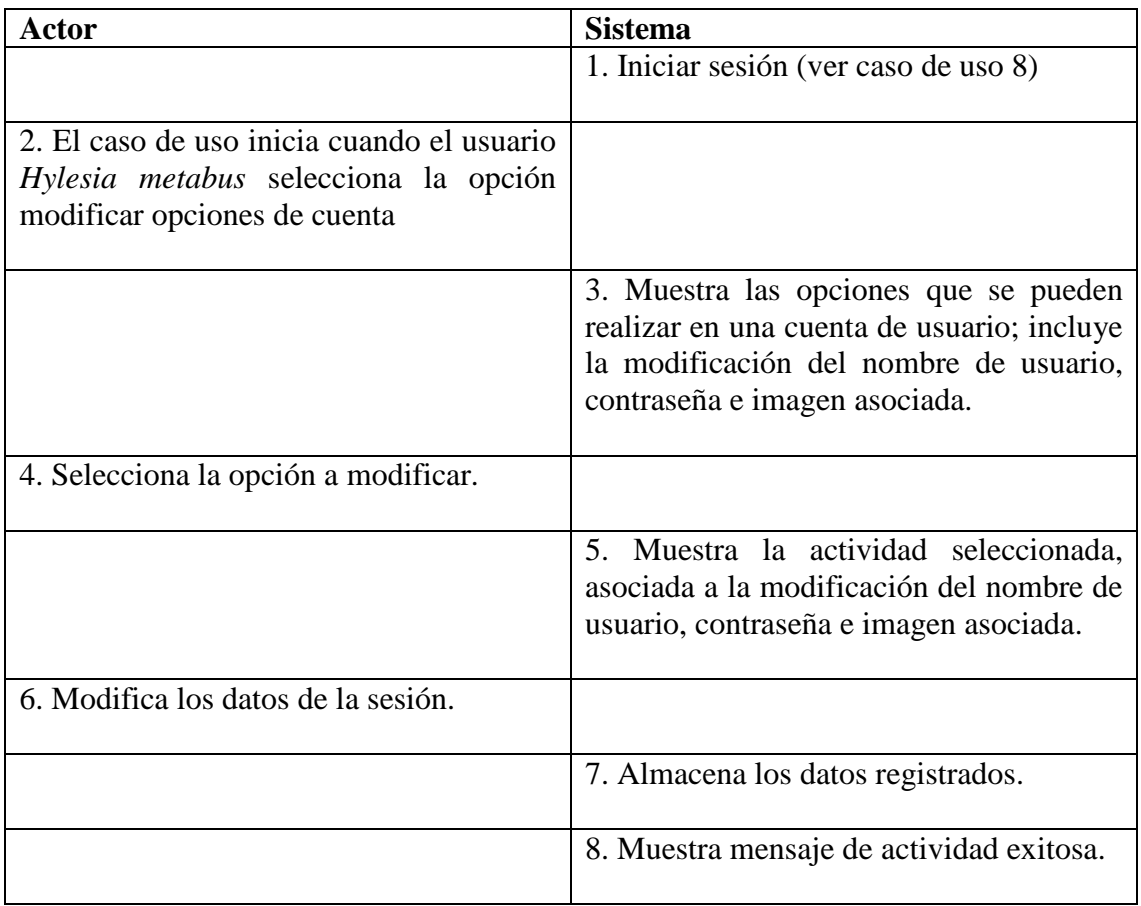

Tabla A2. Curso normal de los eventos para el caso de uso Modificar cuenta.

**Nombre:** Acceder foro interno.

**Alcance:** el caso de uso inicia cuando algún miembro del Grupo de Investigación Hylesia Metabus, selecciona la opción foro interno para agregar un nuevo tema de conversación, responder un mensaje o consultar conversaciones registradas.

**Actor primario:** usuario *Hylesia metabus*.

**Pre-condición:** necesidad de consulta e intercomunicación con los demás miembros del grupo.

**Post-condición:** comunicación establecida entre miembros del grupo de investigación.

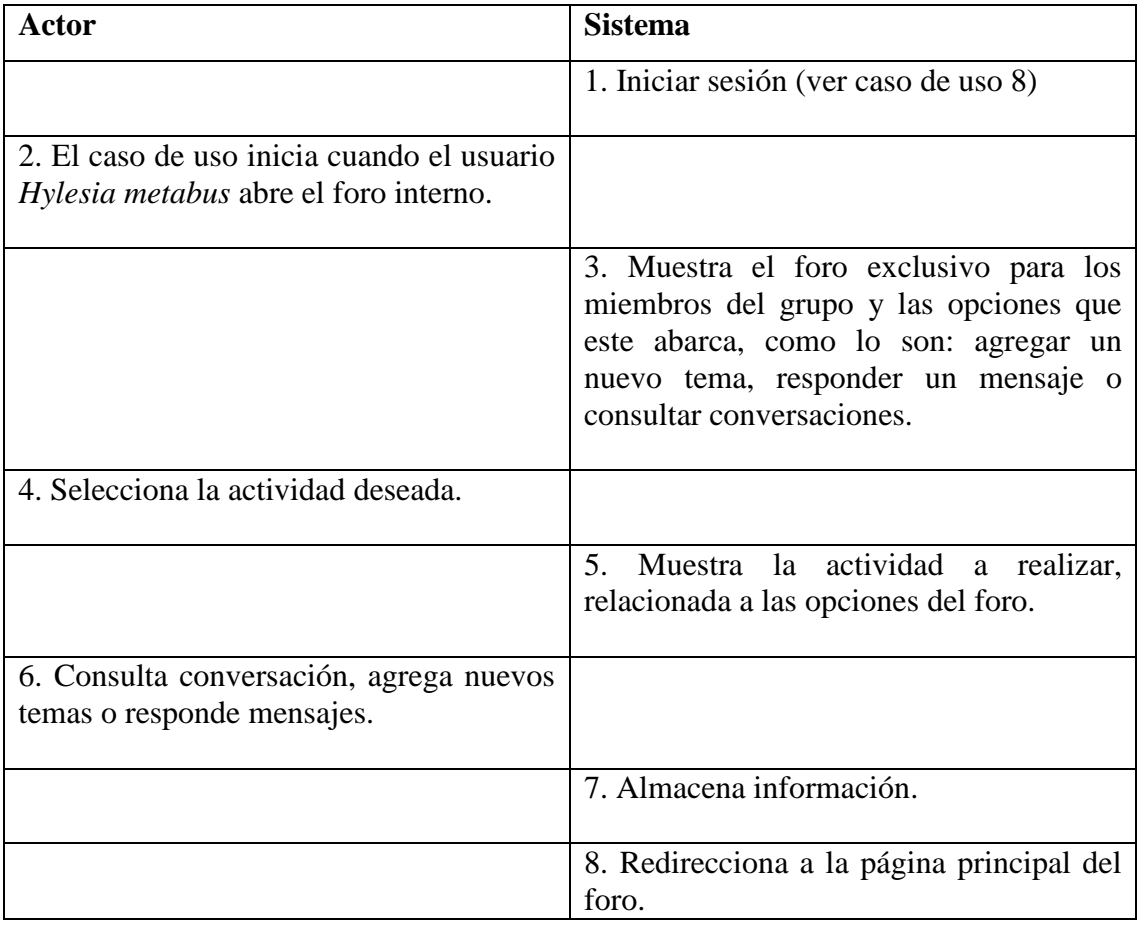

Tabla A3. Curso normal de los eventos para el caso de uso Acceder foro interno.

**Nombre:** Iniciar sesión foro interno para usuario 2.

**Alcance:** el caso de uso comienza cuando el usuario *Hylesia metabus* del tipo semiprivilegiado, elige la opción foro interno, en la página de acceso público y accede a su respectiva cuenta.

**Actor primario:** usuario *Hylesia metabus* semiprivilegiado.

**Pre-condición:** necesidad de ingreso a la cuenta para modificar las opciones de la misma o acceder al foro interno.

**Post-condición:** acceso a cuenta de usuario.

Tabla A4. Curso normal de los eventos para el caso de uso Iniciar sesión foro interno para usuario 2.

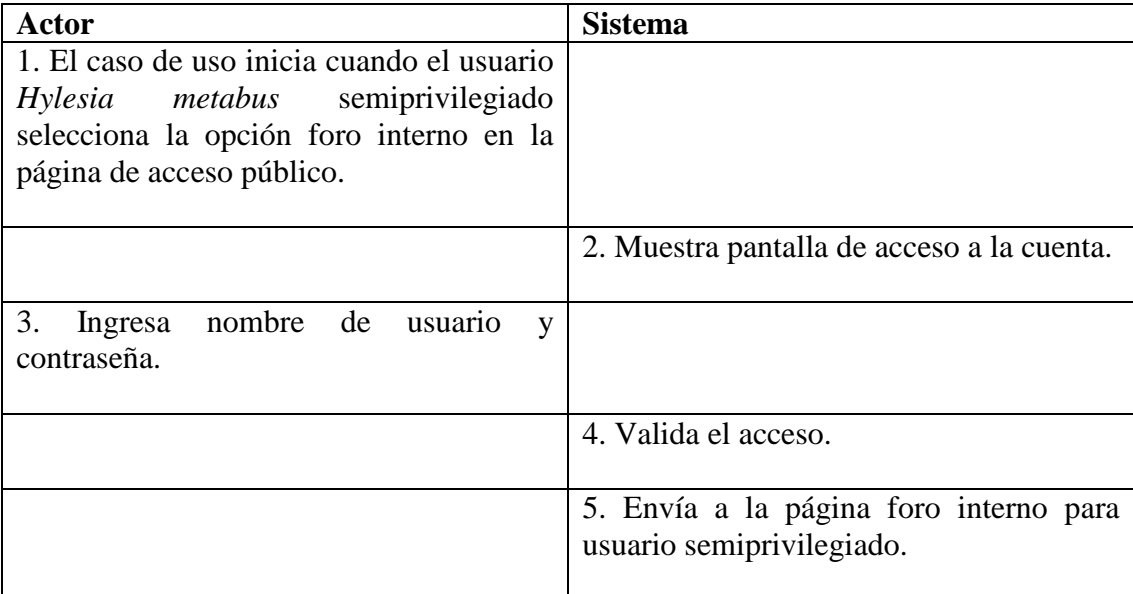

**Nombre:** Administrar sesiones.

**Alcance:** el caso de uso comienza cuando el usuario FUNDACITE-Sucre elige la opción de sesiones para ingresar, eliminar o modificar los privilegios de una determinada sesión.

**Actor primario:** usuario FUNDACITE-Sucre.

**Pre-condición:** necesidad de crear nuevas sesiones, modificar privilegios de acceso o eliminar información relacionada a cuentas de usuarios.

**Post-condición:** cuentas de usuarios creadas, eliminadas o actualizadas.

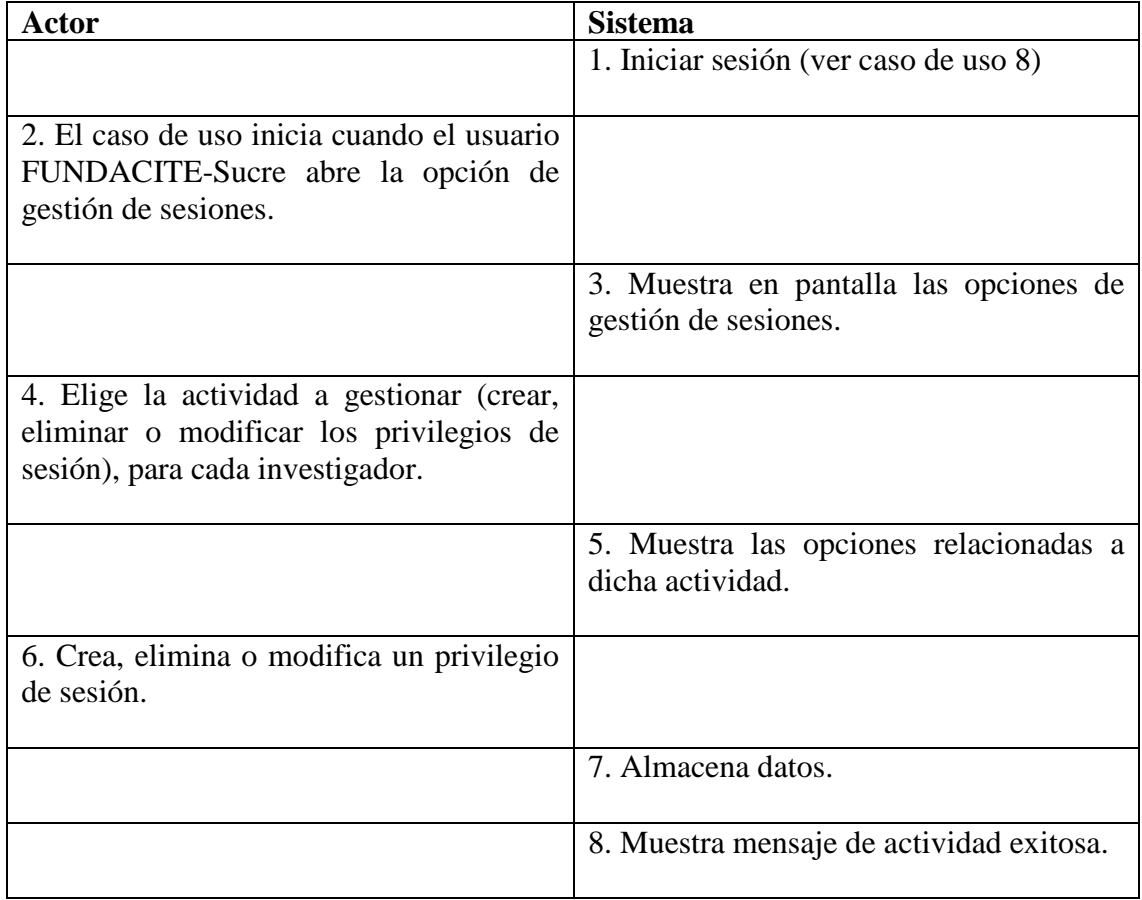

Tabla A5. Curso normal de los eventos para el caso de uso Administrar sesiones.

**Nombre:** Consultar información.

**Alcance:** el caso de uso comienza cuando el usuario público visitante ingresa la dirección URL de la página Web del Grupo de Investigación Hylesia Metabus, con el fin de consultar la información publicada en la misma, ésta relacionada a los miembros del grupo, espacios de índole general, publicaciones, instituciones, noticias, eventos, especies *Hylesia,* galerías de imágenes, proyectos y descargas.

**Actor primario:** usuario público visitante.

**Pre-condición:** necesidad de consultar las labores científicas y de investigación.

**Post-condición:** conocimiento de las labores científicas e investigación del Grupo de Investigación Hylesia Metabus.

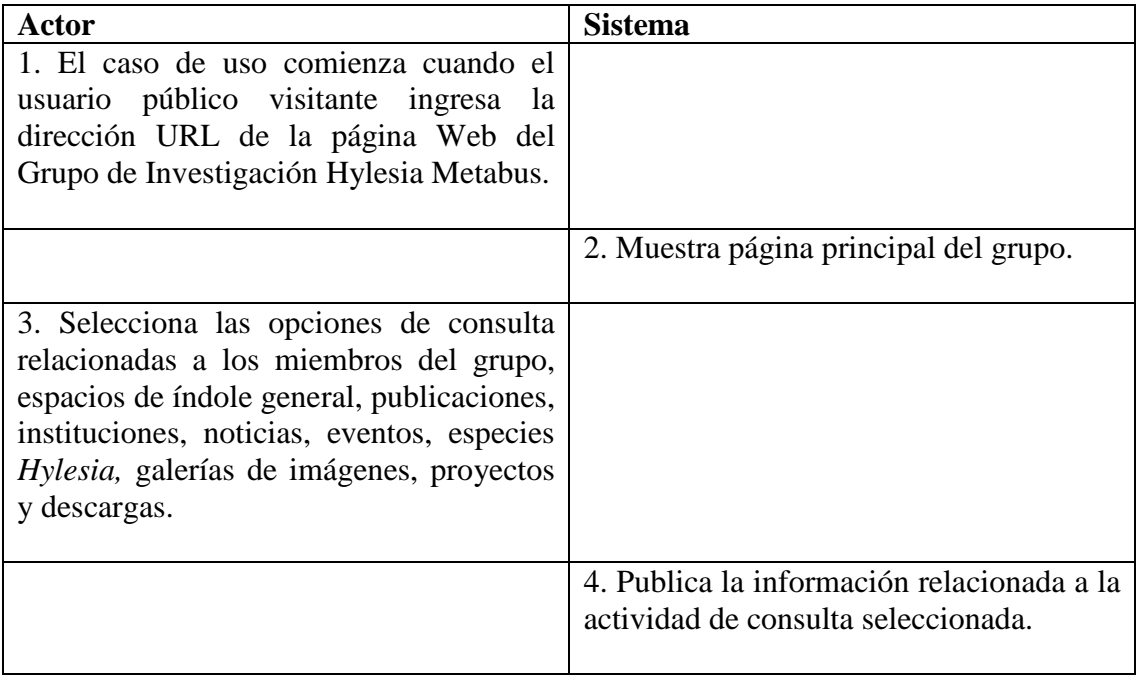

Tabla A6. Curso normal de los eventos para el caso de uso Consultar información.

**Nombre:** Acceder foro público.

**Alcance:** el caso de uso comienza cuando el usuario público visitante luego de haber ingresado a la página pública del Grupo de Investigación Hylesia Metabus, selecciona la opción foro público para el intercambio de comunicación con investigadores o con otros usuarios.

**Actor primario:** usuario público visitante.

**Pre-condición:** necesidad de intercambio de información y comunicación.

**Post-condición:** comunicación establecida.

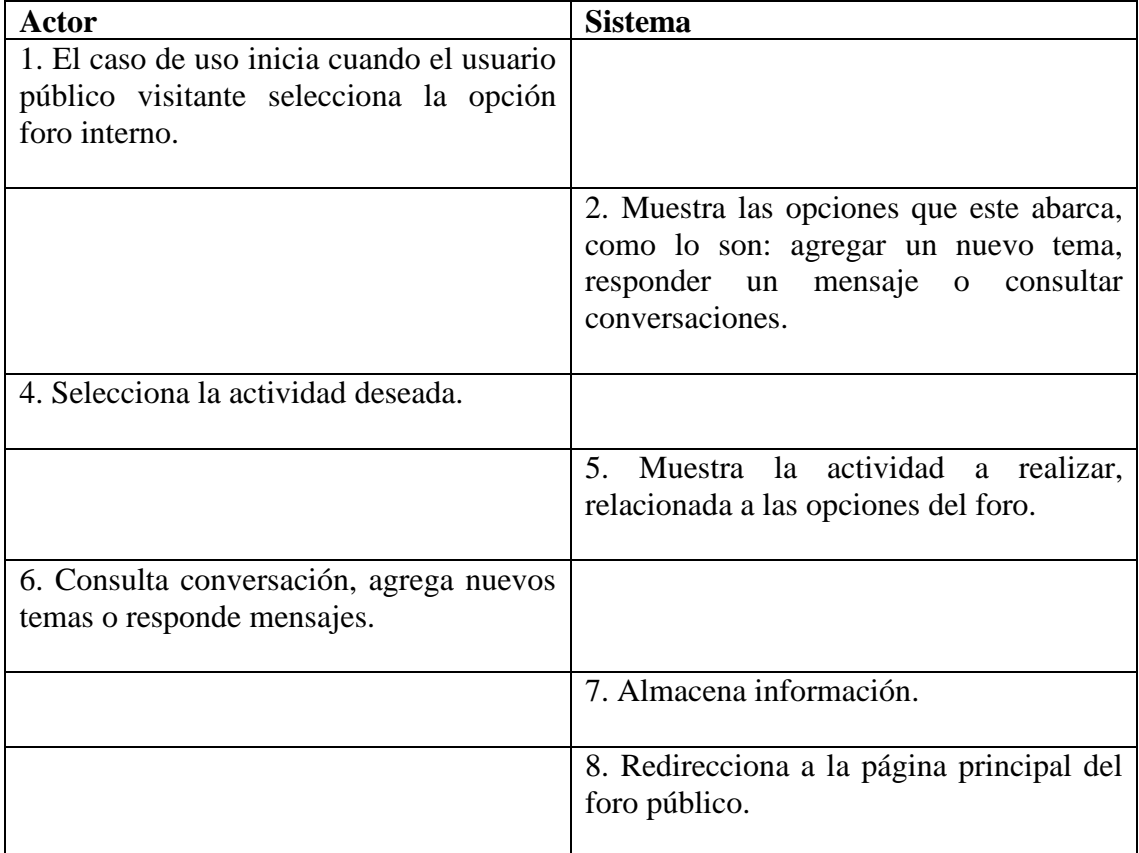

Tabla A7. Curso normal de los eventos para el caso de uso Acceder foro público.

**Nombre:** Iniciar sesión.

**Tipo:** include.

**Alcance:** el caso de uso comienza cuando el usuario *Hylesia metabus* privilegiado o FUNDACITE-Sucre, ingresa la dirección URL para acceder a su respectivo módulo administrativo, el sistema valida sus datos y permite el acceso a dicho módulo.

**Actor primario:** usuario *Hylesia metabus* privilegiado, FUNDACITE-Sucre.

**Pre-condición:** necesidad de acceso al módulo administrativo.

**Post-condición:** acceso permitido al módulo administrativo.

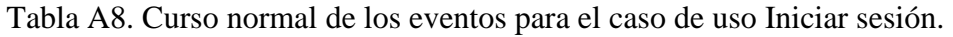

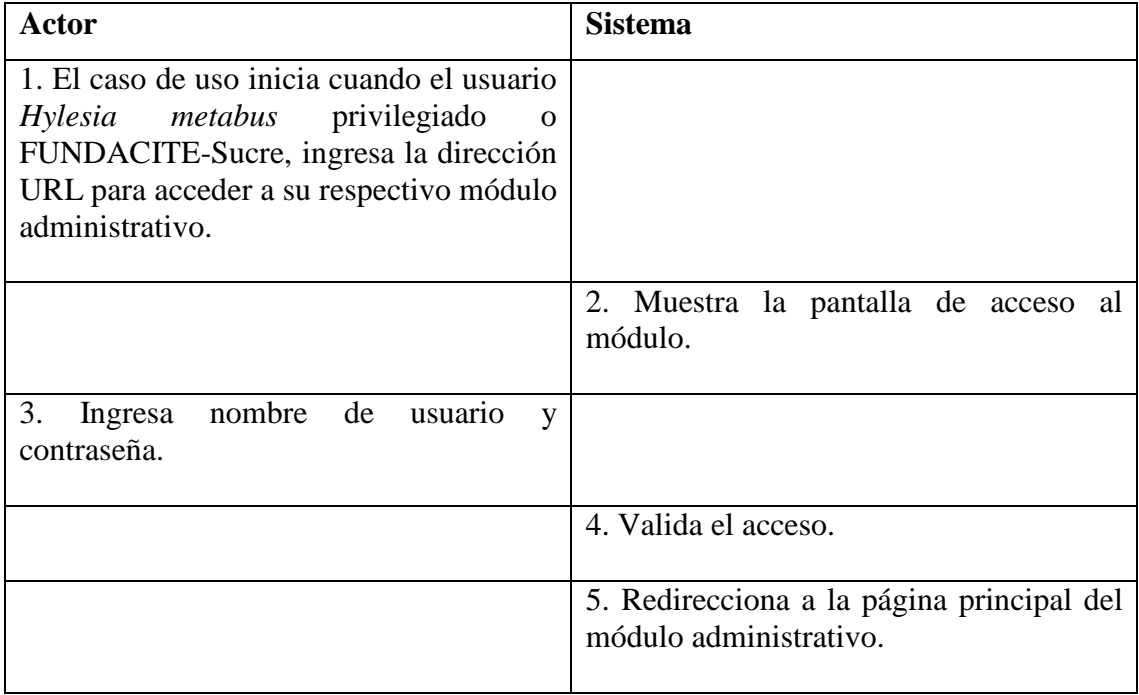

## **Apéndice B: Diagramas de secuencia del sitio Web.**

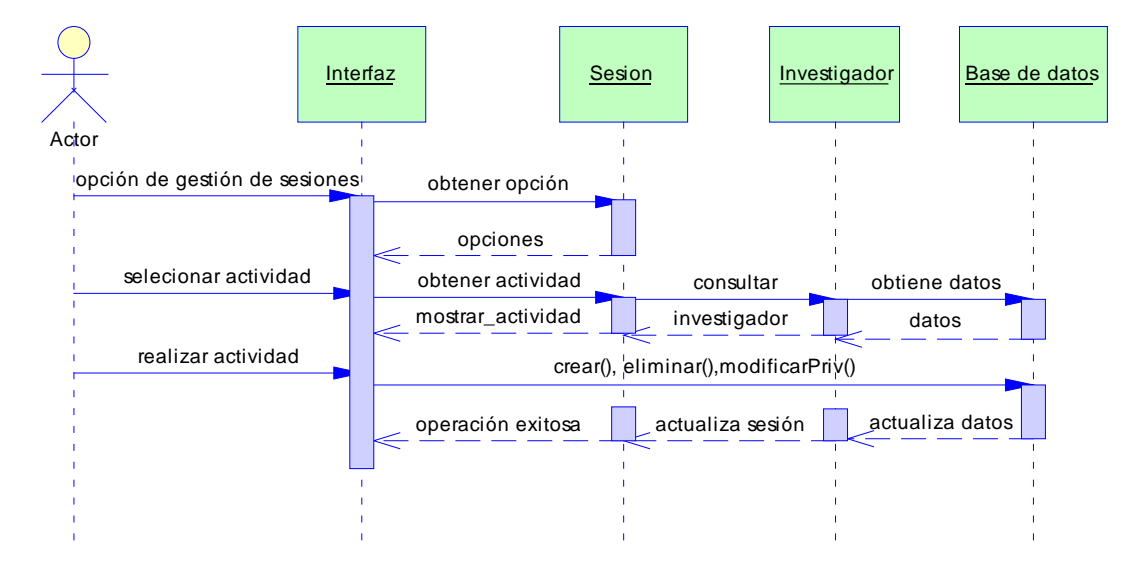

Figura B1. Diagrama de secuencia para el caso de uso Administrar sesiones.

Figura B2. Diagrama de secuencia para el caso de uso Acceder foro público.

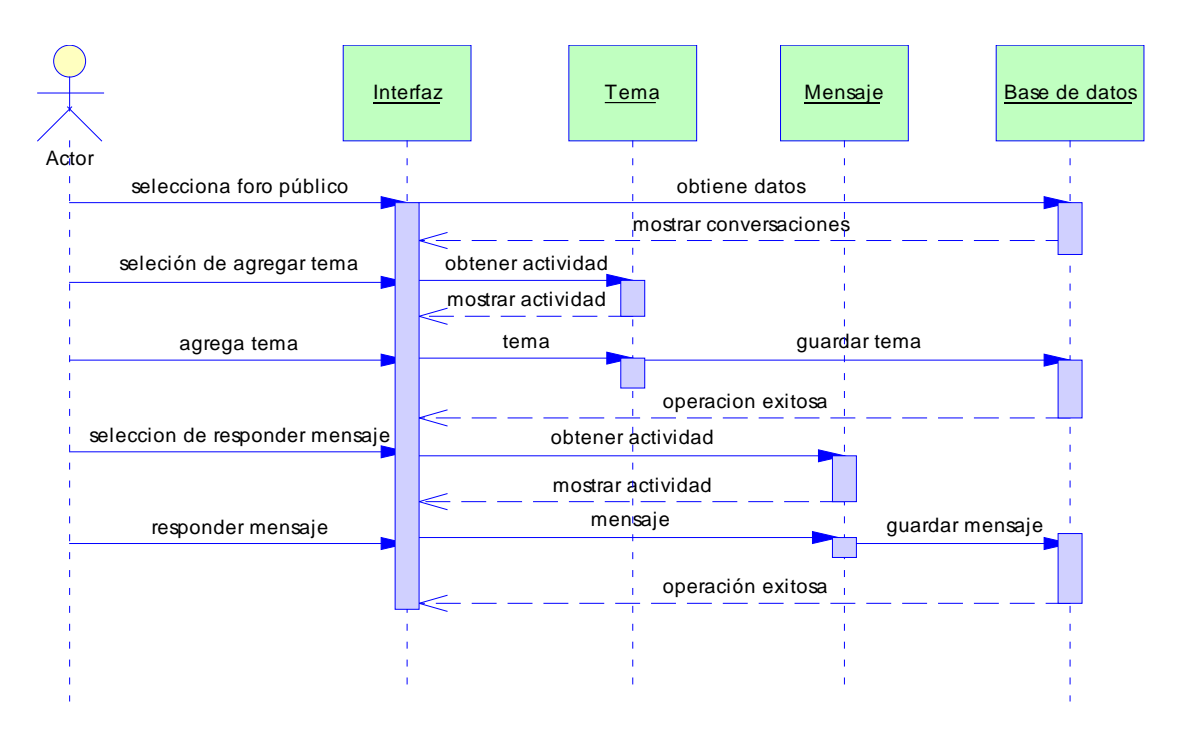

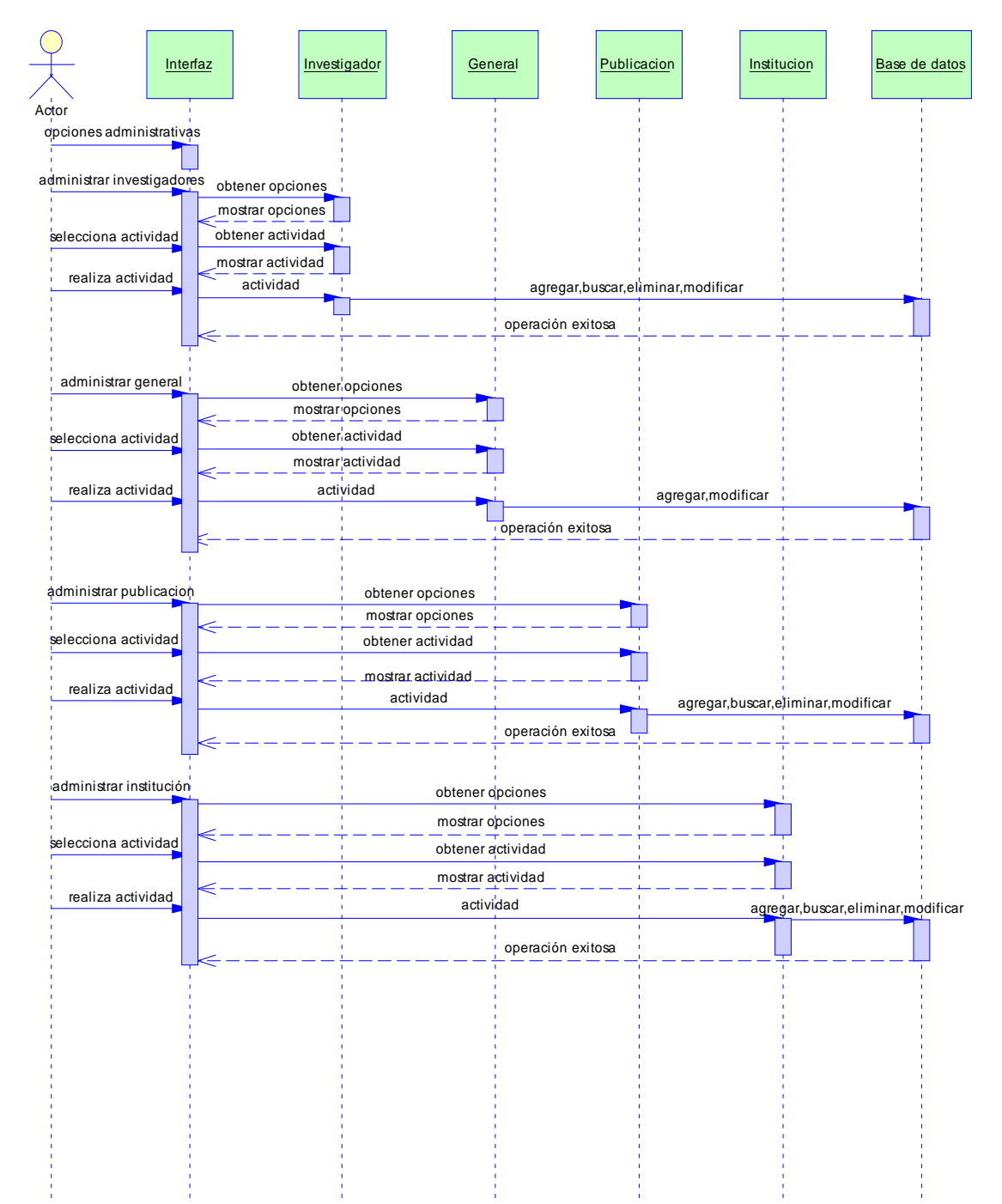

Figura B3. Diagrama de secuencia para el caso de uso Administrar datos.

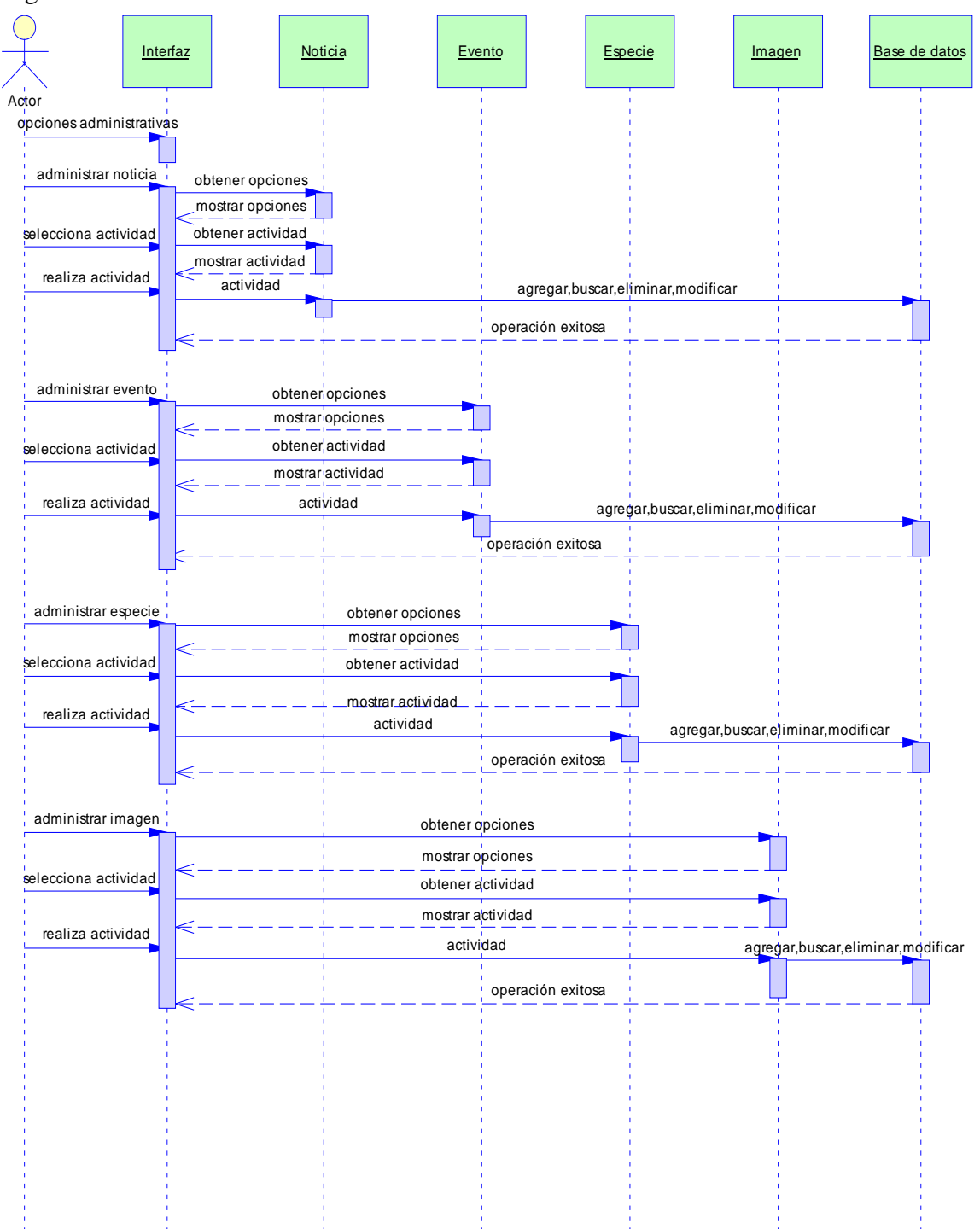

Figura B3. Continuación.

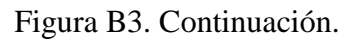

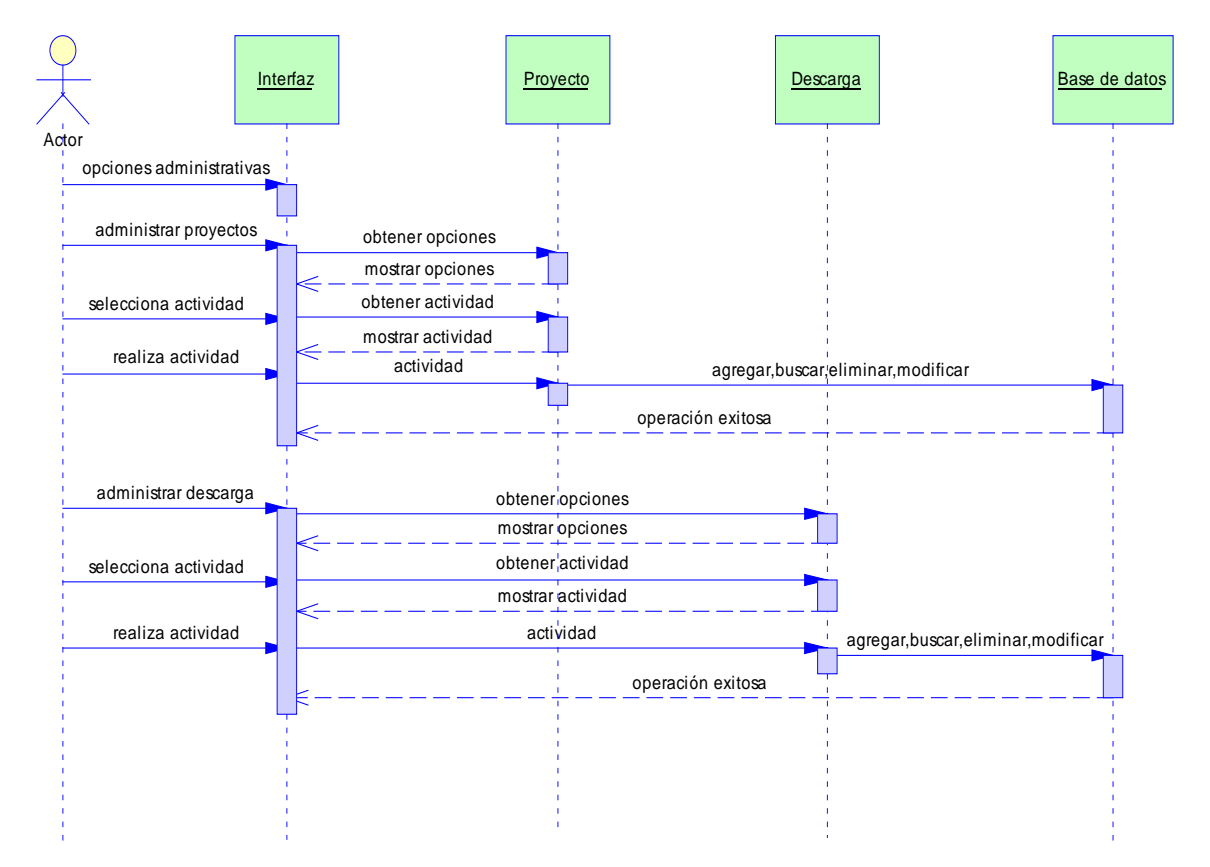

# **Apéndice C: Descripción de las operaciones de las clases de análisis.**

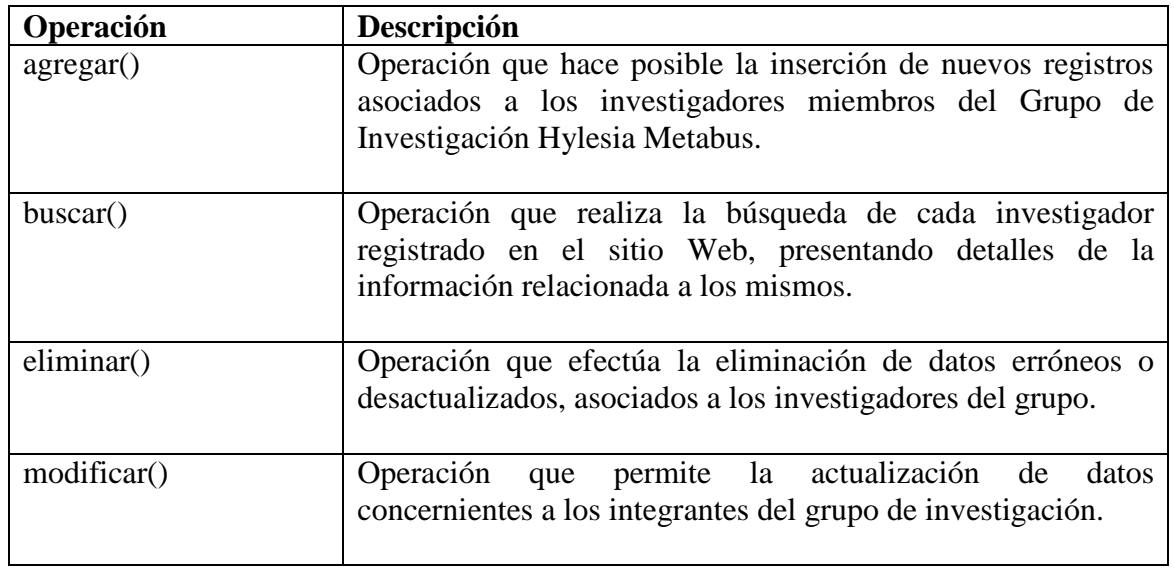

Tabla C1. Descripción de las operaciones de la clase Investigador.

Tabla C2. Descripción de las operaciones de la clase Sesión.

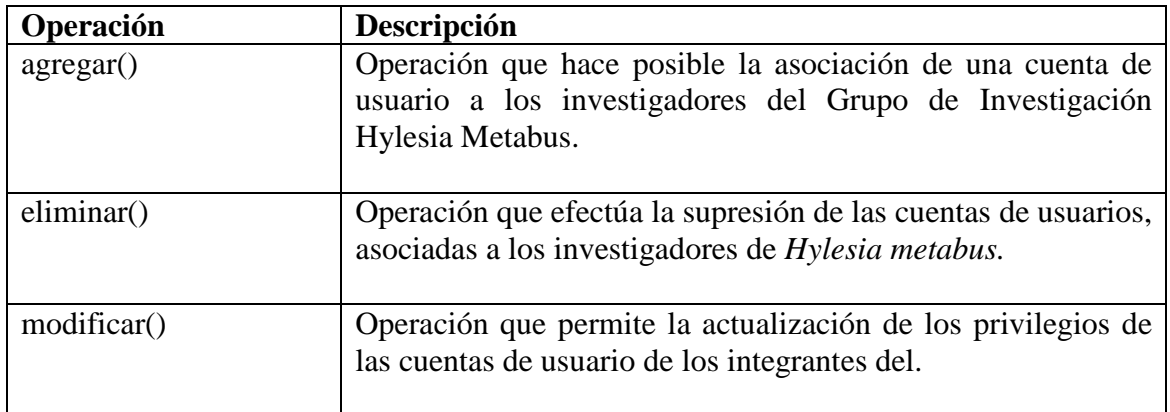

Tabla C3. Descripción de las operaciones de la clase Foro.

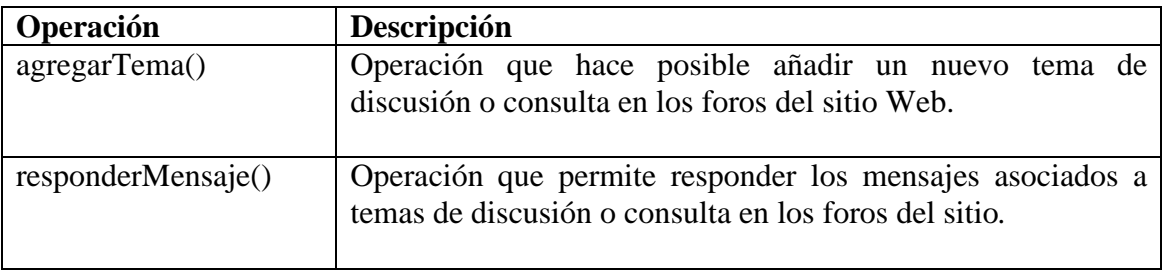

Tabla C4. Descripción de las operaciones de la clase Noticia.

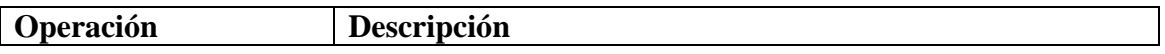

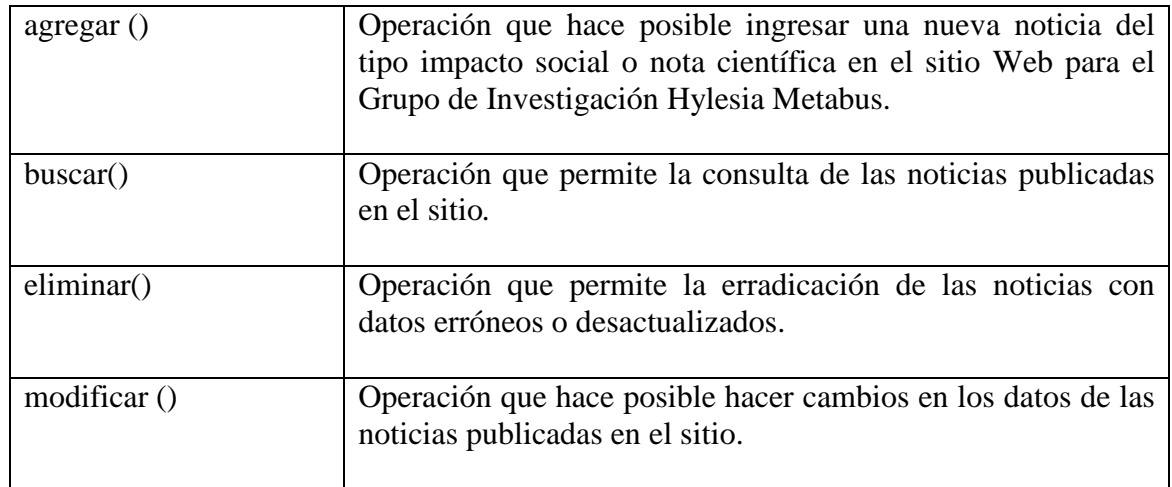

Tabla C5. Descripción de las operaciones de la clase Institución.

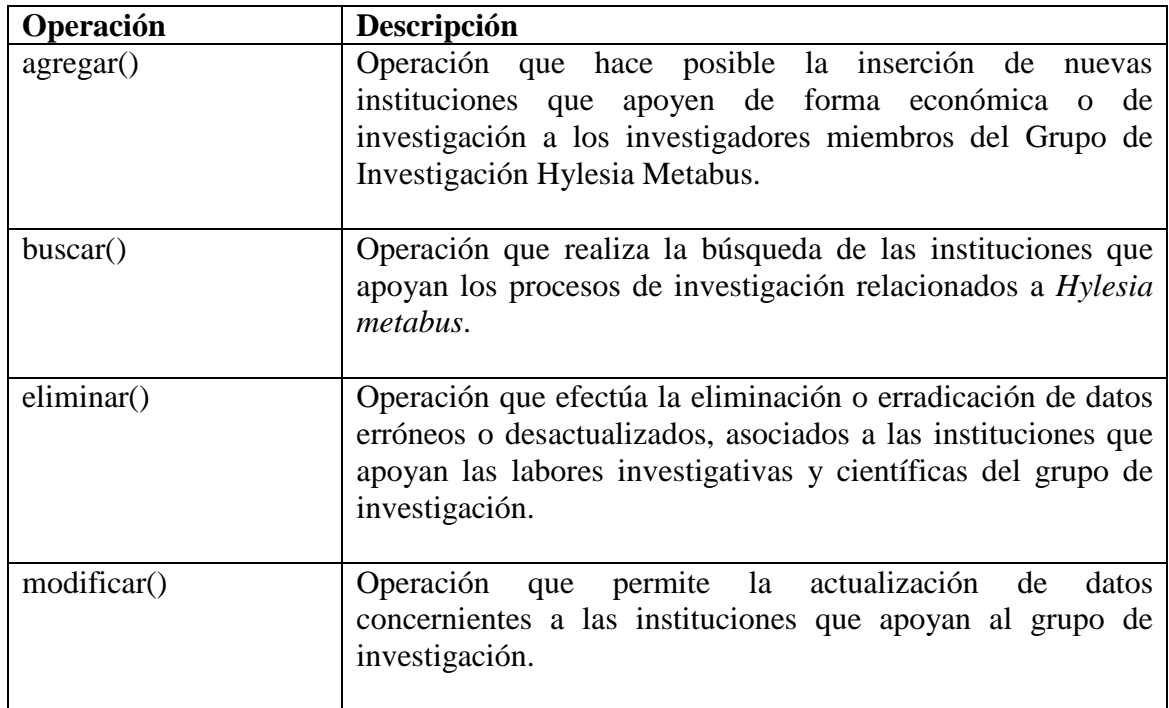

Tabla C6. Descripción de las operaciones de la clase Ponencia.

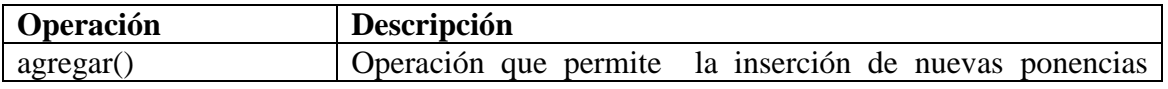

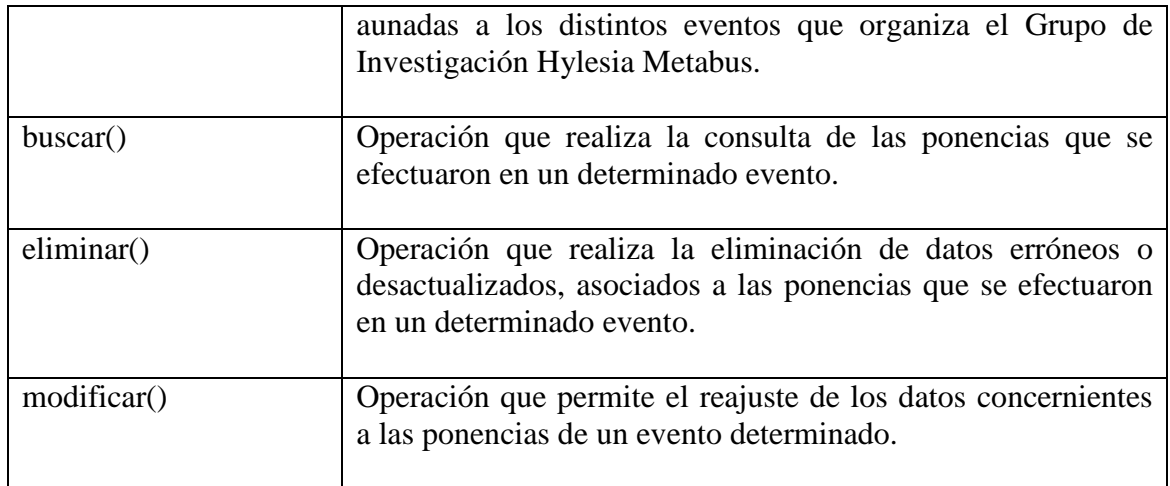

Tabla C7. Descripción de las operaciones de la clase Evento.

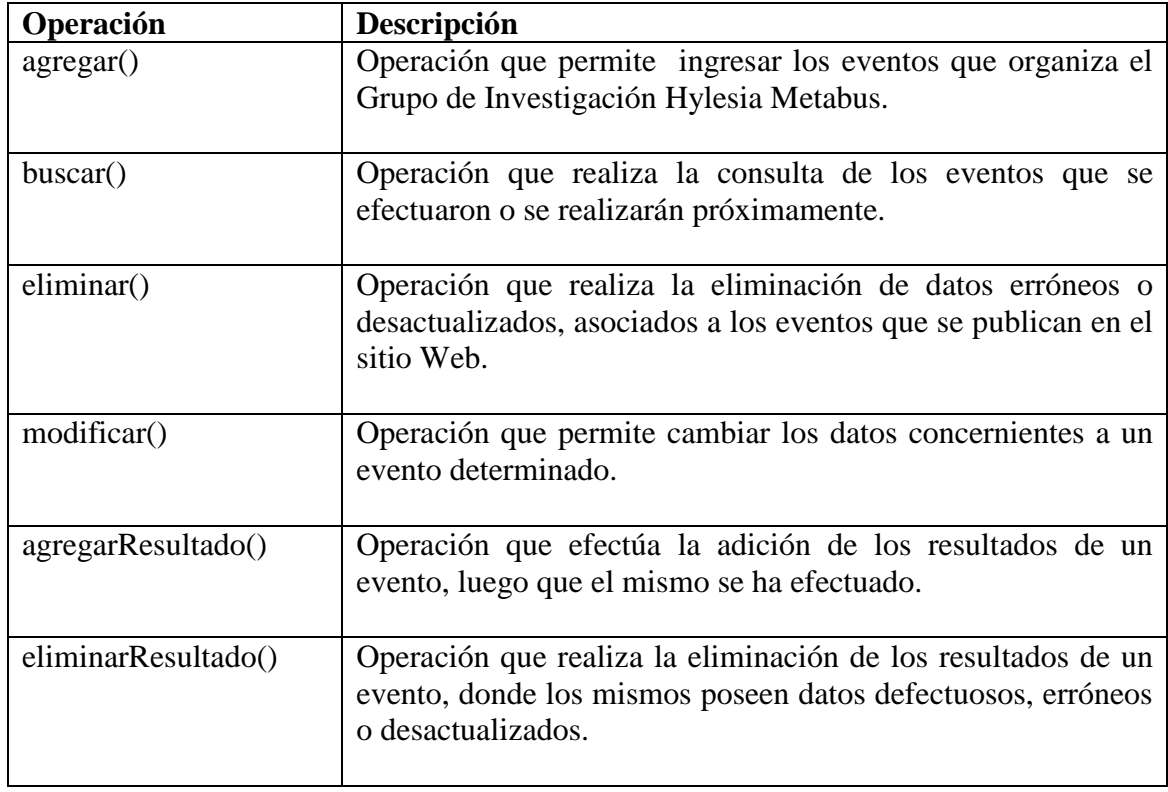

# Tabla C7. Continuación.

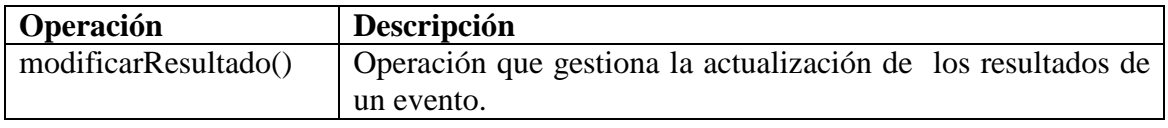

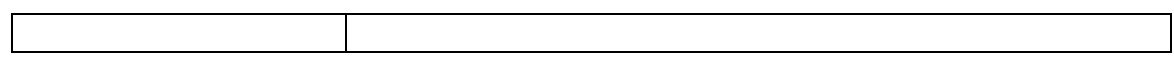

Tabla C8. Descripción de las operaciones de la clase Imagen.

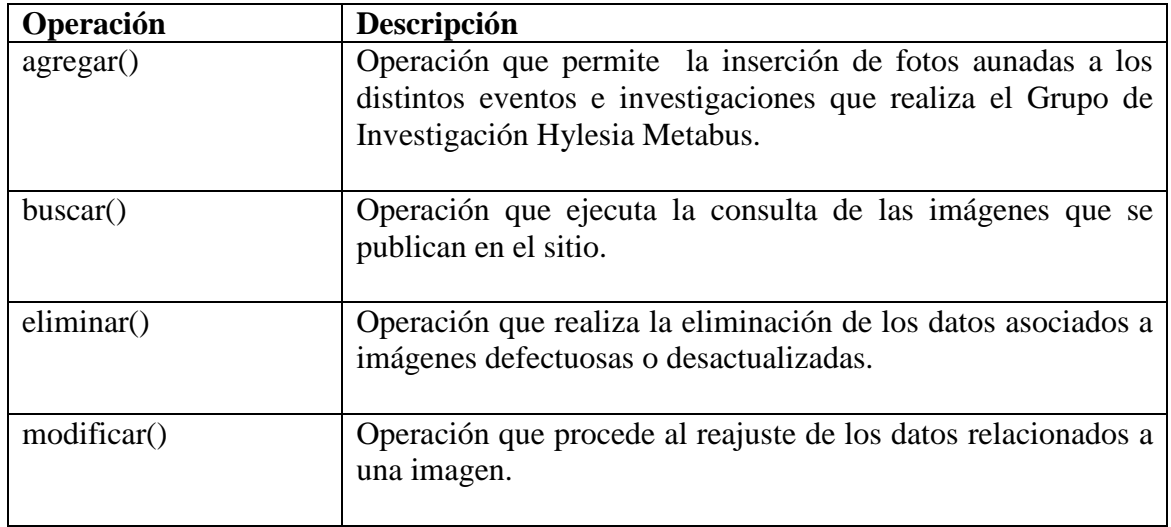

Tabla C9. Descripción de las operaciones de la clase Publicación.

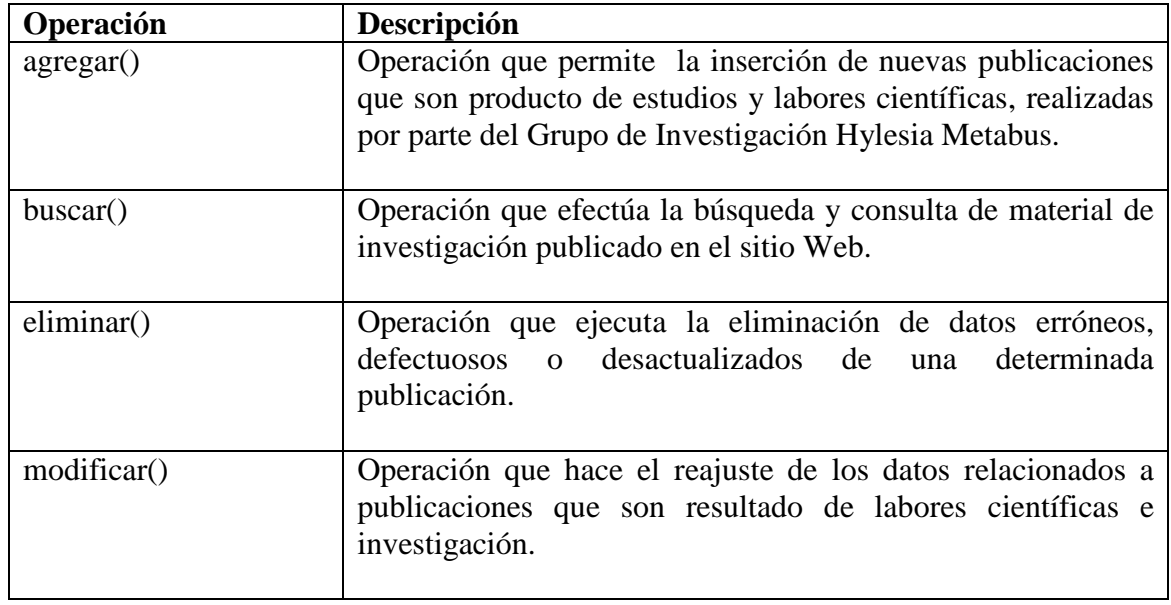

Tabla C10. Descripción de las operaciones de la clase Proyecto.

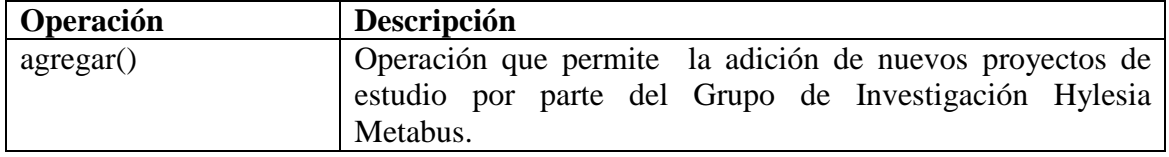

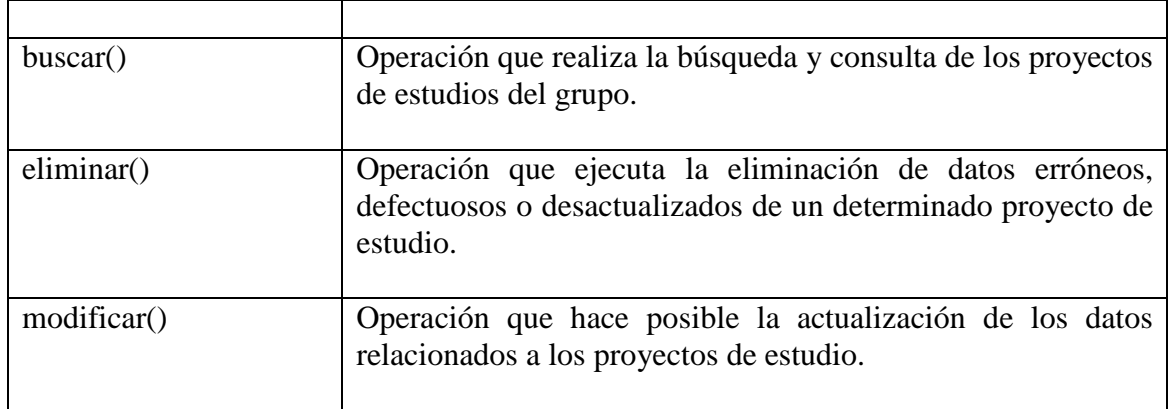

Tabla C11. Descripción de las operaciones de la clase Subproyecto.

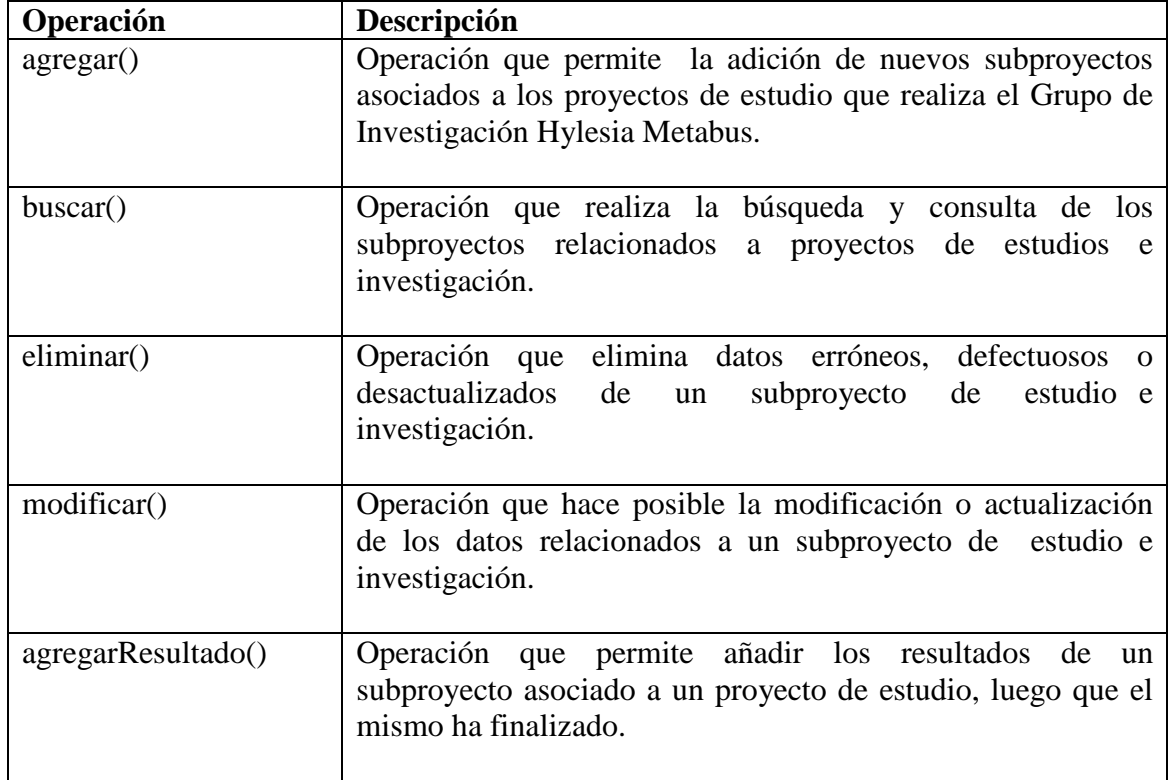

Tabla C12. Descripción de las operaciones de la clase General.

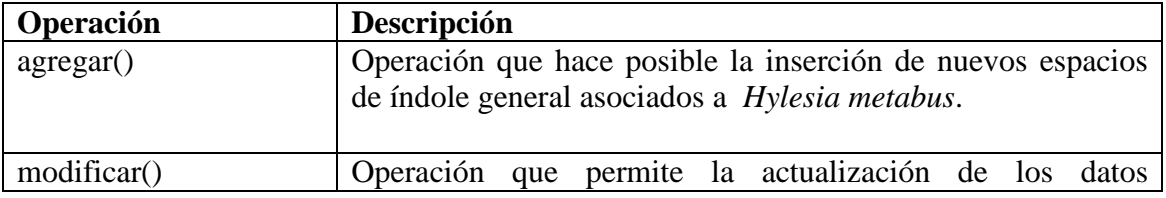

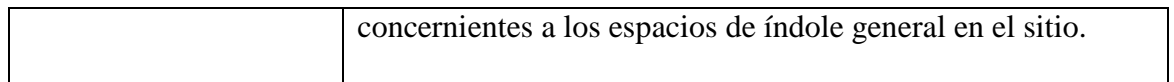

Tabla C13. Descripción de las operaciones de la clase Descarga.

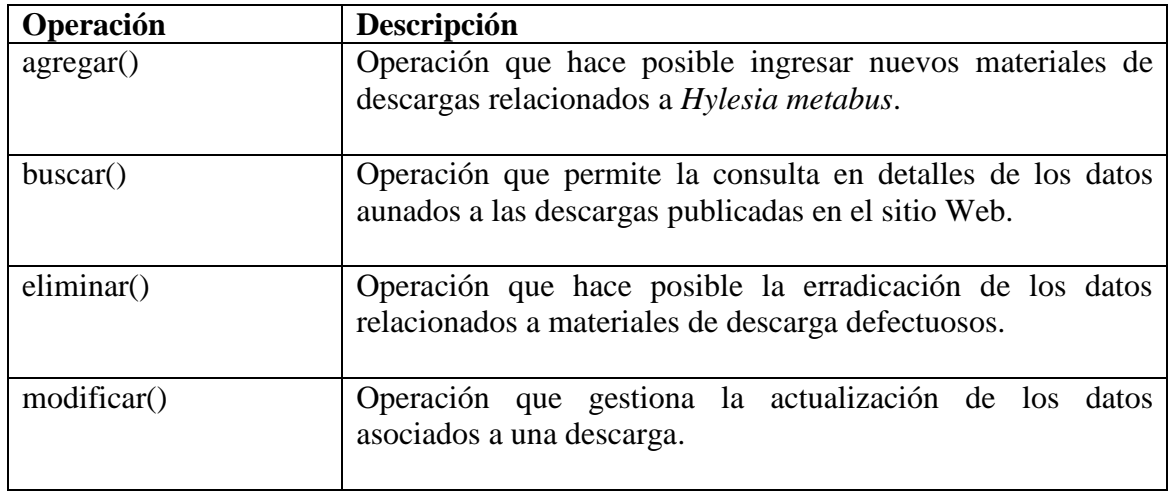

Tabla C14. Descripción de las operaciones de la clase Especie.

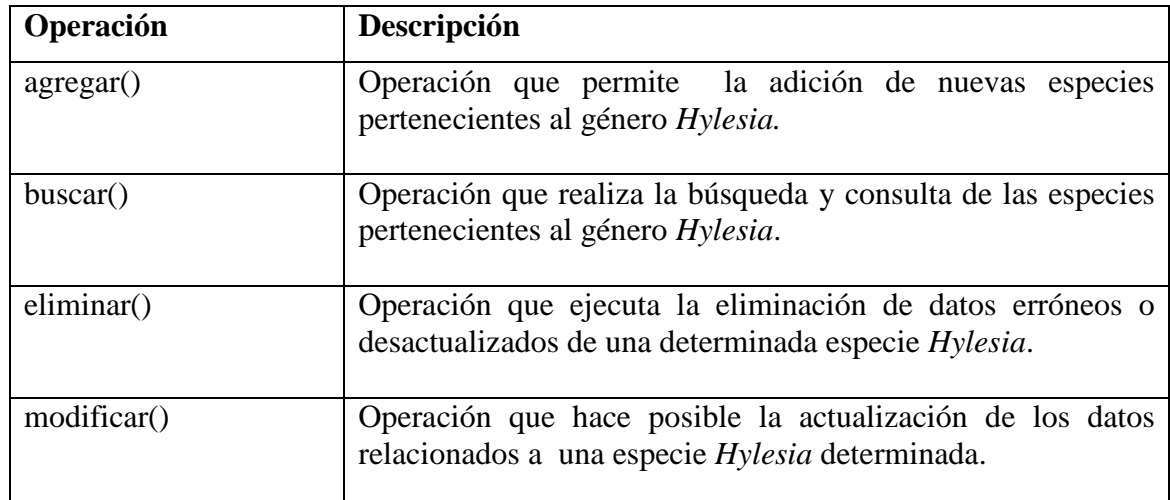

Tabla C15. Descripción de las operaciones de la clase Estructura Organizativa.

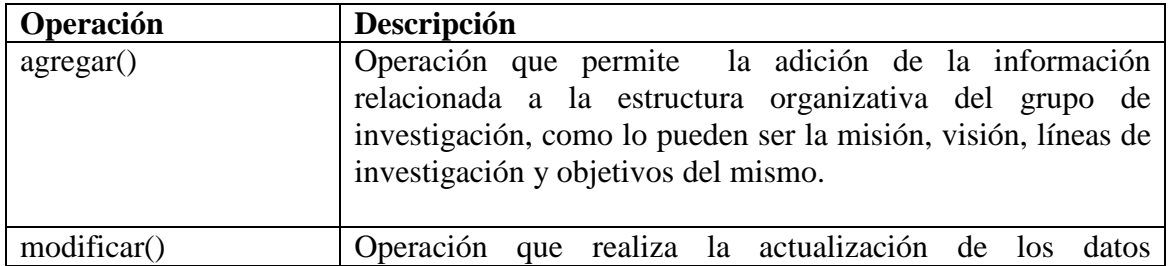

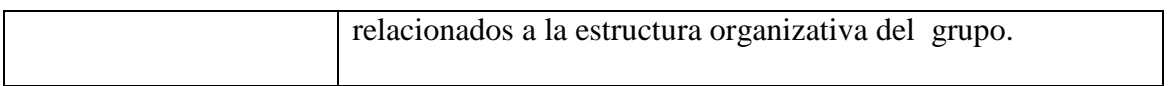

## **Apéndice D: Descripción del formato para los objetos de contenido.**

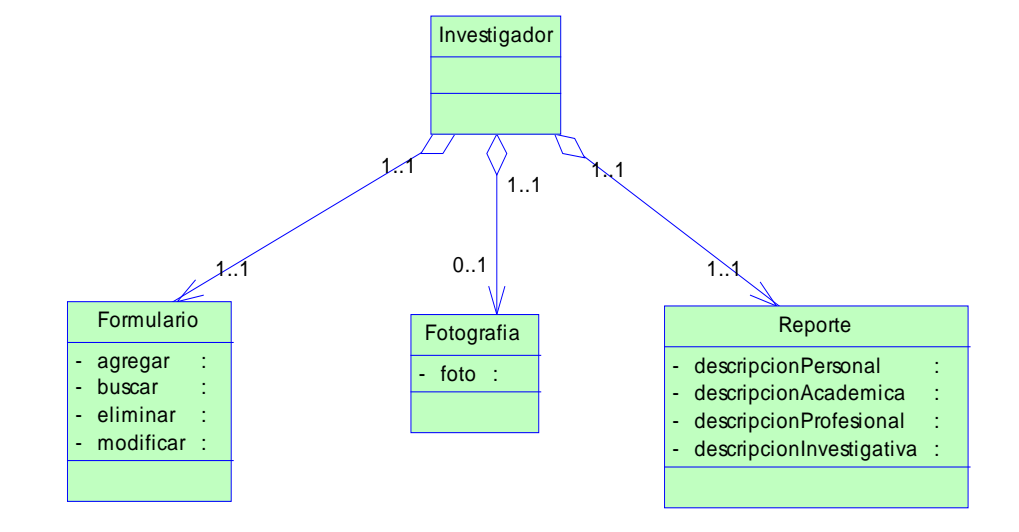

Figura D1. Representación del diseño de los objetos de contenido para la clase de análisis Investigador.

Figura D2. Representación del diseño de los objetos de contenido para la clase de análisis Sesión.

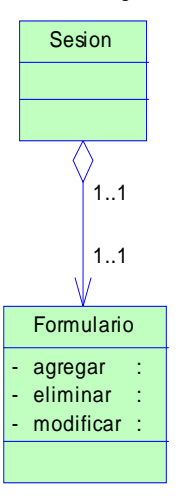

Figura D3. Representación del diseño de los objetos de contenido para la clase de análisis Foro.

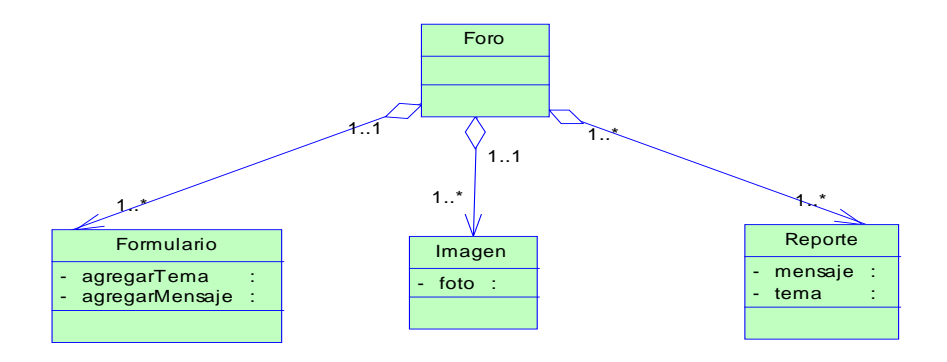

Figura D4. Representación del diseño de los objetos de contenido para la clase de análisis Noticia.

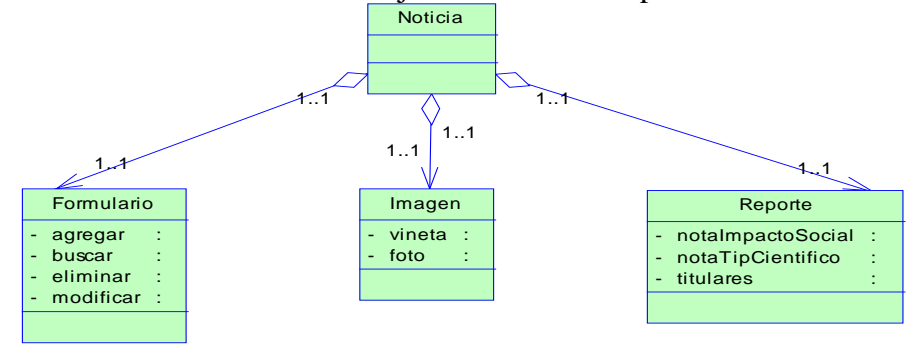

Figura D5. Representación del diseño de los objetos de contenido para la clase de análisis Institución.

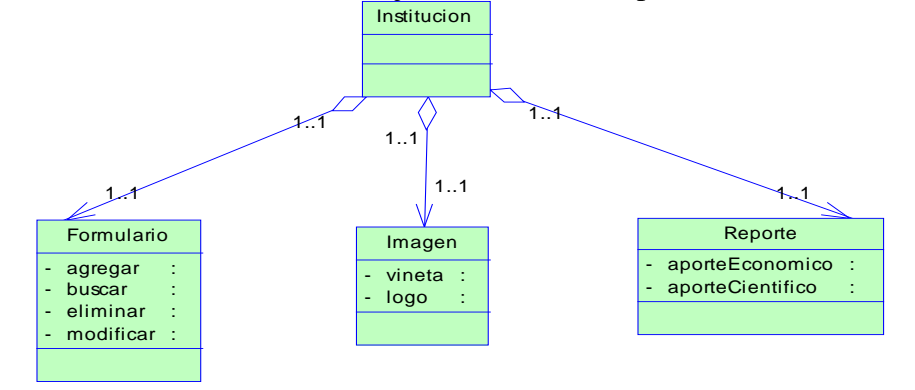

Figura D6. Representación del diseño de los objetos de contenido para la clase de análisis Ponencia.

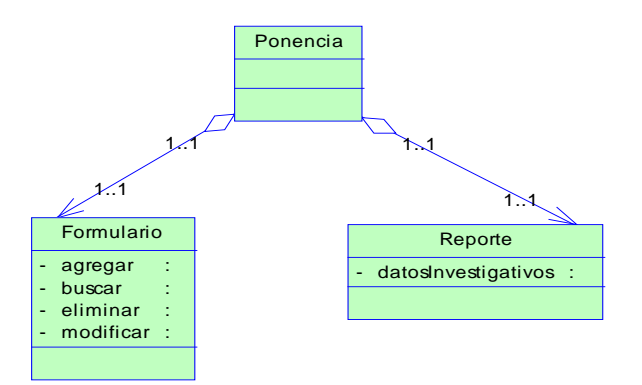

Figura D7. Representación del diseño de los objetos de contenido para la clase de análisis Evento.

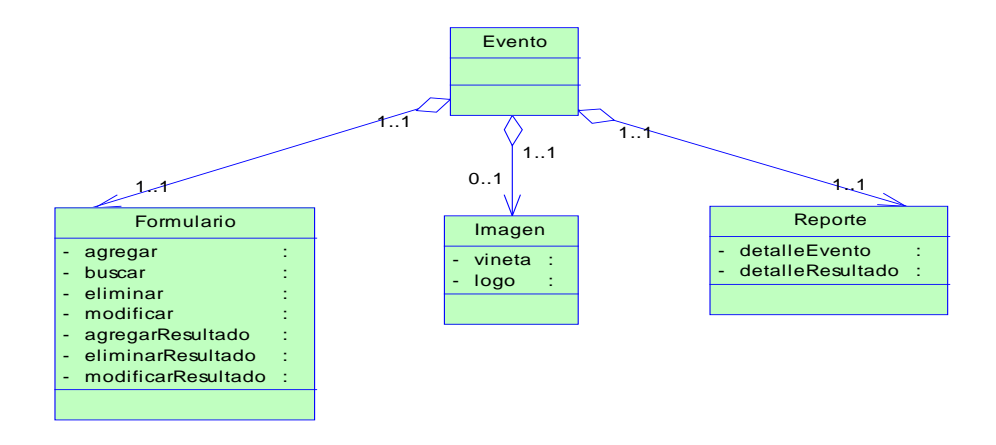

Figura D8. Representación del diseño de los objetos de contenido para la clase de análisis Imagen.

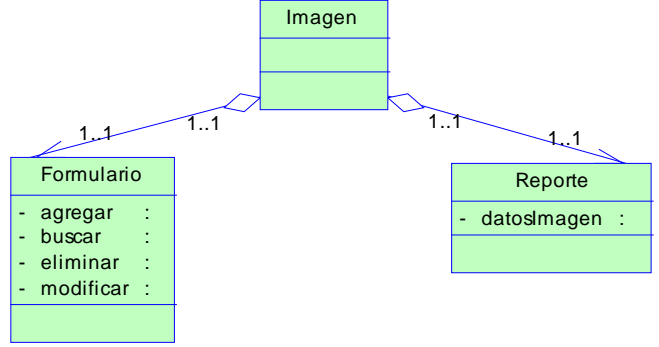

Figura D9. Representación del diseño de los objetos de contenido para la clase de análisis Publicación.

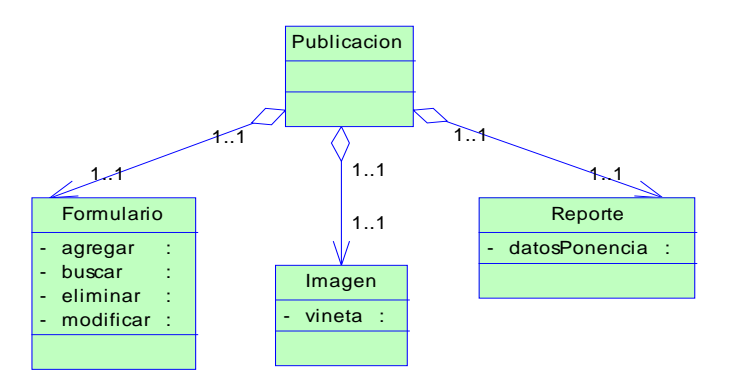

Figura D10. Representación del diseño de los objetos de contenido para la clase de análisis Proyecto.

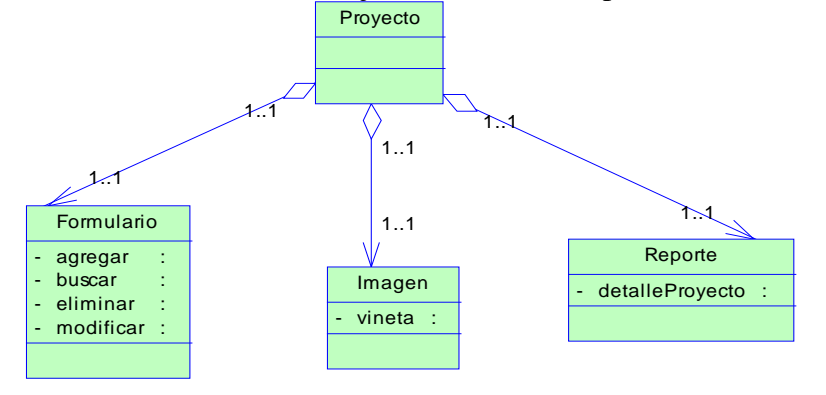

Figura D11. Representación del diseño de los objetos de contenido para la clase de análisis Subproyecto.

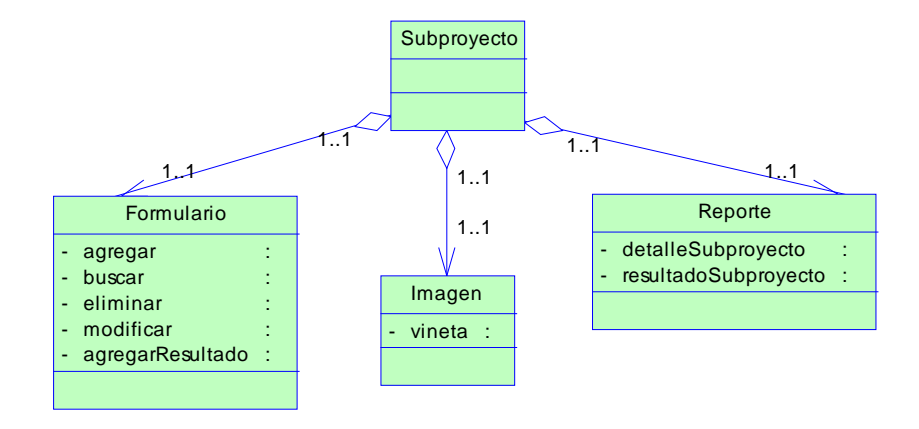

Figura D12. Representación del diseño de los objetos de contenido para la clase de análisis General.

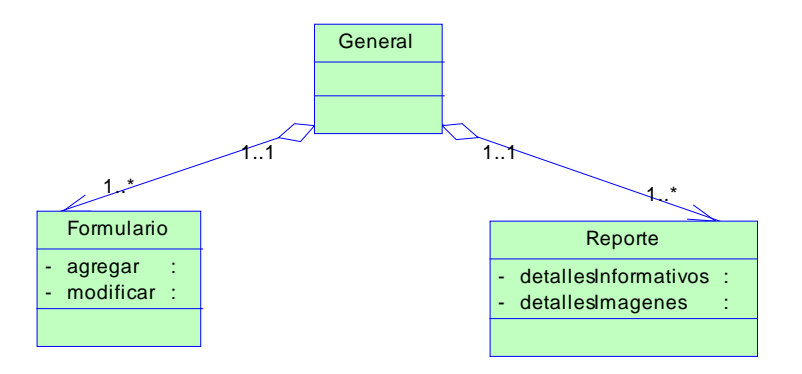

Figura D13. Representación del diseño de los objetos de contenido para la clase de análisis Descarga.

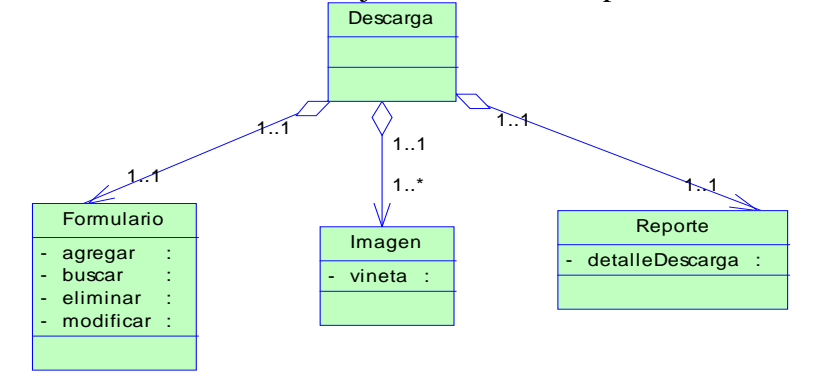

Figura D14. Representación del diseño de los objetos de contenido para la clase de

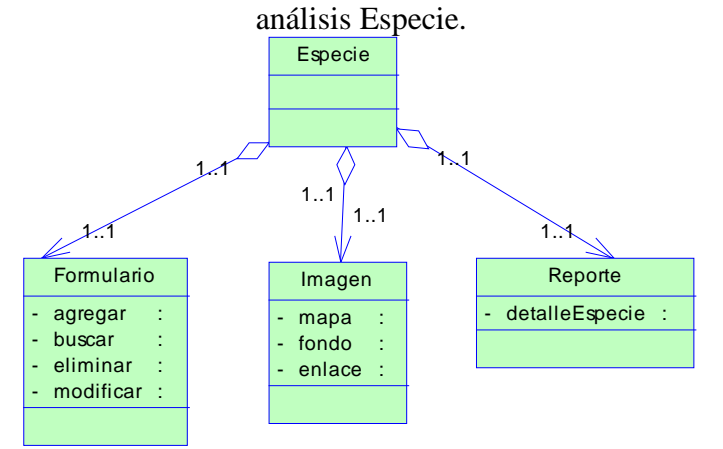

Figura D15. Representación del diseño de los objetos de contenido para la clase de análisis Estructura Organizativa.

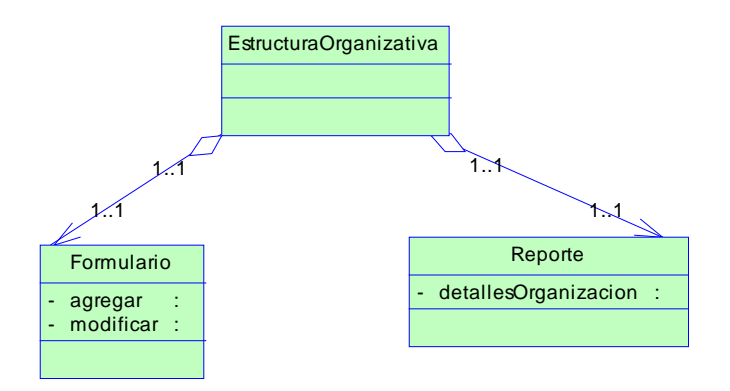

# **Apéndice E: Identificación de la estructura arquitectónica del sitio.**

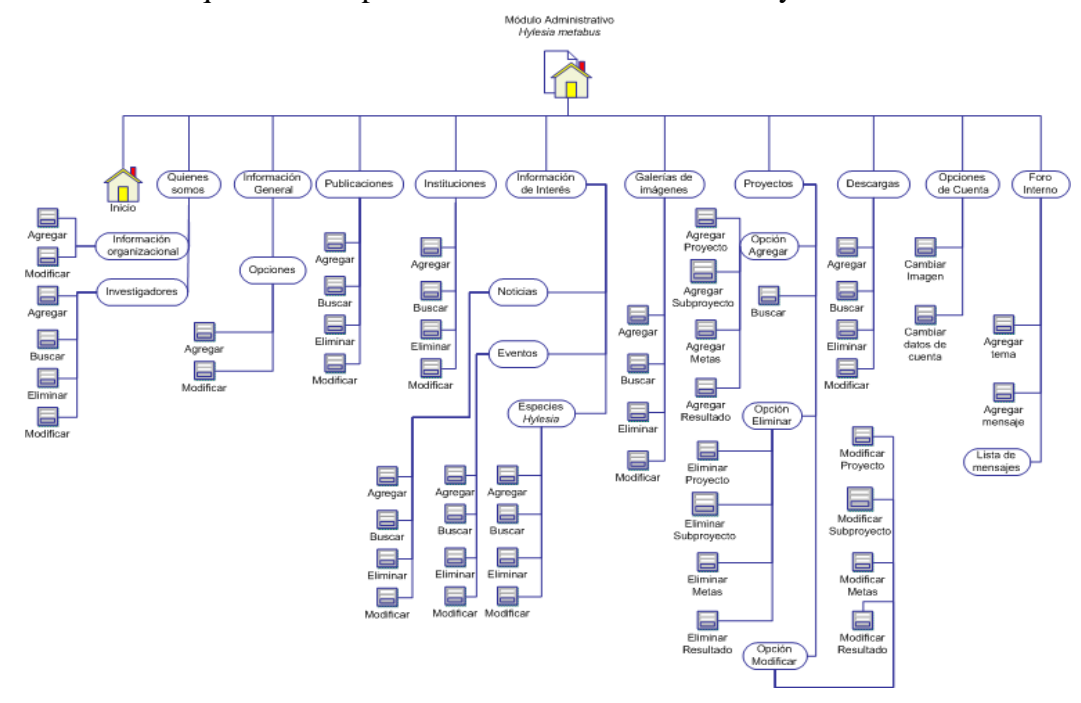

Figura E1. Diseño arquitectónico para el módulo administrativo Hylesia metabus.

Figura E2. Diseño arquitectónico para el módulo administrativo FUNDACITE-Sucre.<br>EUNDACITE-Sucre

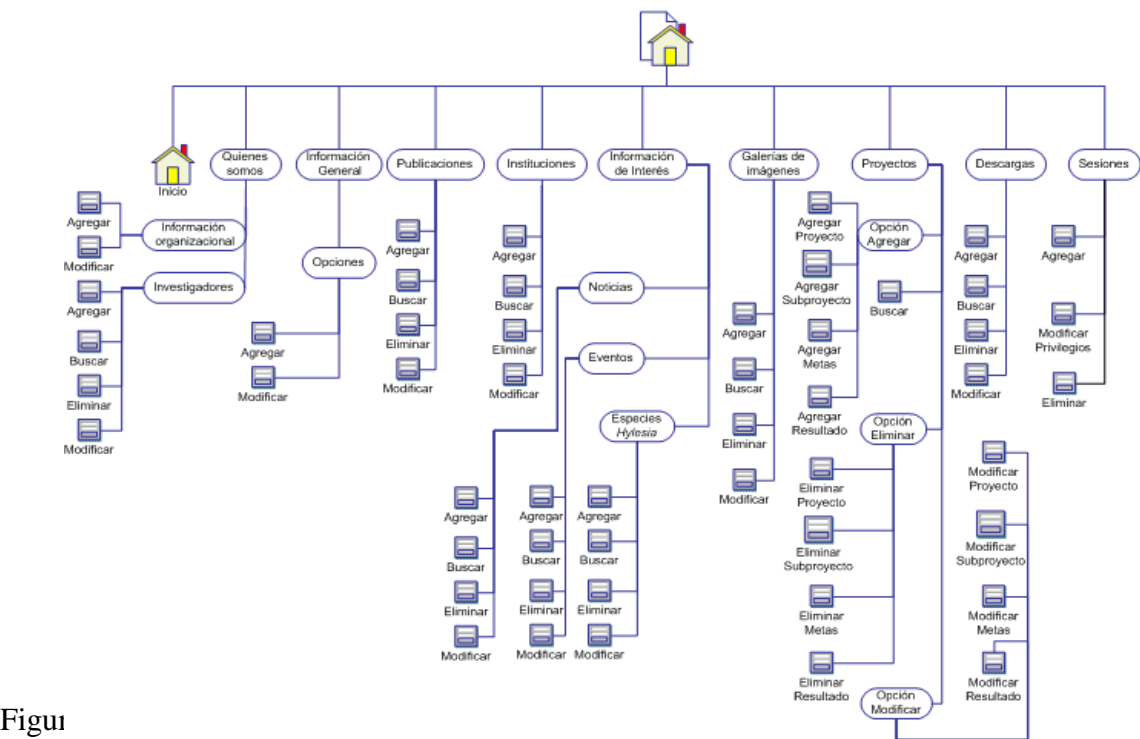

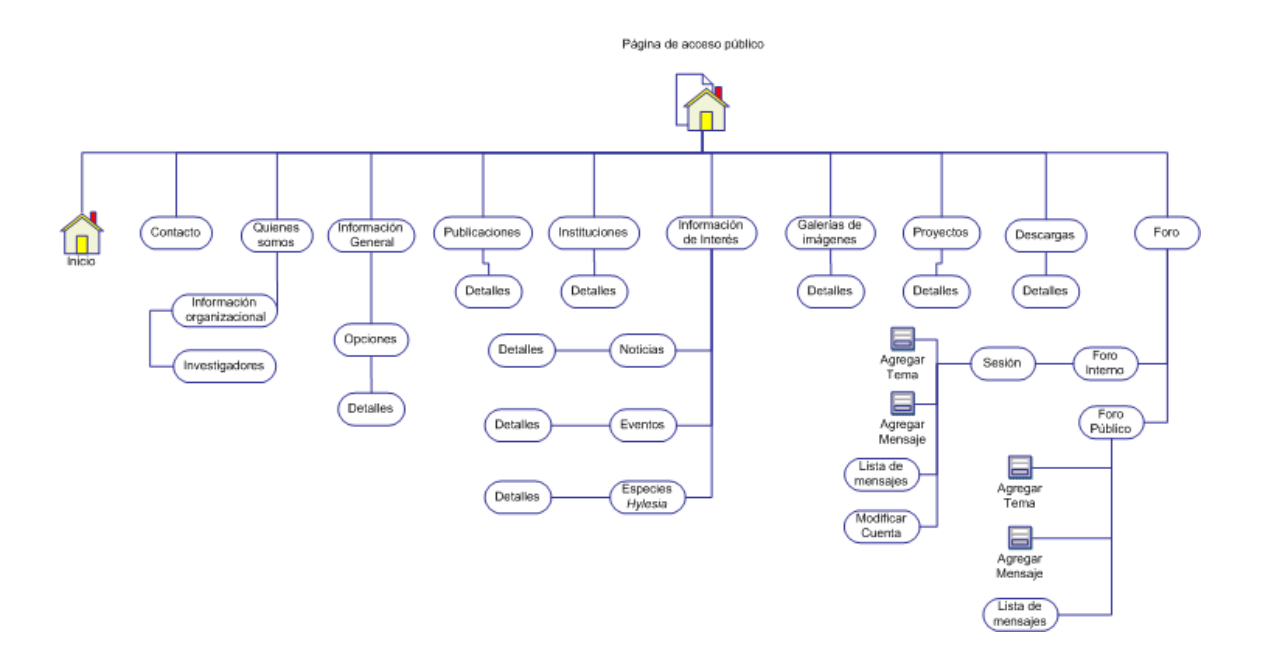

# **Apéndice F: Diagramas semánticos de navegación.**

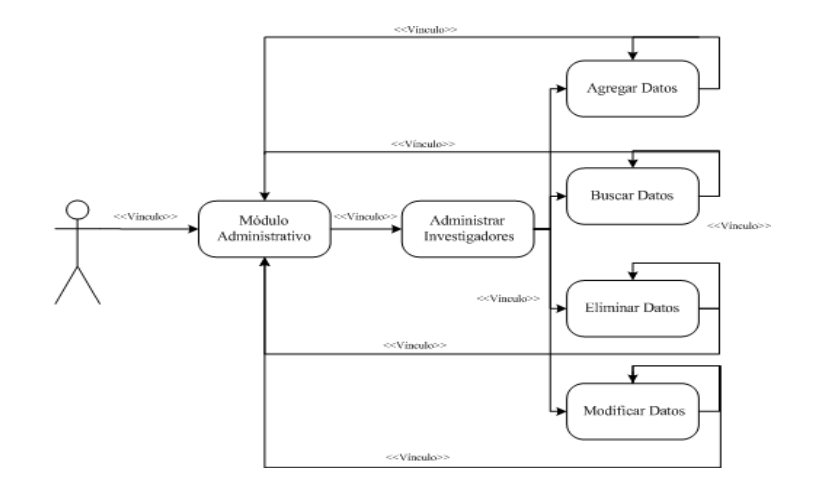

Figura F1. Diagrama semántico de navegación para la opción Administrar Investigadores.

Figura F2. Diagrama semántico de navegación para la opción Administrar Información General.

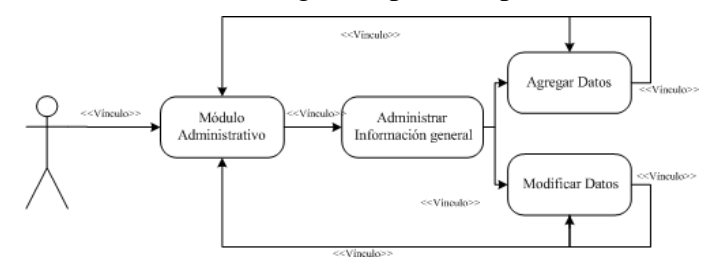

Figura F3. Diagrama semántico de navegación para la opción Administrar Publicaciones.

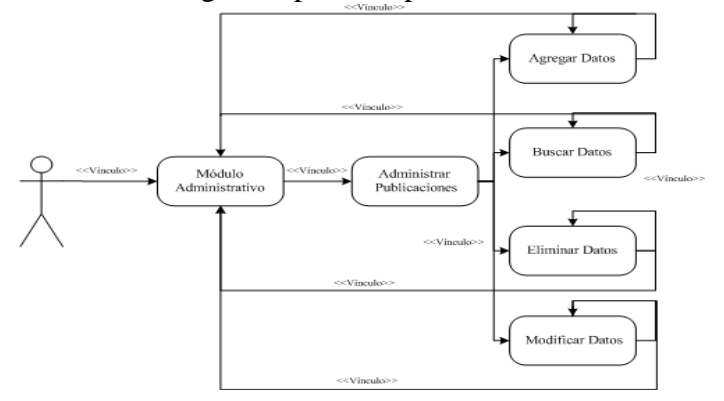

Figura F4. Diagrama semántico de navegación para la opción Administrar Instituciones.
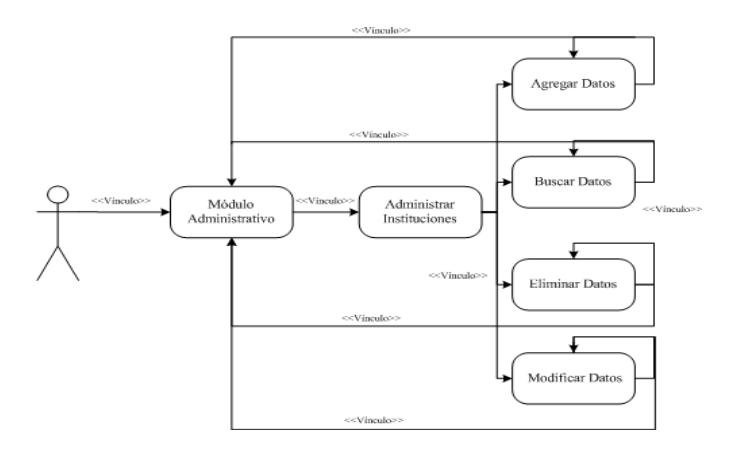

Figura F5. Diagrama semántico de navegación para la opción Administrar Noticias.

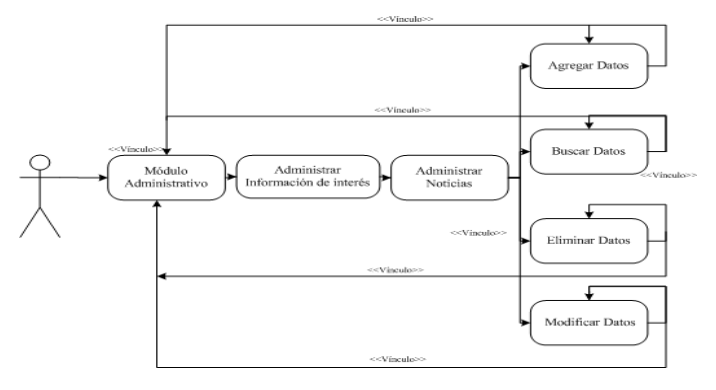

Figura F6. Diagrama semántico de navegación para la opción Administrar Especies *Hylesia*.

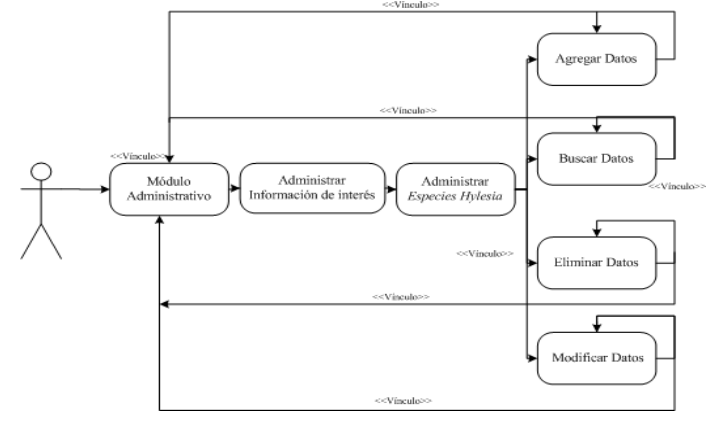

Figura F7. Diagrama semántico de navegación para la opción Administrar Eventos.

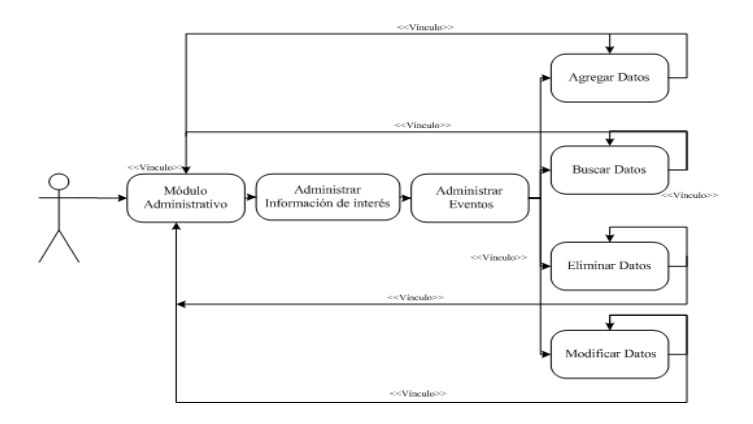

Figura F8. Diagrama semántico de navegación para la opción Administrar Galería de Imágenes.

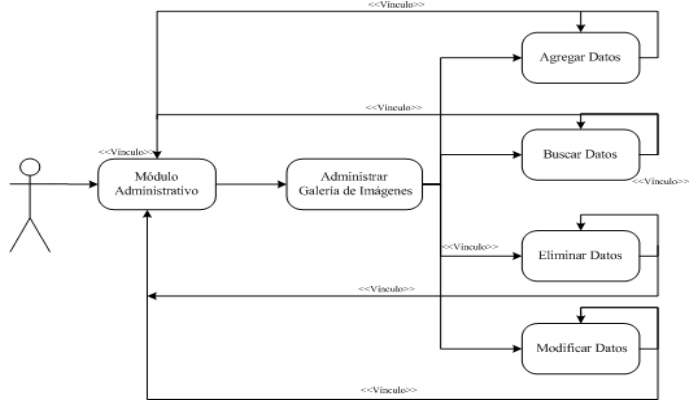

Figura F9. Diagrama semántico de navegación para la opción Administrar Proyectos.

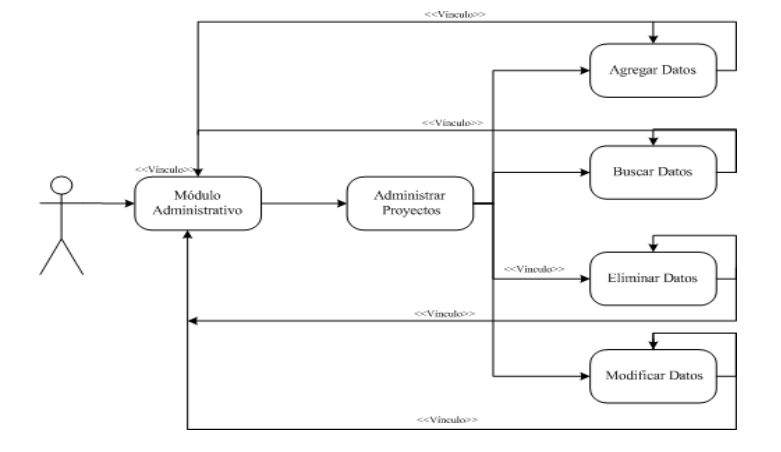

Figura F10. Diagrama semántico de navegación para la opción Administrar Descargas.

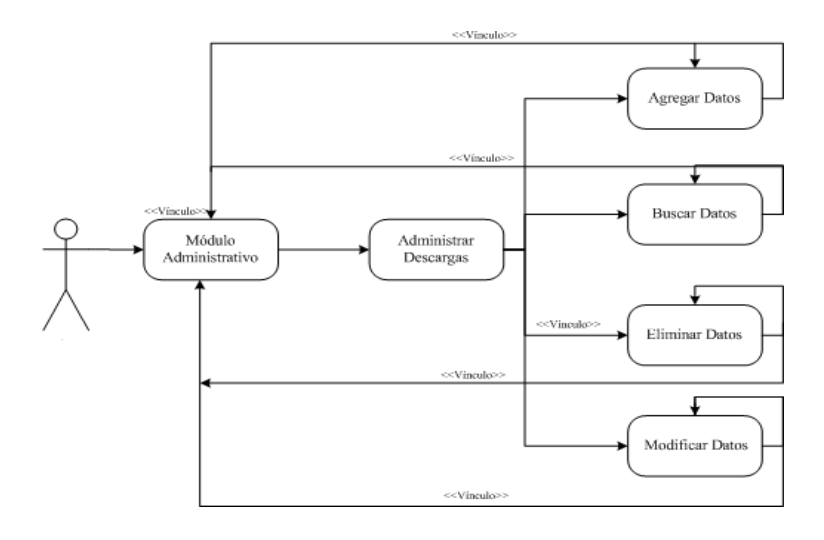

Figura F11. Diagrama semántico de navegación para la opción Modificar cuenta.

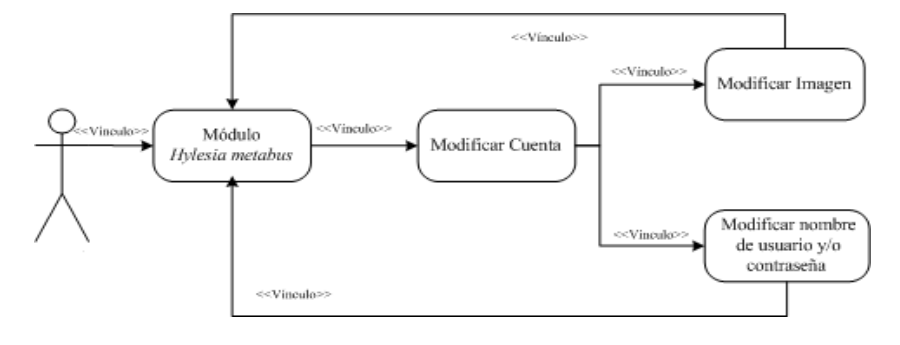

Figura F12. Diagrama semántico de navegación para la opción Foro Interno.

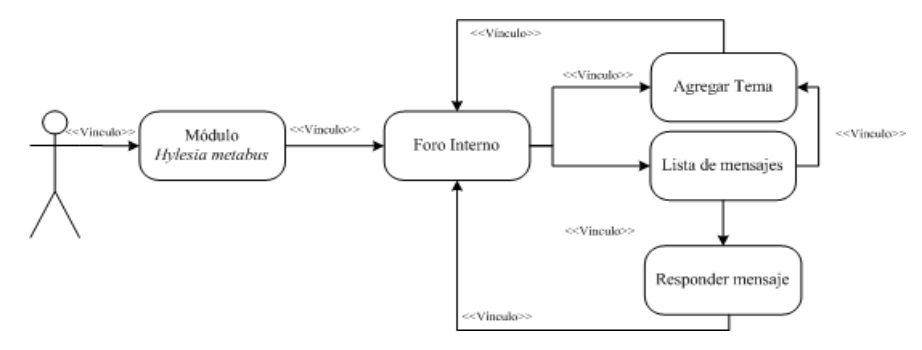

Figura F13. Diagrama semántico de navegación para la opción Administrar Sesiones.

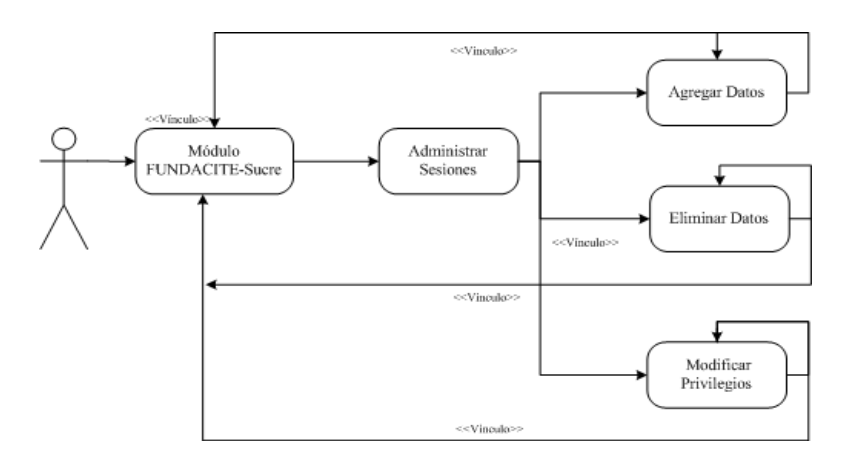

Figura F14. Diagrama semántico de navegación para la consulta de información.

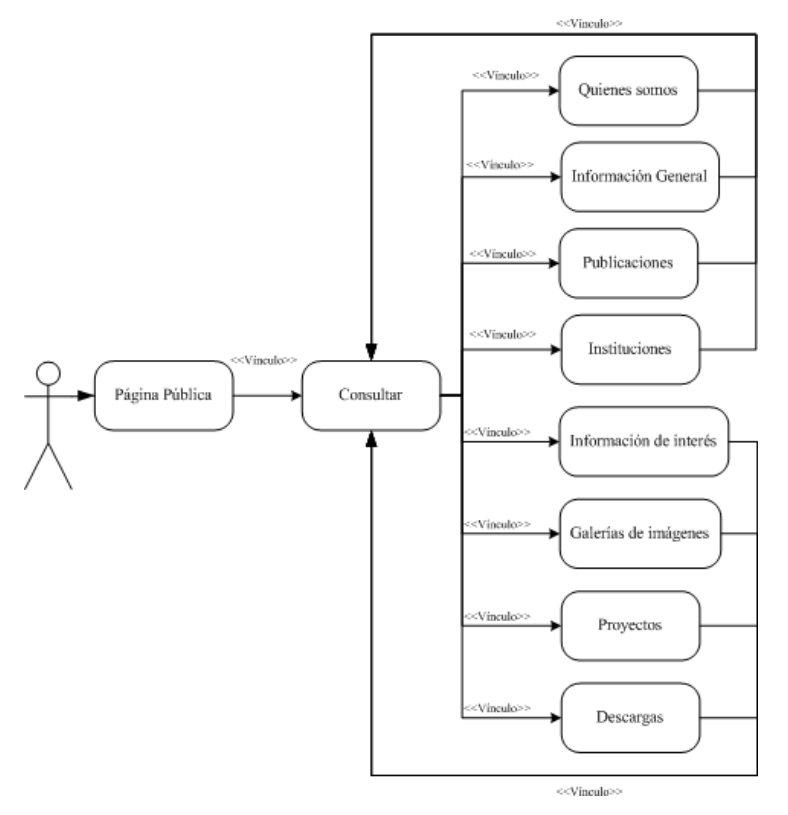

# **Apéndice G: Descripción de la mecánica de navegación del sitio.**

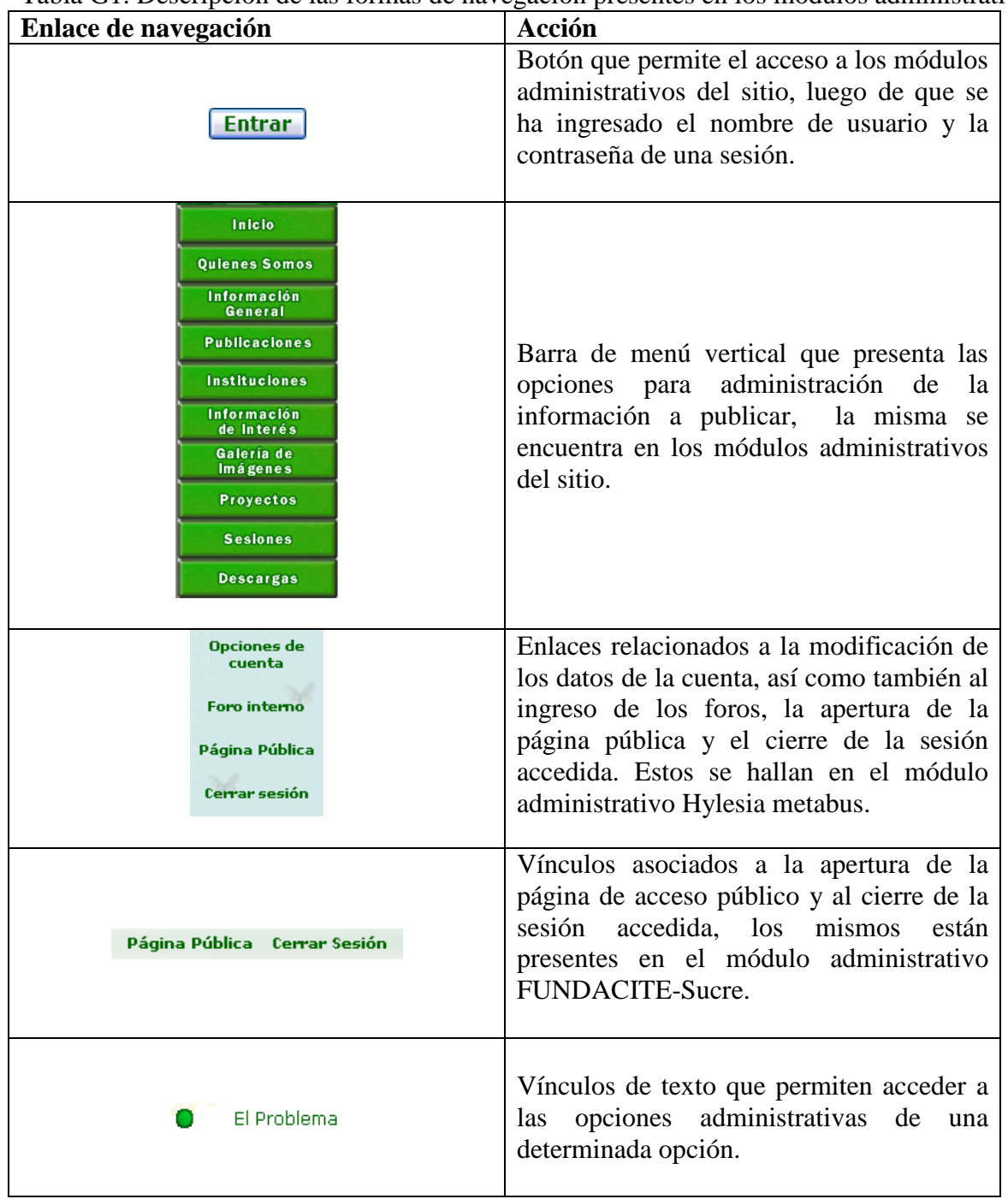

Tabla G1. Descripción de las formas de navegación presentes en los módulos administrativos del sitio.

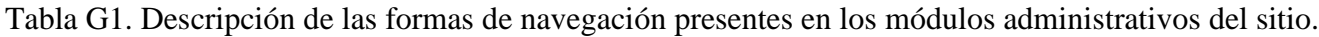

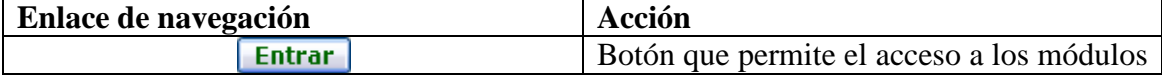

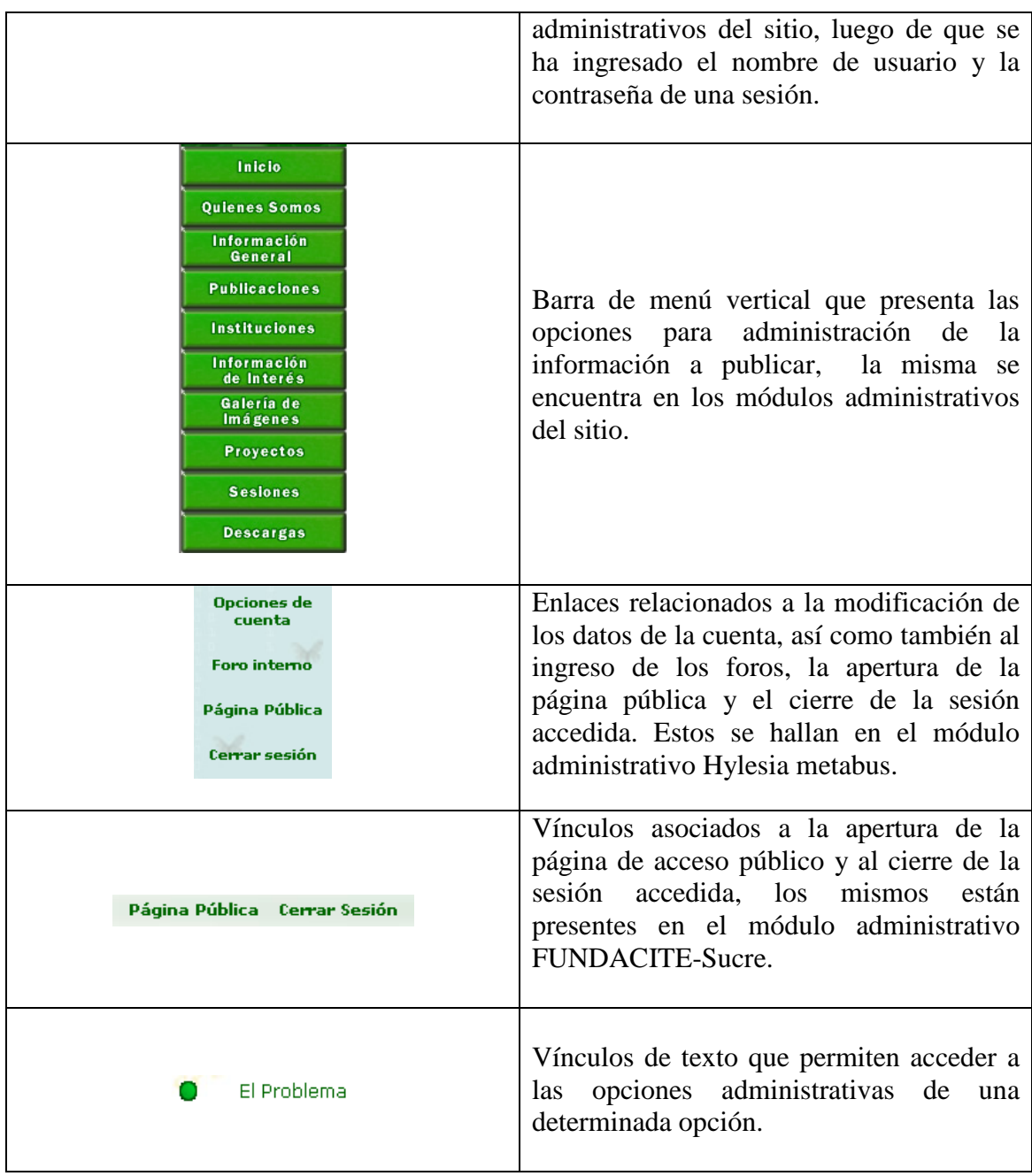

# Tabla G1. Continuación.

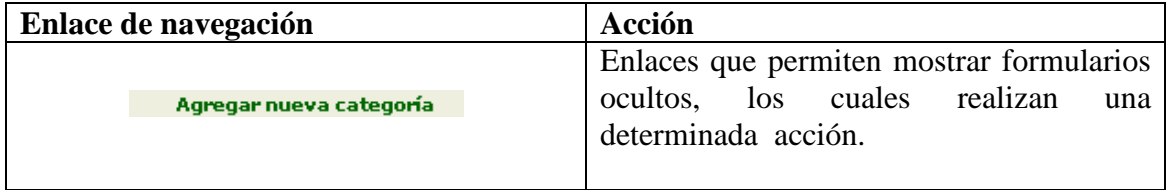

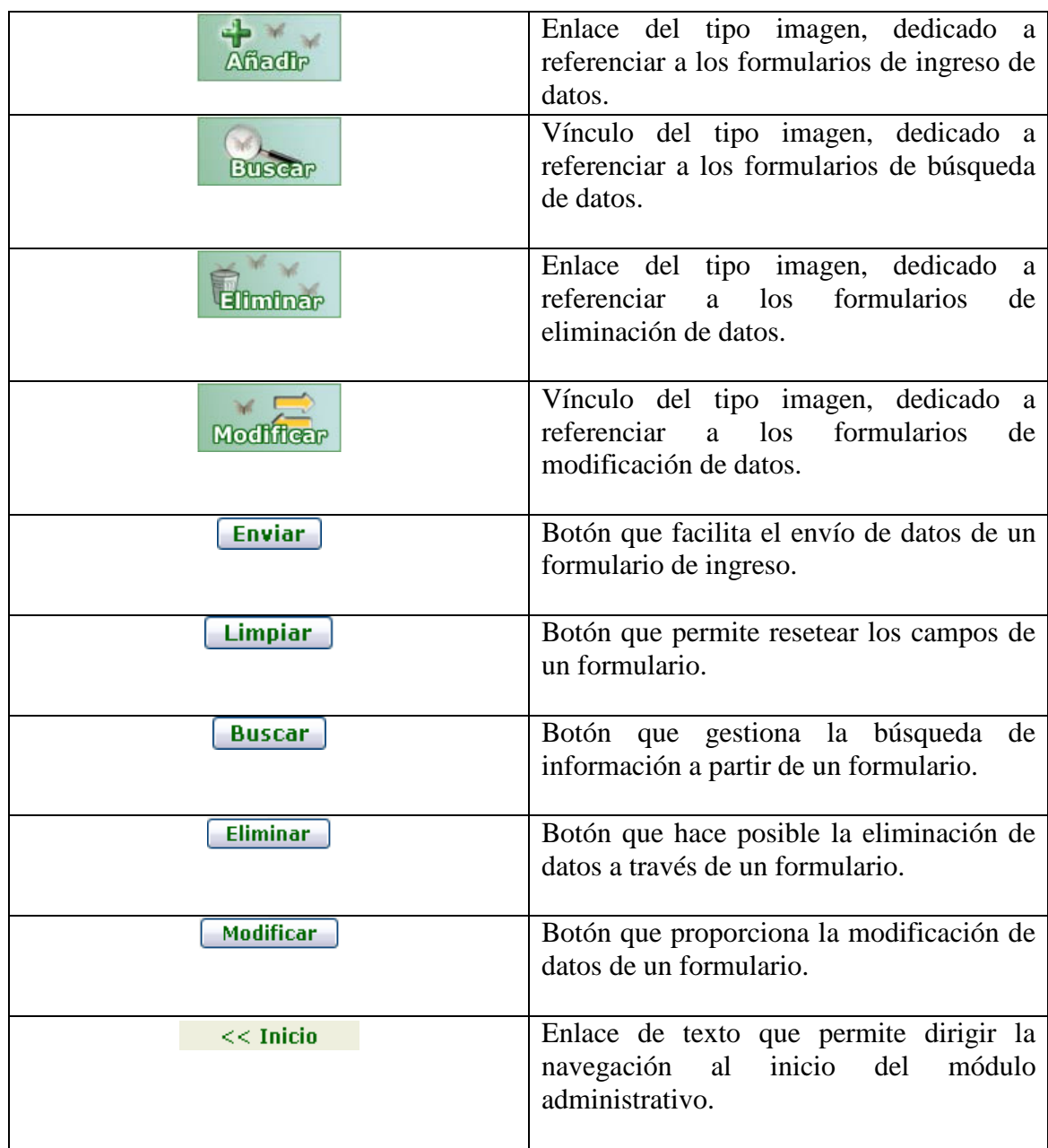

# Tabla G1. Continuación.

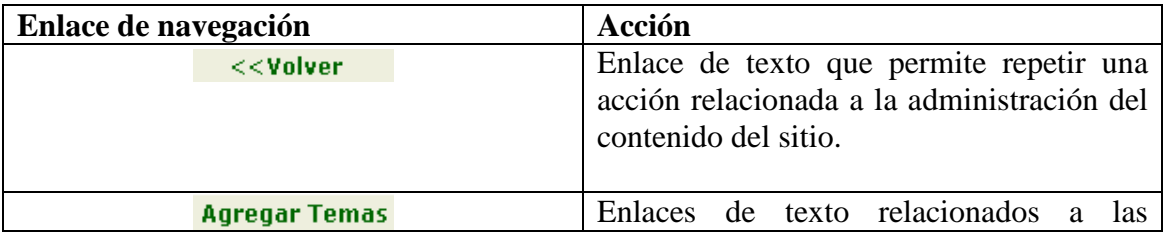

| opciones del foro.                                                            |
|-------------------------------------------------------------------------------|
| Imágenes con vínculos a las páginas que<br>poseen los detalles de las mismas. |

Tabla G2. Descripción de las formas de navegación presentes en la página de acceso público.

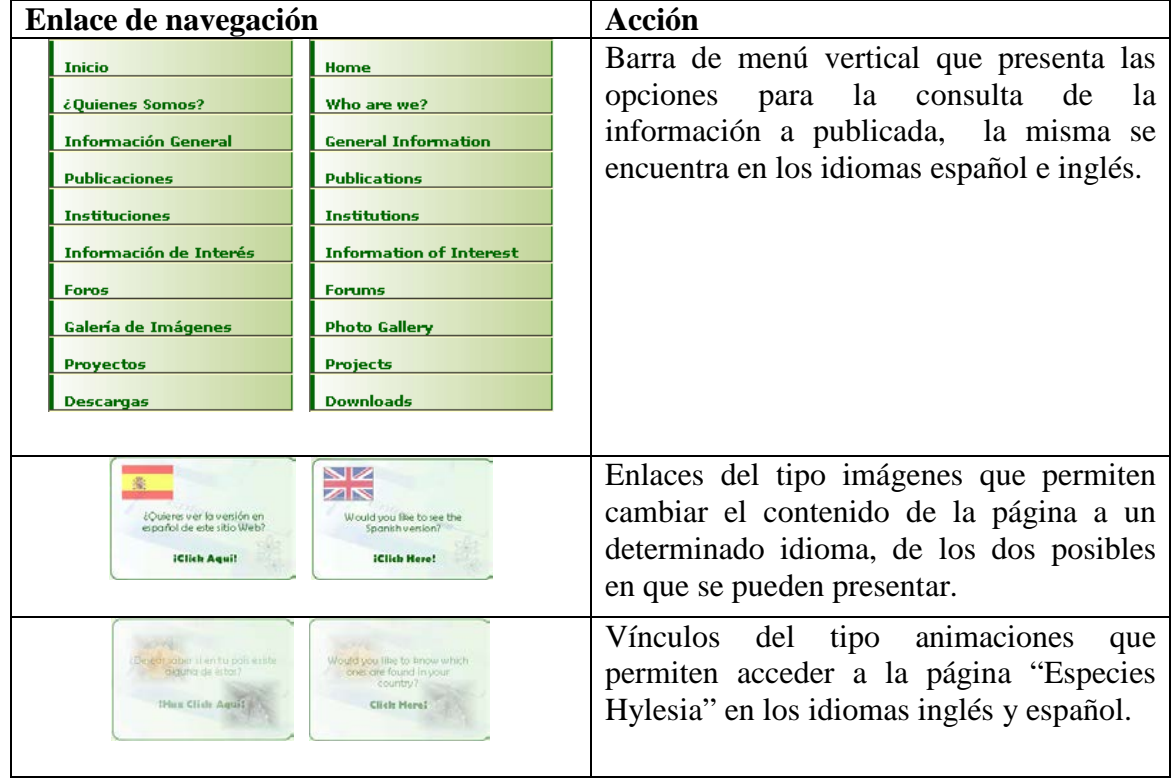

Tabla G2. Continuación.

| Enlace de navegación                                                                                                    | Acción                                                                                                    |  |  |  |
|----------------------------------------------------------------------------------------------------|----------------------------------------------------------------------------------------------------|--|--|--|
| Would you like to<br>¿Desea comunicarse con<br>communicate with us to find<br>nosotros para seguir conociendo<br>las labores del grupo?,<br>out more about what we do?<br><b>Haz Click Agui!</b><br><b>Click Here!</b> | Enlaces del tipo imágenes que hacen<br>posible acceder a la página "Contactos" en<br>los idiomas español e inglés. |  |  |  |
| Ver más noticias>><br>More news here>>                                                                                                    | Vínculos de textos que permiten acceder a<br>la página "Detalles de noticia", en los dos<br>idiomas existentes.    |  |  |  |

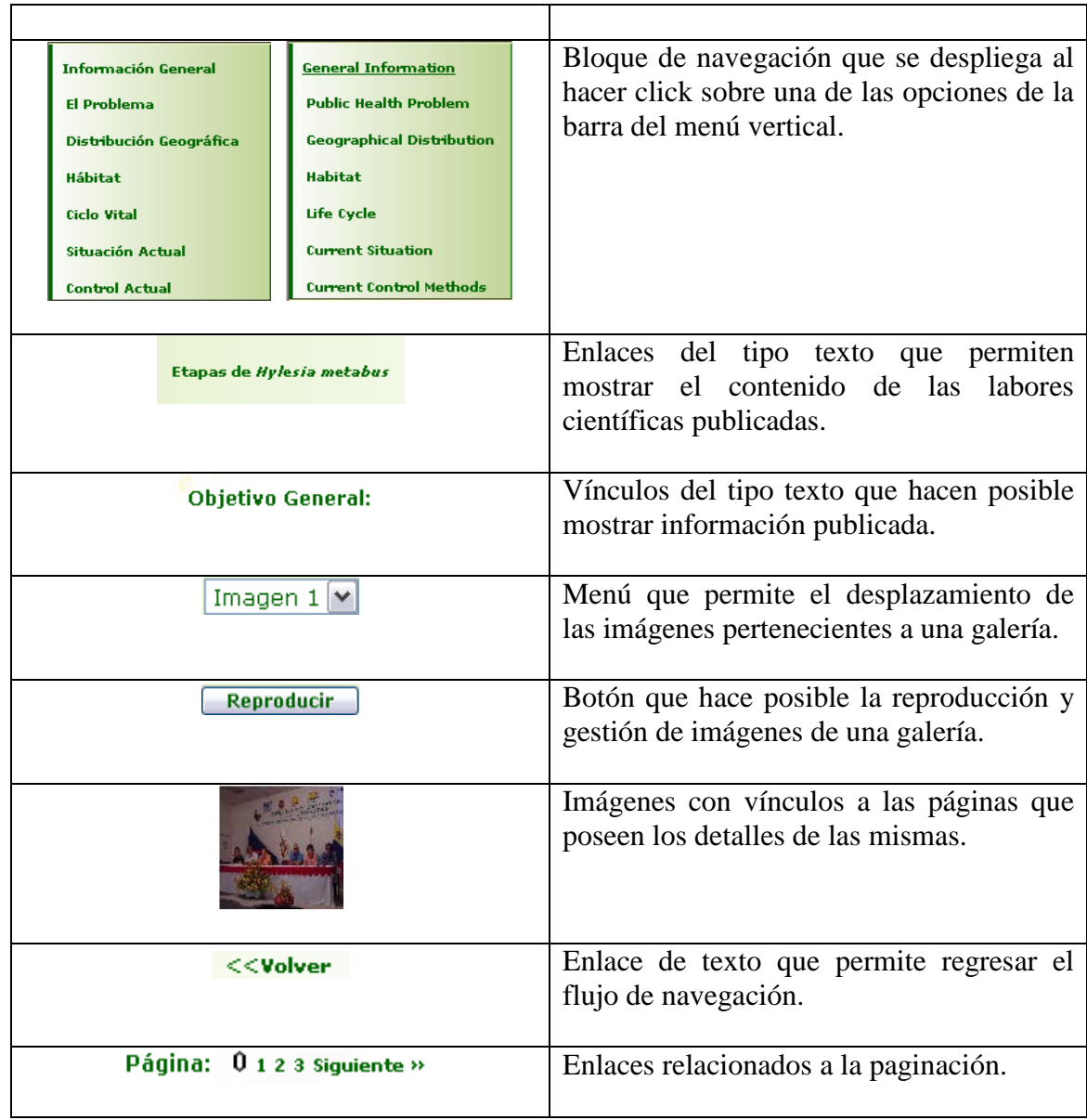

# Tabla G2. Continuación.

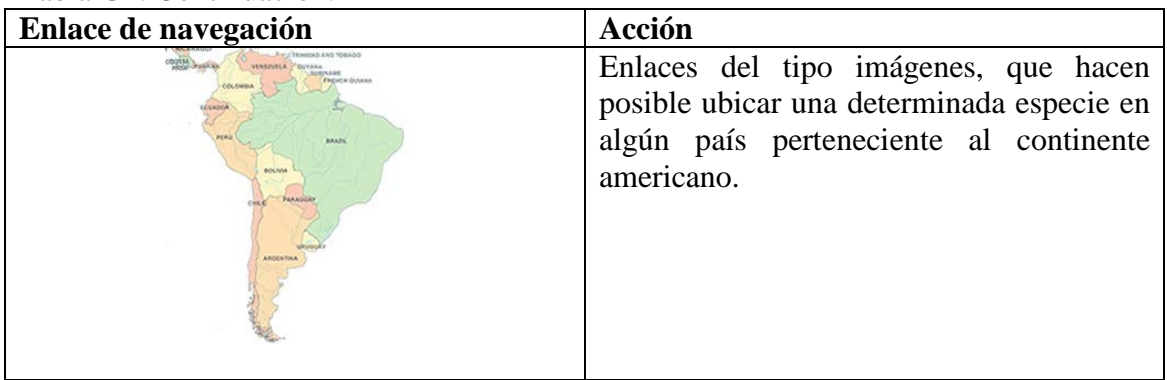

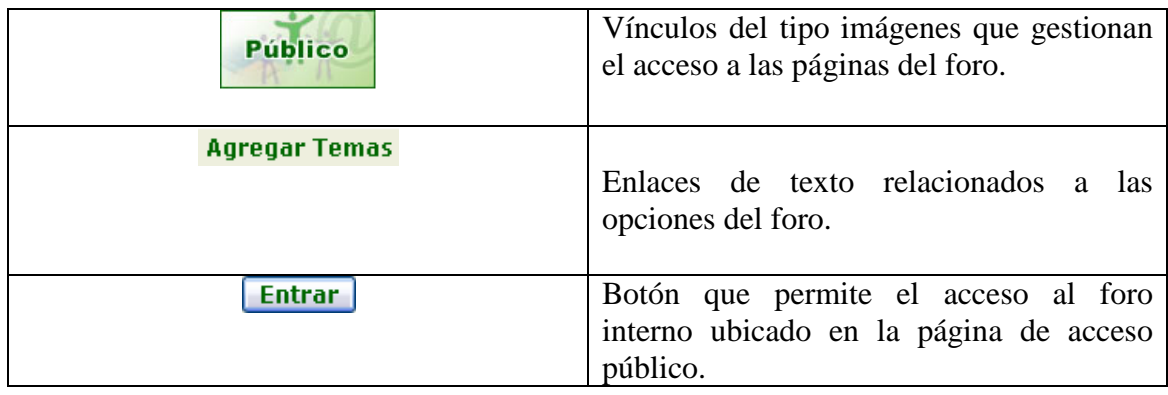

### **Apéndice H: Diagrama de clases de diseño y modelo físico de la base de datos.**

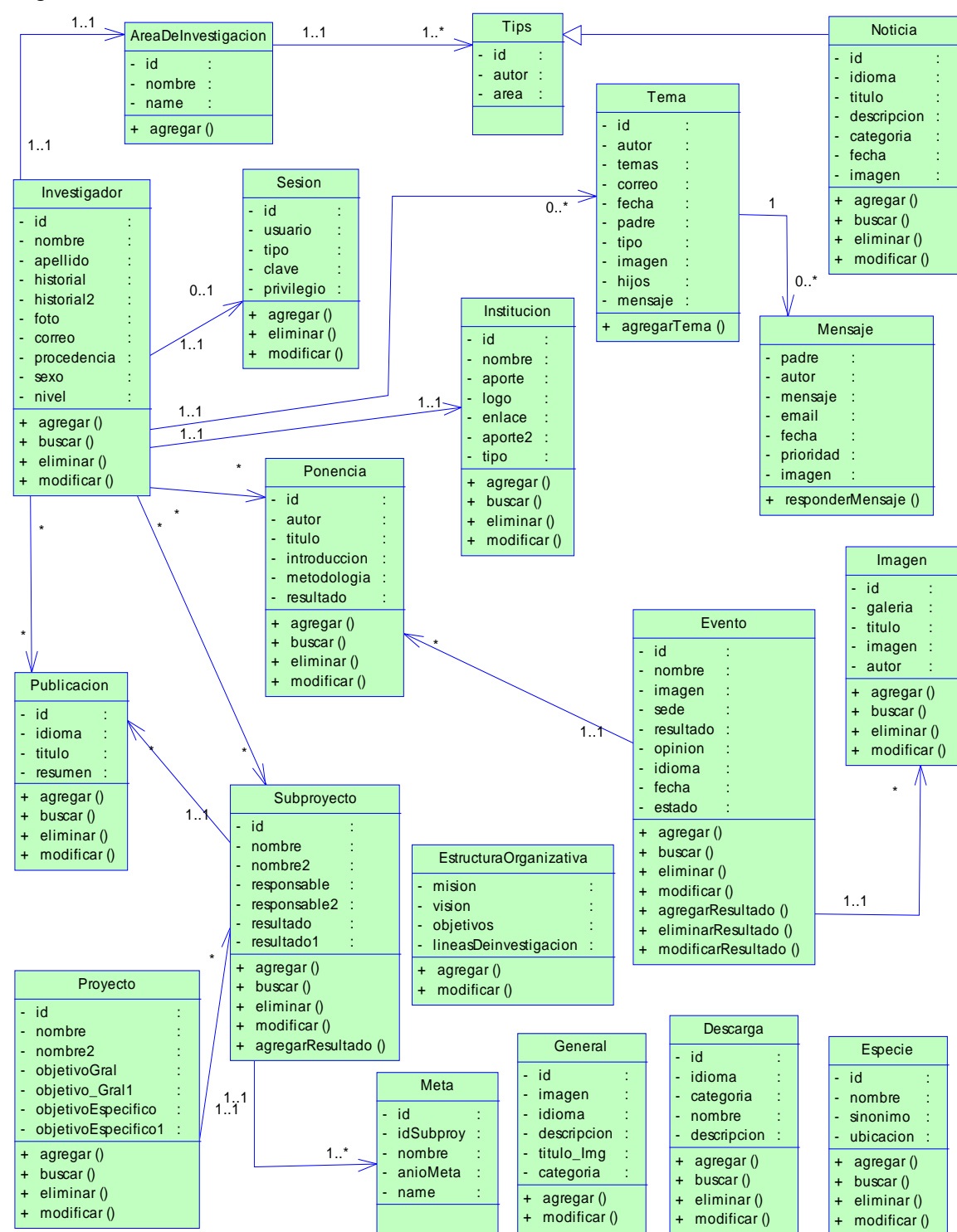

Figura H1. Clases de diseño del sitio Web.

Figura H2. Modelo físico de la base de datos del sitio Web.

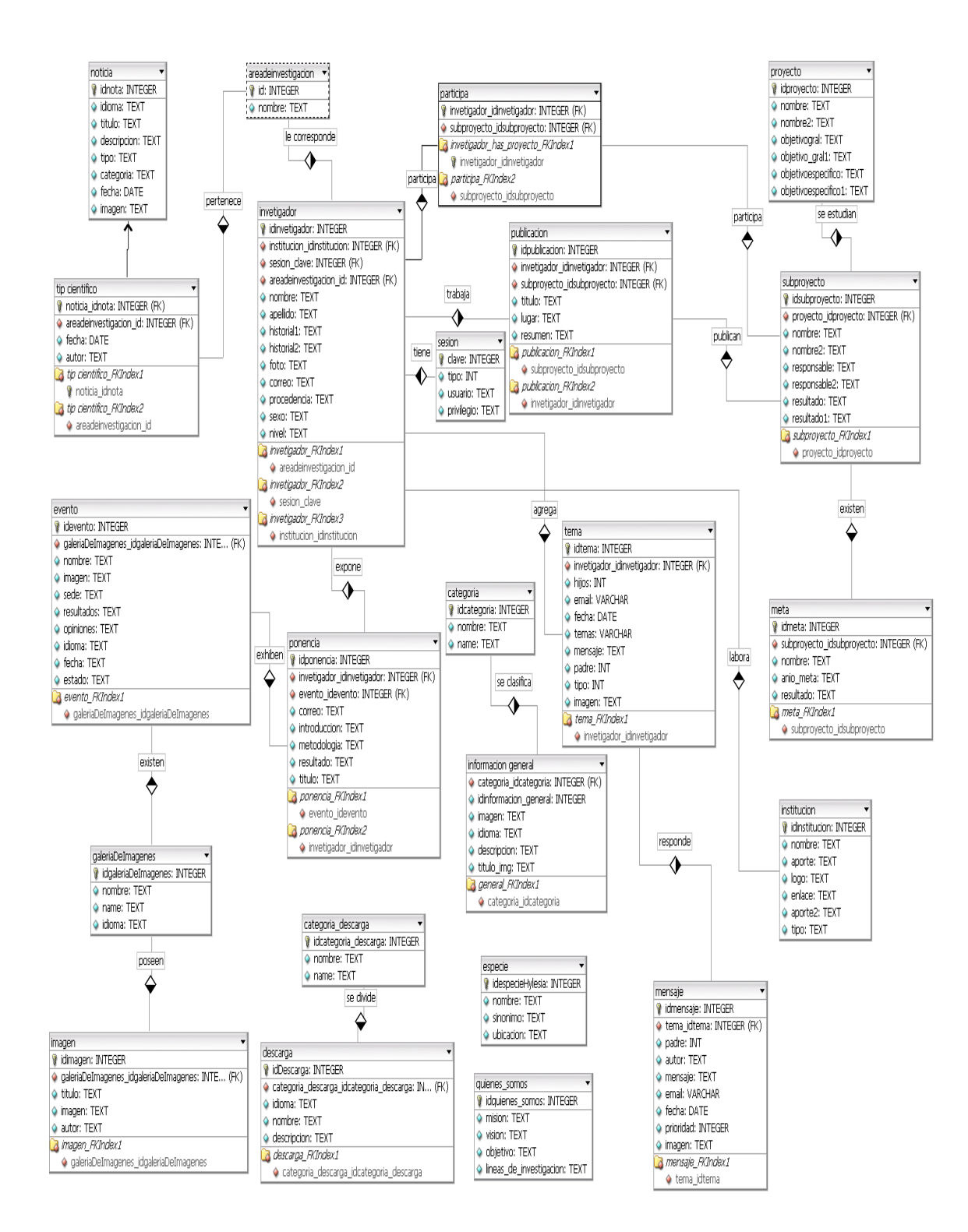

#### **Apéndice I: Manual de usuario para los módulos administrativos del sitio Web.**

#### **Introducción**

El sitio Web para el Grupo de Investigación Hylesia Metabus, es una aplicación desarrollada bajo ambiente Web, que está dirigida a subsanar las necesidades de información referentes a las labores investigativas del grupo, abarcando así la gestión de los proyectos, eventos, noticias, especies pertenecientes al género Hylesia, publicaciones, instituciones de apoyo, material de descargas, galerías de imágenes, investigadores y la creación de espacios de ámbito general que servirán de apoyo a los usuarios en la elección de los posibles temas, como soporte para la documentación, investigación, prevención y control de la especie denominada comúnmente como "Palometa Peluda".

Los administradores del sitio Web, serán los encargados de la coordinación y mantenimiento del mismo. A continuación se muestra un manual dirigido a los usuarios de los módulos administrativos de dicho sitio, en donde se especifican las formas de óptimo uso y utilización. En este manual, se detallan las características relacionadas a la gestión del contenido presentes en el sitio, además de explicar la forma de acceder, introducir y obtener información de forma eficaz y sencilla; esto para hacer posible una efectiva administración del mismo.

**Requerimientos para una óptima utilización**

**Equipo Cliente**

Computadora desde donde se accederá a través de la red al sitio Web.

## **Equipo Servidor**

Computadora donde se instalará el software, la misma debe ser un servidor Web y de base de datos. A continuación se mencionan los requerimientos que debe poseer dicho servidor:

## Requerimientos de hardware

- Procesador con velocidad de procesamiento 3.0 GHz.
- 512 MB de Memoria RAM
- Disco Duro de 120 GB
- Monitor SVGA 17''.
- Tarjeta Madre con audio, video, fast Ethernet.
- Tarjeta fax/modem.
- Unidad CD-RW 52x32x52x
- Unidad de Diskette.
- Teclado y Mouse PS/2.

Requerimientos de Software

- Sistema Operativo GNU/Linux Debian Sarge 3.1.
- Apache 1.3 como servidor Web.
- Quanta plus 3.2 como editor de código HTML.
- PHP5 como lenguaje de programación dinámico.
- PostgreSQL 8.0 como manejador de bases de datos.

## **Parámetros de instalación del sitio Web**

Para la instalación del sitio y su perfecto desempeño, la dependencia debe disponer de los equipos de computación y el software indispensable para el funcionamiento completo del mismo. Además, del software y hardware antes mencionado se requiere de un usuario disponible y que esté directamente relacionado con los procesos automatizados del sistema. Este usuario debe ser previamente adiestrado para trabajar con la aplicación.

### **Iniciando el sistema**

Para acceder a alguno de los módulos administrativos del sitio, el usuario debe abrir el explorador de Internet del equipo y cargar el sistema a través de la dirección Web asignada. A continuación se cargará una página similar a la que se muestra en la siguiente figura:

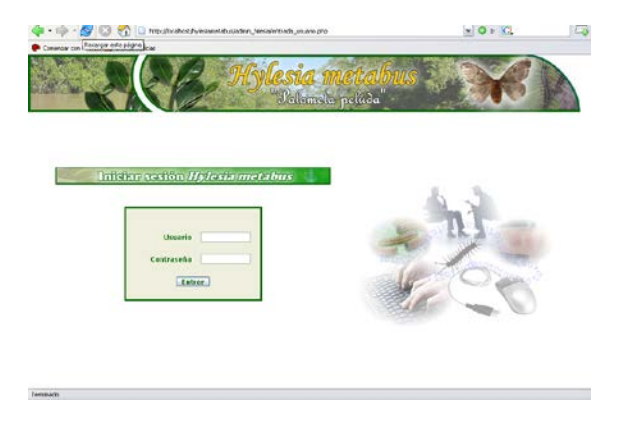

Figura I1. Pantalla de inicio de sesión a los módulos administrativos.

Esta página inicial contiene en la parte superior la identificación del sitio. En la parte central izquierda se muestra un formulario que permitirá al usuario iniciar su sesión para comenzar a trabajar. Luego de iniciada la sesión se mostrará una pantalla como la que se muestra a continuación:

Figura I2. Pantalla de principal de los módulos administrativos.

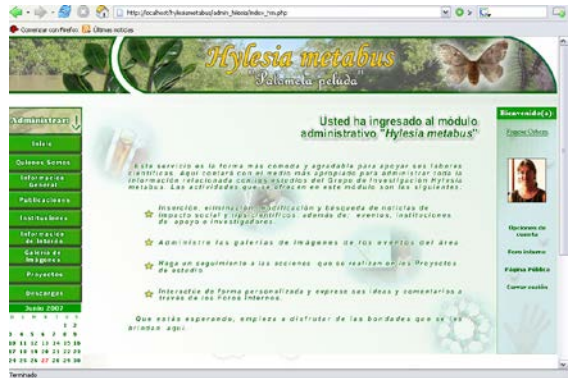

En la figura anterior se puede observar que se tienen las siguientes opciones: un menú izquierdo de navegación relacionado a la administración del contenido del sitio, un menú derecho dedicado a la personalización e interacción y un marco central en la cual se descargarán las páginas asociadas a los

vínculos existentes, cabe destacar que dichas opciones están presentes en el módulo administrativo Hylesia metabus. Por otra parte si se accede al módulo administrativo FUNDACITE-Sucre, se abrirá una pantalla como la que se muestra a continuación, la cual solo consta del menú lateral de gestión de la información a presentar, además de unos vínculos ubicados en la zona superior derecha destinados a la interacción.

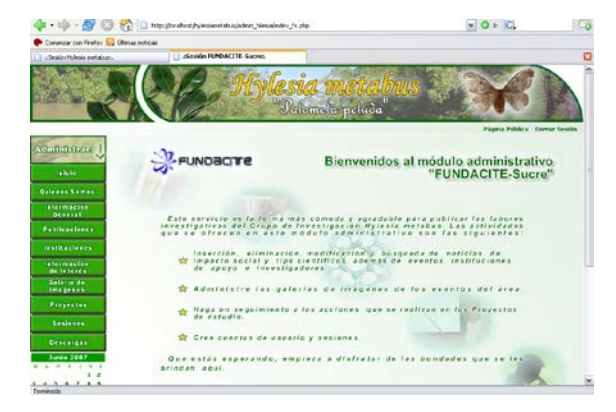

Figura I3. Pantalla de principal del módulo administrativo FUNDACITE-Sucre.

### **Estructura de los módulos administrativos**

Los módulos administrativos del sitio Web para el Grupo de Investigación Hylesia Metabus pueden ser organizados de la siguiente manera:

Vínculos de administración de contenido

Abarca todos los botones relacionados a la gestión de la información a presentar, mostrando opciones relacionadas a los proyectos, eventos, noticias, especies pertenecientes al género Hylesia, publicaciones, instituciones de apoyo, material de descargas, galerías de imágenes, investigadores y la creación de espacios de ámbito general. Todos estos vínculos están presentes en los dos módulos pero a diferencia del módulo Hylesia metabus, el módulo FUNDACITE-Sucre posee además la opción de administrar las sesiones de los investigadores. En la siguiente figura se ilustran dichos vínculos.

Figura I4. Vínculos de administración del contenido.

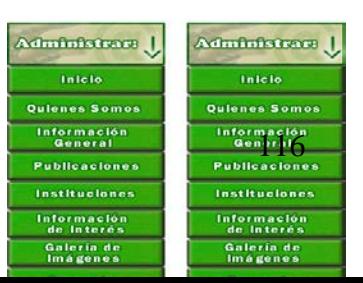

#### Vínculos de personalización e interacción

En el módulo administrativo Hylesia metabus estos vínculos se ubican en un menú lateral derecho y consta de las opciones: foro interno, opciones de cuenta, cierre de sesión y enlace a la página de acceso público. Mientras que en el módulo administrativo FUNDACITE-Sucre, los vínculos presentes son solo los de interacción, estos presentes en la zona superior derecha de la página y están relacionados al acceso a la página pública y al cierre de la sesión. En la siguiente figura se exponen dichos vínculos.

Figura I5. Vínculos de personalización e interacción.

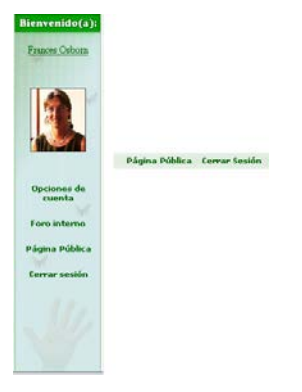

Marco de descarga

Corresponde a la zona en donde se cargarán las páginas asociadas a los vínculos existentes. En la siguiente figura se especifica esta área.

Figura I5. Vínculos de personalización e interacción.

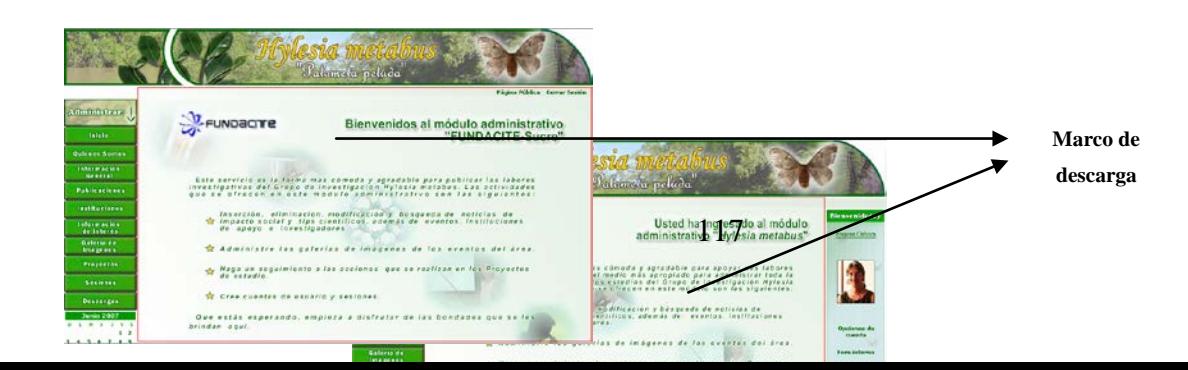

# **Operaciones de los módulos administrativos**

Registro del contenido

Para cumplir esta actividad basta sólo con hacer click en uno de los vínculos relacionados con la administración del contenido presentado anteriormente. Luego se cargará una página con las posibles operaciones que se pueden aplicar a un determinado contenido. Un ejemplo de esta página se ilustra en la figura siguiente:

Figura I7. Opciones para la gestión del contenido.

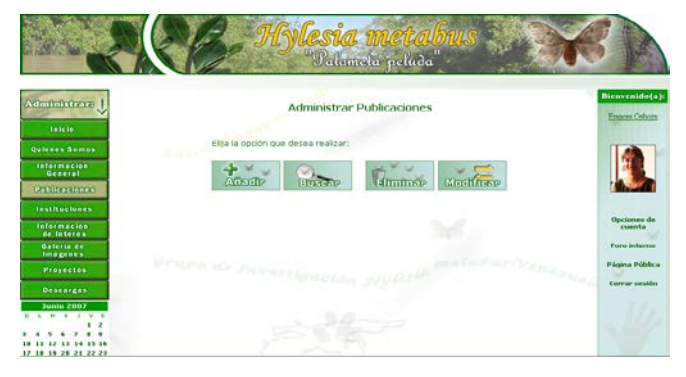

A continuación se debe elegir la opción de "Añadir" para que se cargue el formulario con los campos relacionados al contenido que se desee ingresar como nuevo. En la siguiente figura se ejemplifica el ingreso de datos en el formulario desplegado.

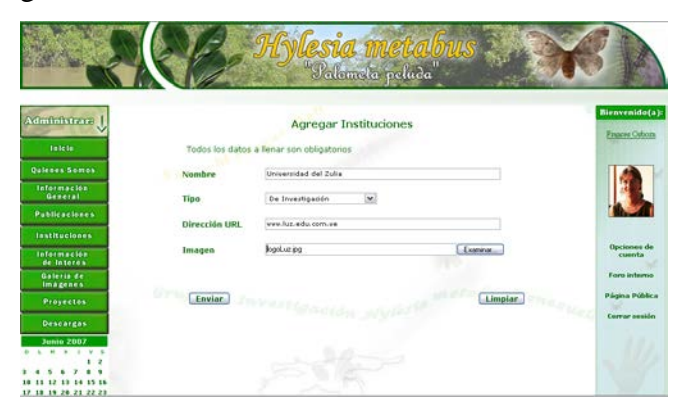

Figura I8. Formulario de ingreso de contenido.

Se deben llenar los campos que se especifiquen como obligatorios en las indicaciones del formulario, para luego pulsar el botón del envío de datos. Si todos los campos del formulario han sido correctamente colocados la validación y el procesamiento de los mismos resultará exitoso y por lo tanto mostrará un mensaje de operación satisfactoria, esto se ve reflejado en la siguiente figura:

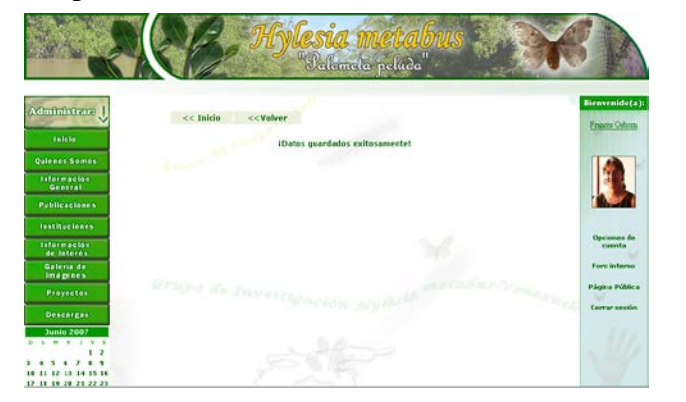

Figura I9. Mensaje de operación exitosa.

Cabe destacar que el ingreso de contenido de las demás opciones en los módulos administrativos se cumple de la misma manera a como se ha presentado hasta ahora, lo que señala que el sitio cumple altamente con los principios de mantener la consistencia tanto en estilos como en las operaciones.

#### Búsqueda del contenido

Si se desea consultar cualquier contenido en el módulo administrativo, se debe hacer click en la opción "Buscar", este vínculo se ve reflejado en la figura I7 anteriormente mostrada. Esta acción descargará un formulario de búsqueda como el que se presenta a continuación:

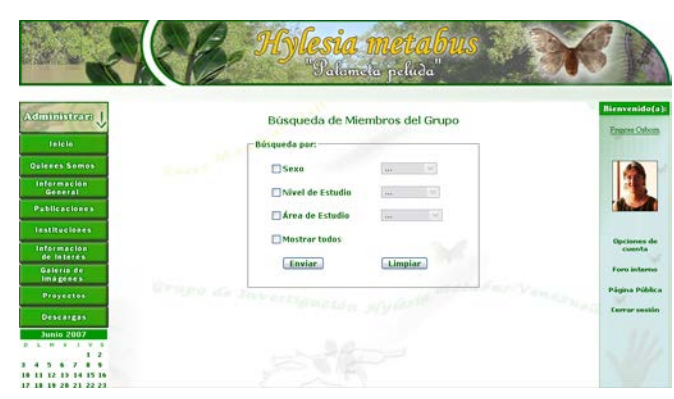

Figura I10. Formulario para consultar contenido.

Se debe hacer la consulta de información de acuerdo a los parámetros de búsqueda que desee y luego hacer click en el botón enviar. Esto generará un reporte de información parecido al que se muestra en la siguiente figura:

Figura I11. Reporte de contenido existente.

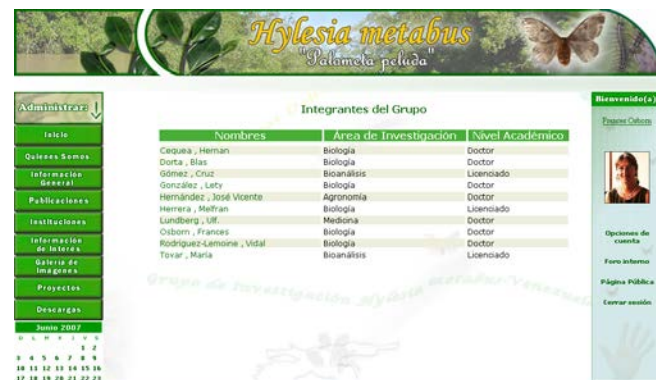

Al pulsar alguna de las opciones presentadas en el reporte anterior, se puede consultar más detalladamente esa información. Este proceso se ve reflejado en la siguiente figura:

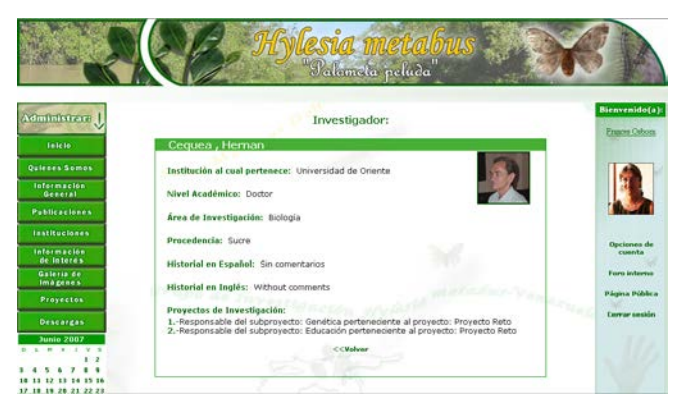

Figura I12. Reporte detallado de contenido existente.

Eliminación del contenido

Está relacionado con la supresión de datos erróneos o desactualizados en el sitio Web. Para iniciar el proceso de eliminación de datos, basta con hacer click en la opción "Eliminar" que estuvo reflejada en la figura I7. Si se ejecuta esta opción, se desplegará un formulario en la cual se podrá hacer la elección de la eliminación. En la figura I13 se muestra un formulario que permite seleccionar información a eliminar.

Figura I13. Formulario que permite la elección de información a suprimir.

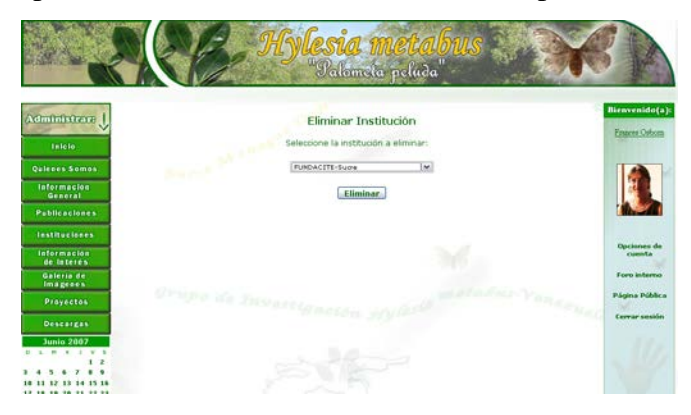

Luego de haber seleccionado la opción a eliminar, se debe presionar el botón presente para proseguir con la erradicación de la información, esto generará un mensaje de confirmación de la siguiente manera:

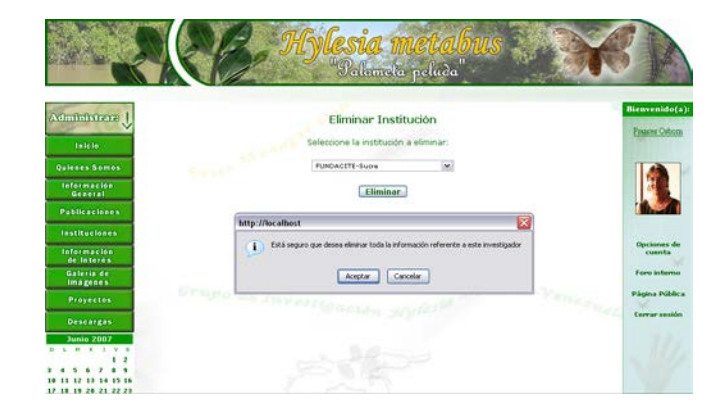

Figura I14. Mensaje de confirmación de eliminación.

Si se opta por aceptar la eliminación, se mostrará en pantalla un mensaje muy similar al presentado en la figura I9 que ratificará la supresión de los datos; en caso contrario se desplegará un alerta que ilustrará la cancelación de la operación.

Modificación del contenido

Se refiere a la actualización de los datos presentes en el sitio Web. Si se desea modificar algún contenido, se debe pulsar la opción "Modificar" presente en la página de las opciones del contenido, la cual estuvo reflejada en la figura I7. Al ejercer esta acción se hace la vinculación con una página que mostrará todos los datos relacionados al tipo de contenido que se quiera manipular; por ejemplo si se desea modificar las publicaciones, primero se debería elegir el proyecto de estudio y luego el subproyecto en la cual se encuentra la publicación, al realizar esta operación se mostrarán todas las publicaciones asociadas a esos parámetros, cada uno con sus respectivos valores de identificación o claves.

Si se desea modificar una publicación, se debe visualizar cual es la que presenta los datos a cambiar y tener en cuenta cual es su campo clave; para luego ingresar el mismo en el campo del formulario a llenar. Todas estas tareas se muestran en la figura que se presenta a continuación:

Figura I15. Listado de opciones a modificar.

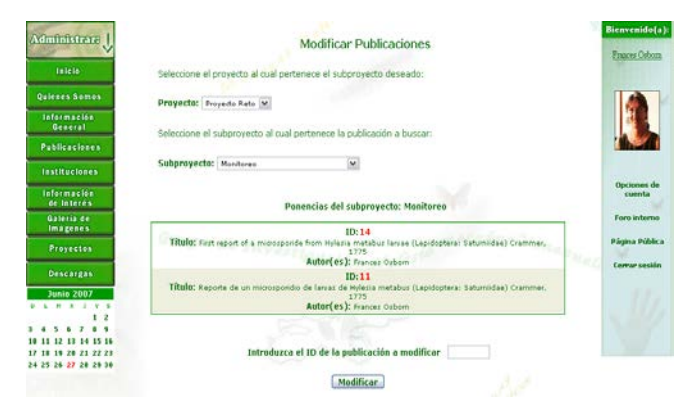

Al momento de hacer click en el botón para la modificación, se cargará un formulario con los campos llenos, estos relacionados a la opción de modificación seleccionada. La siguiente figura muestra un ejemplo de lo narrado.

Figura I16. Formulario para la realización de la modificación.

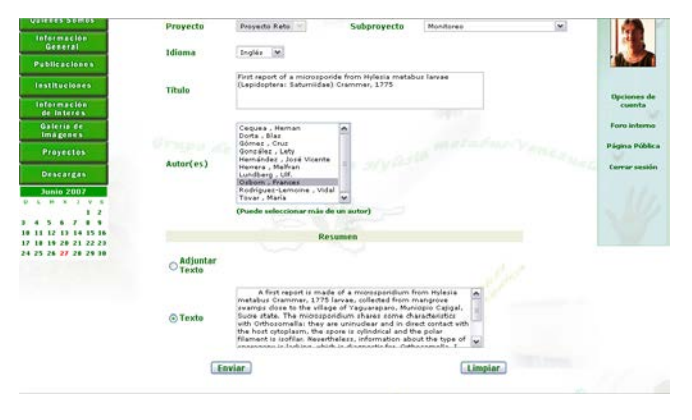

A continuación se deben realizar las correcciones y/o actualizaciones pertinentes para luego presionar el botón de envío. Después de haber ejecutado esta operación de forma exitosa, se validarán y procesarán los nuevos datos ingresados y en caso de resultar satisfactoriamente esta tarea, se desplegará un menaje similar al mostrado en la figura I9 que ratificará la modificación de los datos.

### **Recomendaciones de uso de los módulos administrativos**

- Para la óptima y eficiente visualización de los módulos administrativos se recomienda utilizar una configuración de pantalla de 1024x768 píxeles de resolución.
- Cuando se ingrese cualquier información, se debe tomar en cuenta en colocar todos los datos que se indiquen como obligatorios en las instrucciones de llenado de los formularios, esto debido a que al momento del envío de los datos, si alguno de los necesarios para la correcta ejecución, no está lleno, el sitio mostrará mensajes de alerta informando que el llenado de la forma está incompleta.
- Si se ha realizado alguna operación ya sea de inserción, eliminación, búsqueda o modificación de la información, y se desea efectuar alguna operación similar seguidamente, debe presionar el vínculo denominado "Volver" que se encuentra presente en los mensajes destinados a ratificar las operaciones ejecutadas.
- Después de haber utilizado el módulo administrativo y desee cerrar el navegador Web, primero debe hacer click sobre la opción "Cerrar sesión", esto para concluir la sesión abierta y evitar así problemas de seguridad relacionados a la violación del acceso.
- Alguna duda o comentario debe comunicarse con el coordinador de los sistemas de información de FUNDACITE-Sucre.

# **Apéndice J: Pruebas de contenido del sitio.**

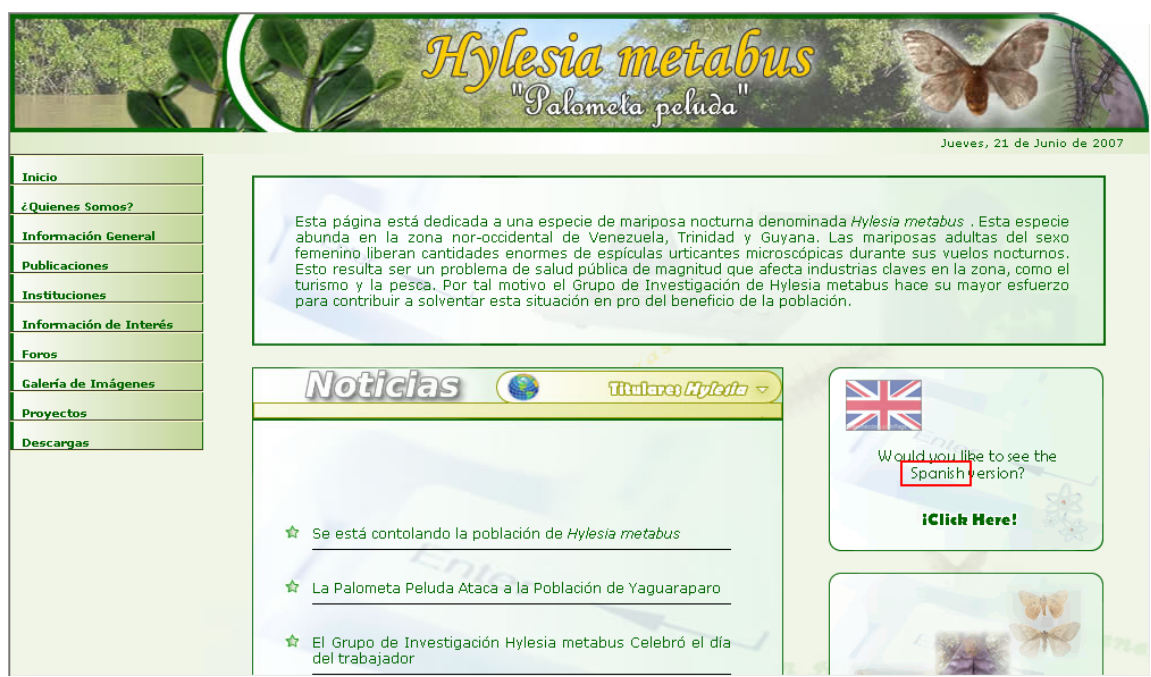

Figura J1. Error tipográfico encontrado en la página de acceso público.

Figura J2. Error gramatical ubicado en la página de acceso público.

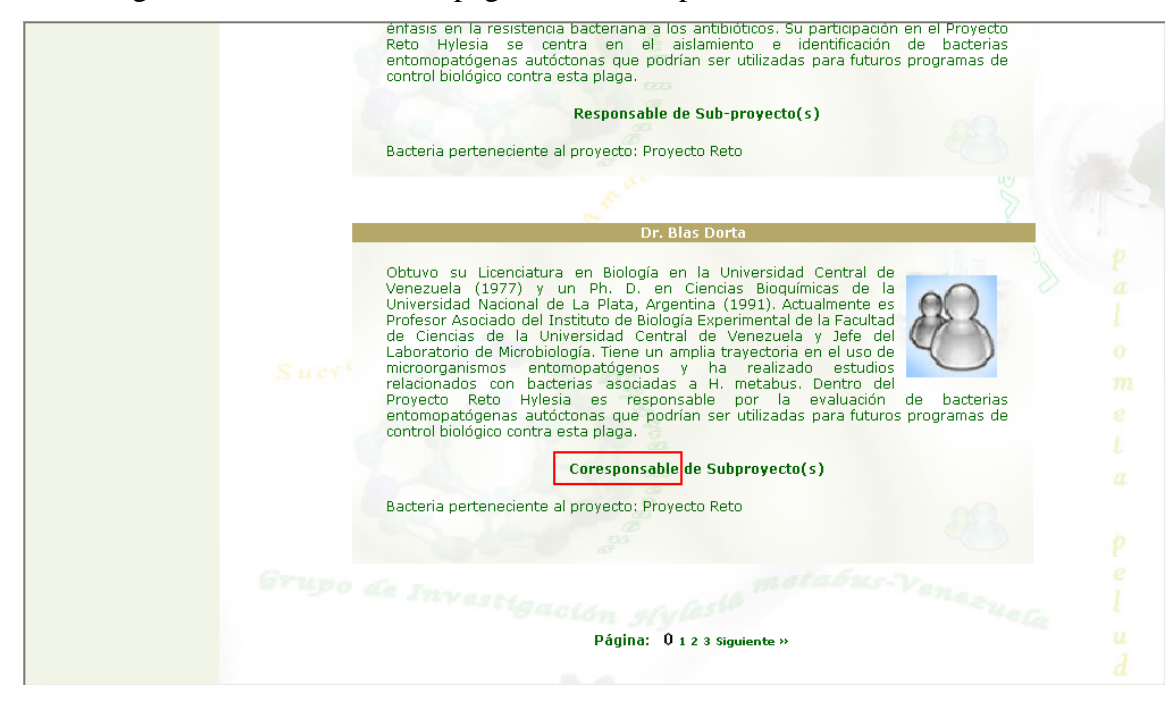

Figura J3. Error gramatical hallado en los módulos administrativos.

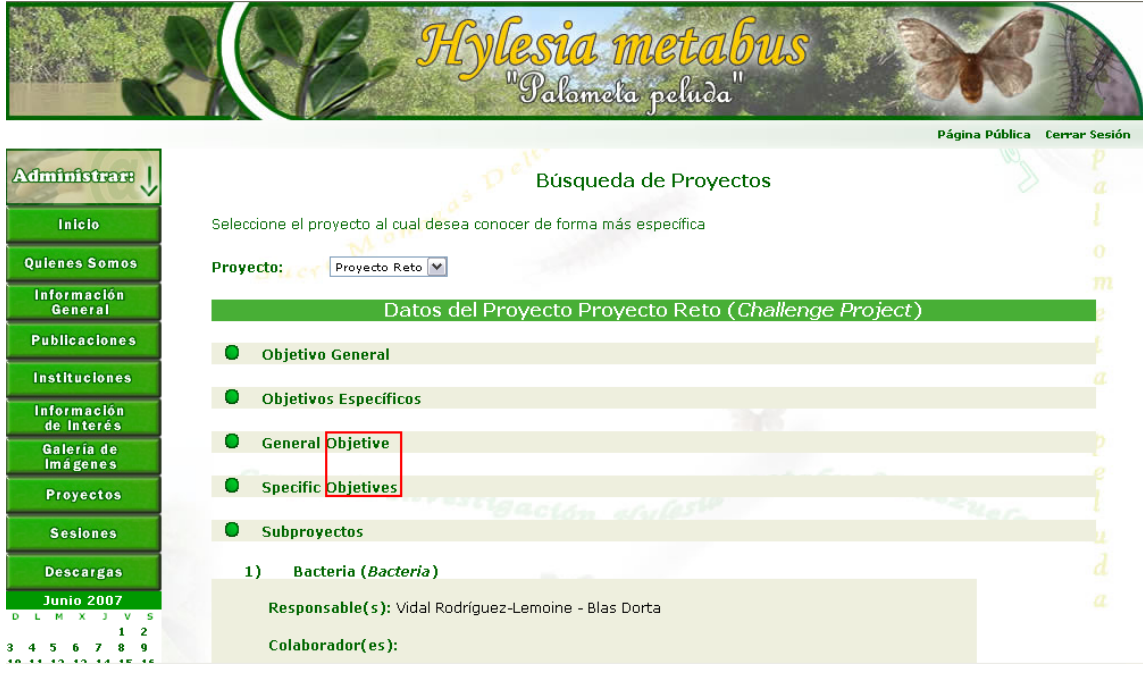

Figura J4. Error semántico descubierto en la página de acceso público.

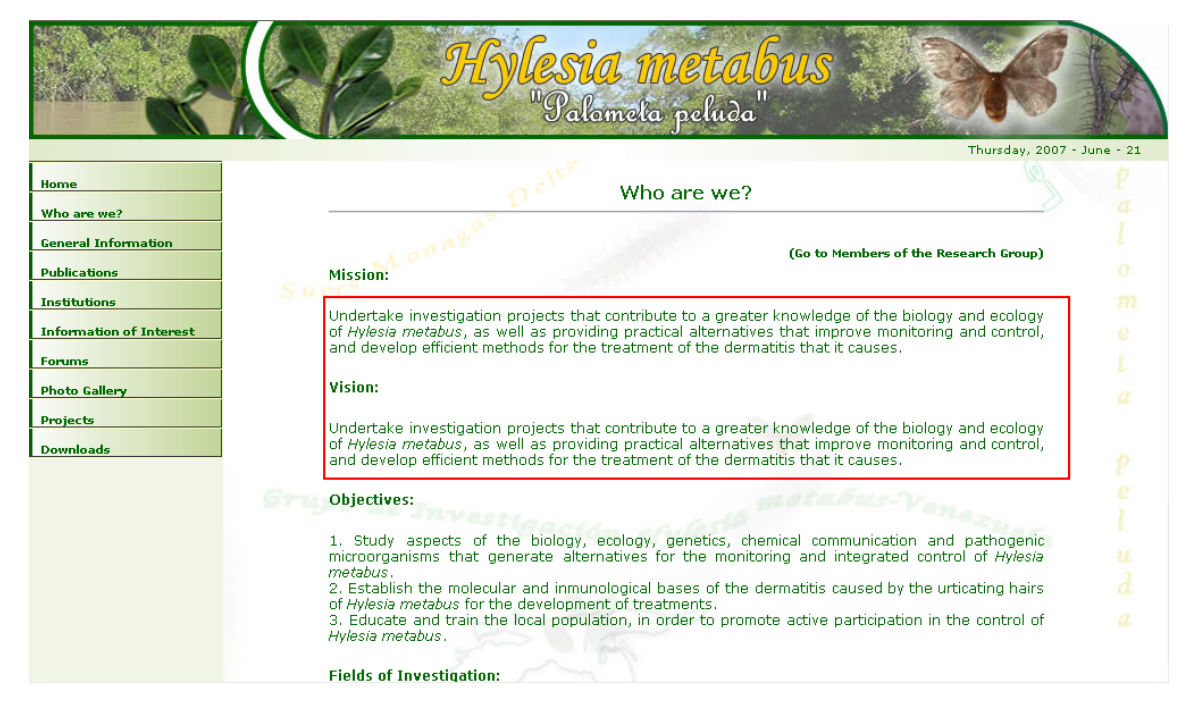

# **Apéndice K: Pruebas de navegación del sitio.**

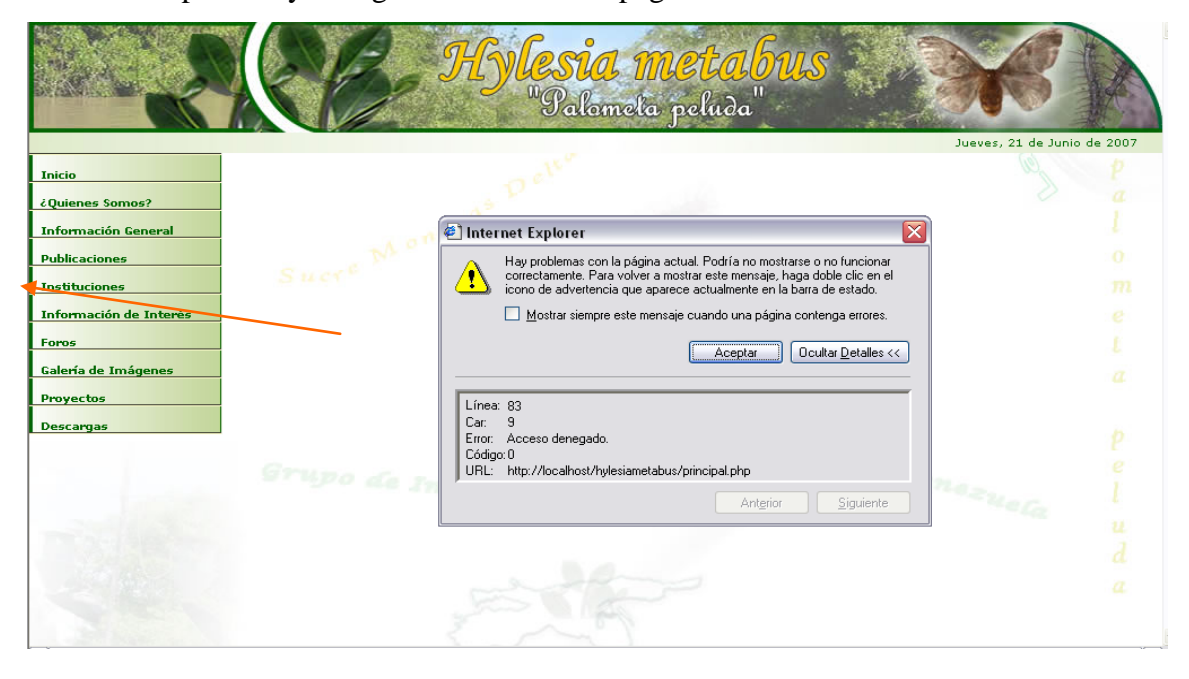

Figura K1. Vínculo perdido y denegación de acceso a página no existente.

Figura K2. Error al abrir contenido en inglés referenciado de una página en español.

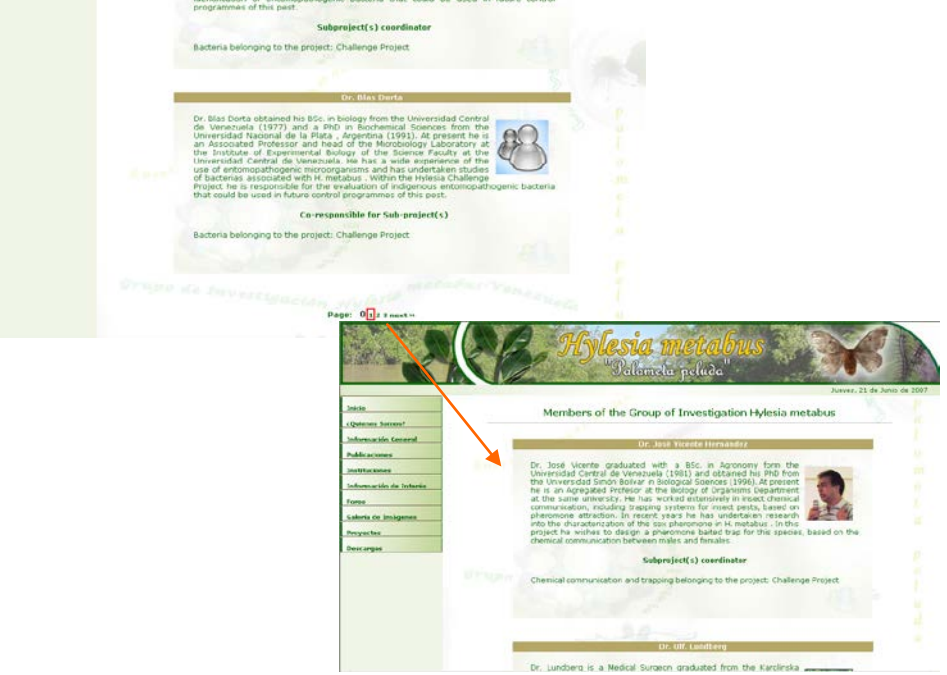

# **Apéndice L: Pruebas con los usuarios finales.**

En la siguiente tabla se ilustra el formato de la encuesta aplicada con el fin de medir el grado de uso del sitio Web desarrollado. Las preguntas que la integran están basadas en los principios de usabilidad propuestos por Tognozzi (2004).

Tabla L1. Resultados obtenidos de la evaluación del sitio con los usuarios finales.

| <b>Ítem</b>    | <b>Preguntas</b>                                                                                                    | 3              | $\boldsymbol{2}$ | $\mathbf{1}$     |
|----------------|----------------------------------------------------------------------------------------------------|----------------|------------------|------------------|
| 1              | El sitio Web se anticipa a las necesidades del usuario.                                                                       | 11             | $\theta$         | $\overline{0}$   |
| $\overline{2}$ | Se posee el control sobre el sitio Web.                                                                                       | 10             | $\mathbf{1}$     | $\theta$         |
| 3              | Los colores se utilizan con precaución para no dificultar el acceso<br>a los usuarios con problemas de distinción de colores. | 9              | $\overline{2}$   | $\overline{0}$   |
| $\overline{4}$ | El sitio Web es consistente en estilo.                                                                                        | 10             | $\mathbf{1}$     | $\overline{0}$   |
| 5              | El sitio Web se centra en la productividad del usuario, no en su<br>propia productividad.                                     | 10             | $\mathbf{1}$     | $\overline{0}$   |
| 6              | El sitio Web permite deshacer las acciones realizadas.                                                                        | 10             | $\mathbf{1}$     | $\theta$         |
| $\overline{7}$ | Los contenidos de las pantallas son alcanzables desde cualquier<br>punto de manera cómoda.                                    | 9              | $\overline{2}$   | $\overline{0}$   |
| 8              | El sitio Web hace posible optimizar el tiempo de espera.                                                                      | 8              | $\overline{2}$   | $\mathbf{1}$     |
| 9              | El sitio Web requiere un mínimo proceso de aprendizaje                                                                        | 9              | $\overline{2}$   | $\overline{0}$   |
| 10             | El sitio Web utiliza suficientes metáforas de aprendizaje y<br>relación.                                                      | 8              | $\overline{2}$   | $\mathbf{1}$     |
| 11             | El sitio Web asegura los trabajos de los usuarios de forma<br>permanente.                                                     | 9              | $\overline{2}$   | $\overline{0}$   |
| 12             | El contenido del sitio es legible.                                                                                            | 11             | $\boldsymbol{0}$ | $\boldsymbol{0}$ |
| 13             | El sitio Web Sigue las acciones del usuario.                                                                                  | 10             | $\mathbf{1}$     | $\overline{0}$   |
|                | <b>Total</b>                                                                                                    | 124            | 17               | $\overline{2}$   |
|                | Escala: 3: Aceptable<br>2: Medianamente aceptable                                                                             | 1: inaceptable |                  |                  |

## **Análisis de los resultados**

Con respecto al primer ítem de la encuesta se obtuvieron los siguientes resultados:

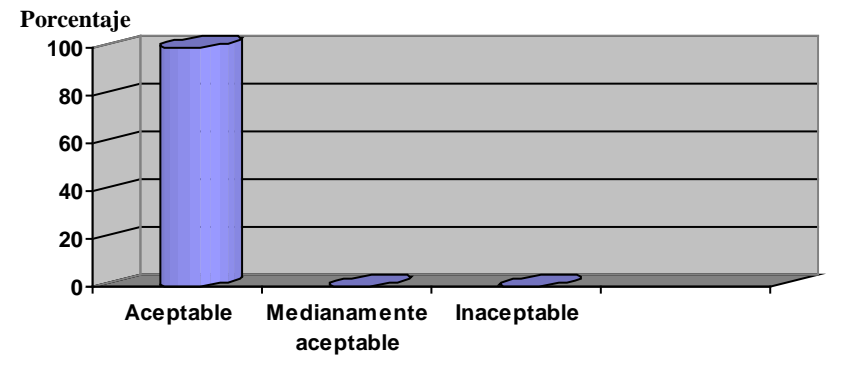

Figura L1. Proporción porcentual de los resultados relacionados al ítem 1.

De acuerdo a los resultados obtenidos, se puede expresar que la totalidad (100%) de los usuarios consultados, reflejan que el sitio Web para el Grupo de Investigación Hylesia Metabus se anticipa a las necesidades de los usuarios, es decir, manifiesta su razón de ser en la primera impresión inicial o perspectiva que se tiene del mismo.

En relación a la segunda pregunta planteada se arrojaron las siguientes deducciones:

Figura L2. Proporción porcentual de los resultados relacionados al ítem 2.

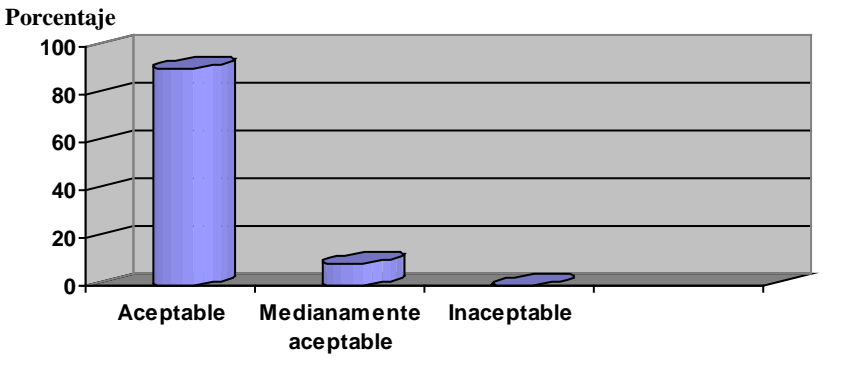

Con el análisis de los resultados arrojados, se pudo identificar que la mayoría de los usuarios demostraron poseer un alto dominio sobre la aplicación realizada (90,9%), así mismo, se pudo observar que pocos usuarios (9,09%) tenían un control medio sobre el sitio Web.

La tercera pregunta de la encuesta realizada tuvo las siguientes consecuencias porcentuales:

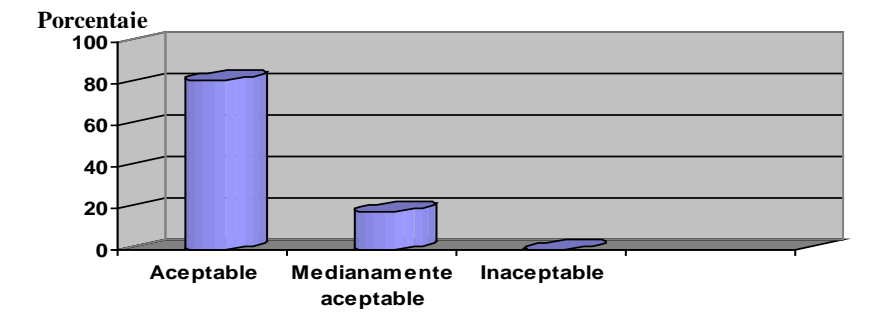

Figura L3. Proporción porcentual de los resultados relacionados al ítem 3.

A través de los resultados obtenidos se pudo verificar que un porcentaje de los consultados (81,81%), manifestó que los colores utilizados en la realización del sitio eran acordes para todo tipo de usuarios. Mientras que una proporción (18,18%) expresó que las tonalidades utilizadas eran medianamente inadecuadas.

Con respecto al cuarto ítem de la encuesta se obtuvieron los siguientes resultados:

Figura L4. Proporción porcentual de los resultados relacionados al ítem 4.

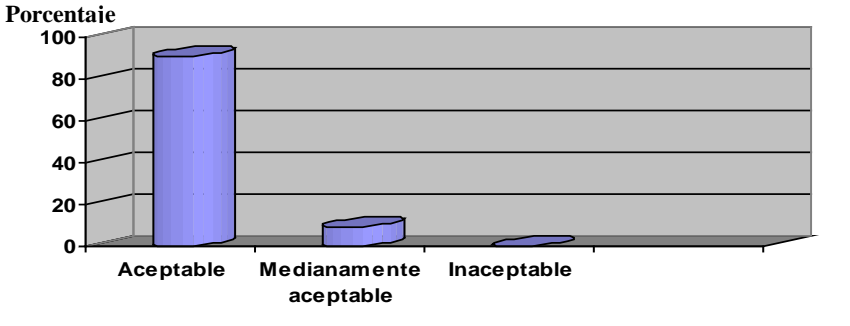

De acuerdo a los efectos obtenidos, se puede expresar que el 90.90% de los usuarios consultados, reflejaron que el sitio Web para el Grupo de Investigación Hylesia Metabus es consistente en estilo, así mismo, el 9,09% de los encuestados indicaron que medianamente se mantenía estándar el formato presentado en la aplicación.

En relación a la quinta pregunta planteada se arrojaron las siguientes deducciones:

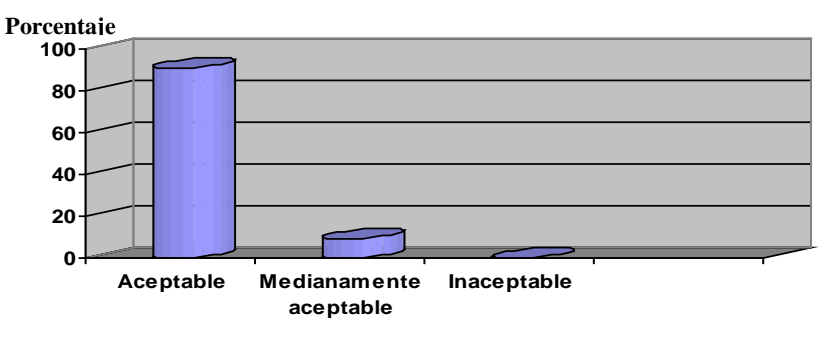

Figura L5. Proporción porcentual de los resultados relacionados al ítem 5.

Con el análisis de los resultados arrojados, se pudo detallar que la mayoría de los encuestados (90,9%) manifestaron que el sitio Web satisface las necesidades de los usuarios, además se pudo observar que un porcentaje relacionado al 9,09% expresó que el sitio Web es medianamente productivo para los mismos.

La sexta pregunta de la encuesta realizada tuvo las siguientes consecuencias porcentuales:

Figura L6. Proporción porcentual de los resultados relacionados al ítem 6.

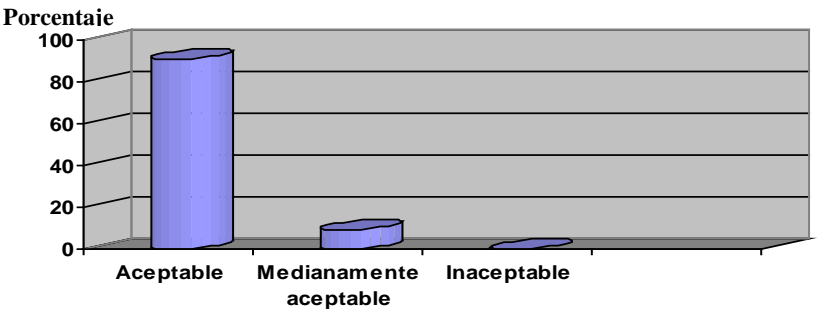

A través de los resultados obtenidos se pudo verificar que un porcentaje de los consultados (90,9%), manifestó que la aplicación permite revertir las acciones. Mientras que una proporción (9,09%) expresó que esto casi no era posible.

Con respecto al séptimo ítem de la encuesta se obtuvieron los siguientes resultados:

Figura L7. Proporción porcentual de los resultados relacionados al ítem 7.

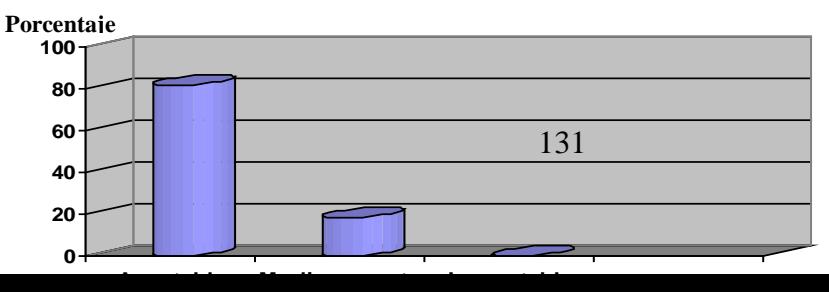

De acuerdo a los resultados obtenidos, se puede expresar que el 81,81% de los consultados, reflejan que los contenidos se pueden alcanzar desde cualquier punto, mientras que un porcentaje significativo asociado al 18,18% afirman que es aproximadamente difícil llegar a cualquier objetivo.

En relación a la octava pregunta planteada se arrojaron las siguientes deducciones:

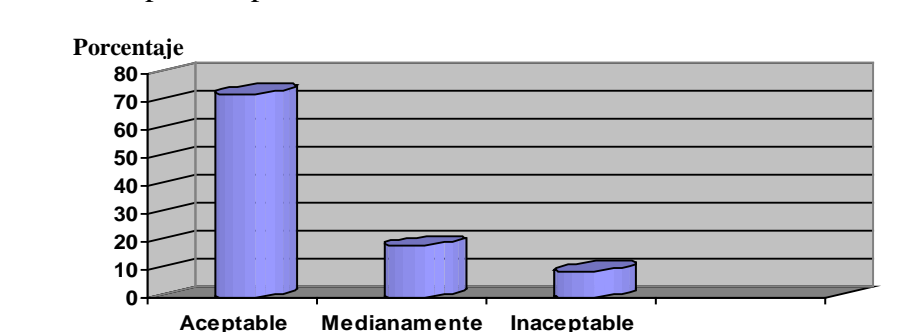

**aceptable**

Figura L8. Proporción porcentual de los resultados relacionados al ítem 8.

Con el análisis de los resultados arrojados, se pudo detallar que la mayoría de los encuestados (72,72%) manifestaron que el sitio Web realiza sus operaciones de forma rápida, además se pudo observar que un porcentaje relacionado al 18,18% expresó que la aplicación medianamente optimiza el tiempo de espera de los usuarios y un porcentaje pequeño de los consultados (9,09%) indicó que el sitio no optimiza sus operaciones.

La novena pregunta de la encuesta realizada tuvo las siguientes consecuencias porcentuales:

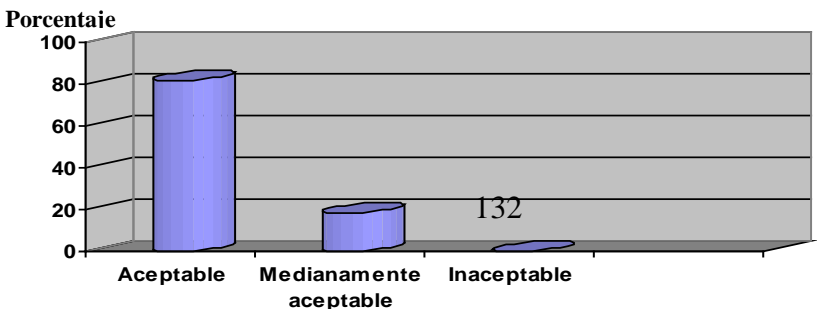

Figura L9. Proporción porcentual de los resultados relacionados al ítem 9.

Con los resultados obtenidos se pudo verificar que un porcentaje de los consultados (81,81%), manifestó que la aplicación es muy fácil de usar. Mientras que una proporción (18,18%) expresó que el proceso de aprendizaje para utilizar el sitio es mediano.

Con respecto al décimo ítem de la encuesta se obtuvieron los siguientes resultados:

Figura L10. Proporción porcentual de los resultados relacionados al ítem 10.

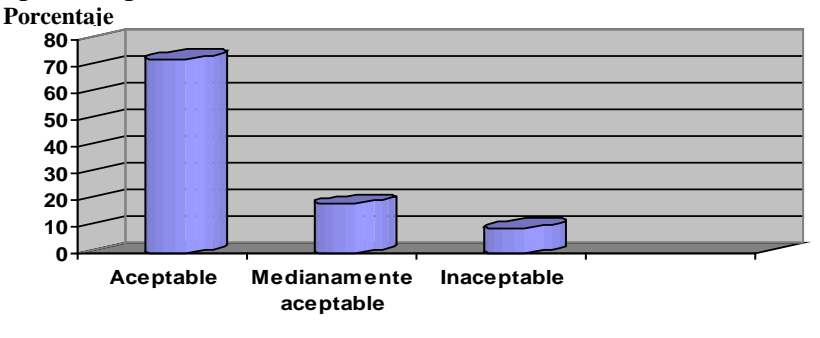

A través del análisis de los resultados arrojados, se pudo ver que la mayoría de los encuestados (72,72%) manifestaron que el sitio Web está basado en metáforas, un 18,18% expresó que este principio está aproximadamente abordado y un 9,09% reveló que este principio no se tomó en cuenta en la realización del diseño del sitio Web.

En relación a la décima primera pregunta planteada se arrojaron las siguientes deducciones:

Figura L11. Proporción porcentual de los resultados relacionados al ítem 11.

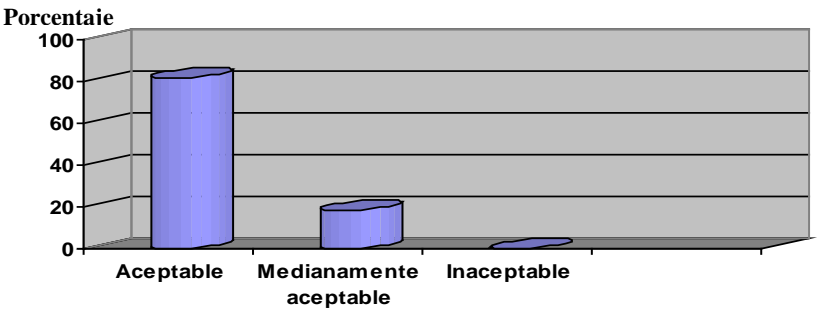

Con los resultados logrados, se puede relatar que la mayoría de los encuestados (81,81%), manifestaron que el sitio asegura la información de manera permanente, así mismo, un porcentaje relacionado al 18,18% expresó que esto es medianamente posible.

La pregunta doce de la encuesta realizada tuvo las siguientes consecuencias porcentuales:

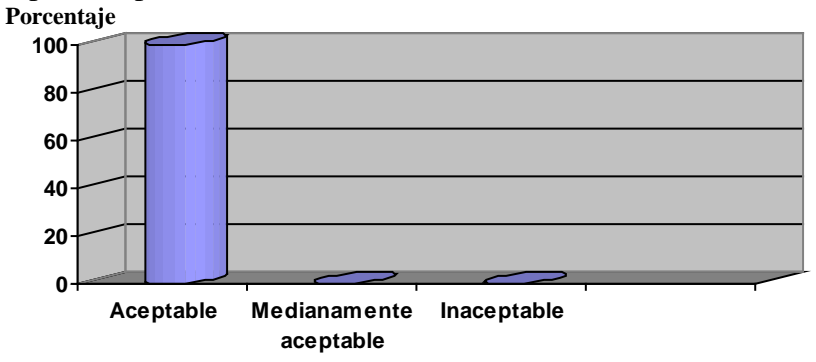

Figura L12. Proporción porcentual de los resultados relacionados al ítem 12.

De acuerdo a los resultados obtenidos, se puede expresar que la totalidad (100%) de los usuarios consultados, reflejan que el contenido que se publica en sitio Web para el Grupo de Investigación Hylesia Metabus posee un tamaño adecuado y legible.

Con respecto al décimo tercer ítem de la encuesta se obtuvieron los siguientes resultados:

Figura L13. Proporción porcentual de los resultados relacionados al ítem 13.

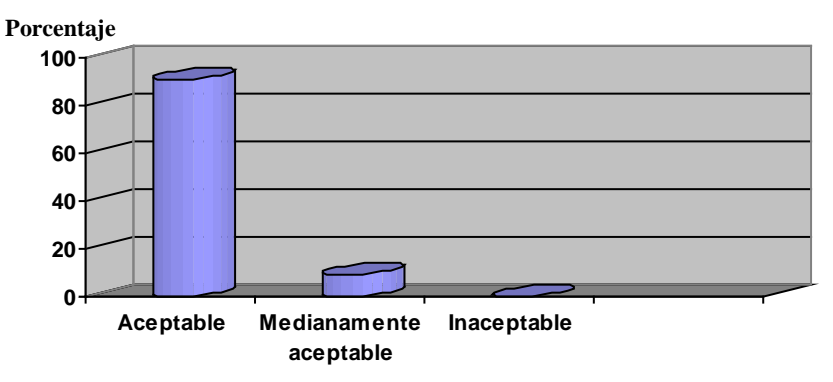

A través de los resultados obtenidos se pudo verificar que un porcentaje de los consultados (90,90%), manifestó que la aplicación sigue las acciones de los usuarios. Mientras que una proporción (9,09%) expresó las acciones se seguían medianamente.

#### **Estudio general de los resultados**

En el análisis de la encuesta realizada, se pudo identificar que un gran porcentaje de las respuestas consultadas expresaba tener un alto grado de aceptabilidad, específicamente un 86,71%; por otra parte una pequeña parte de las consultas hechas, es decir, alrededor de un 11,89% revelaron tener un nivel mediano de aceptabilidad; y por último una proporción insignificante de las respuestas obtenidas, particularmente un 1,40% del total, manifestaba que era inaceptable lo que se preguntaba. En la siguiente figura se ilustra de una mejor manera los porcentajes obtenidos de la encuesta realizada.

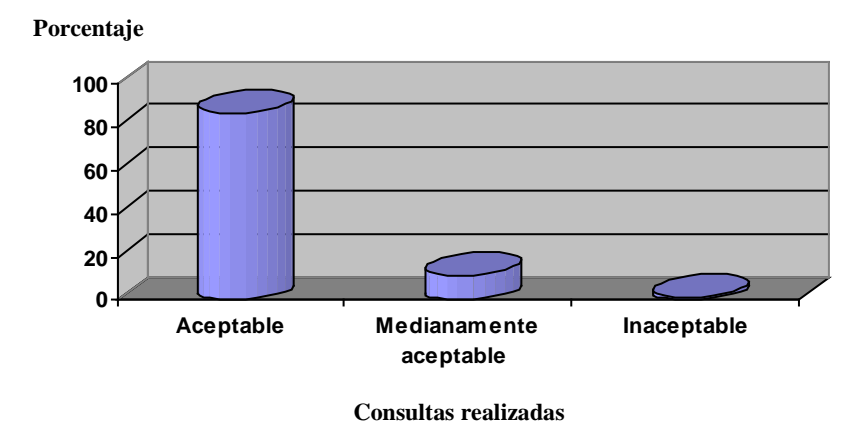

Figura L14. Proporción porcentual de los resultados de la encuesta realizada.

#### **Acciones de contingencia**

A partir de los resultados obtenidos, se puede expresar que el sitio Web para el Grupo de Investigación Hylesia Metabus, toma en cuenta los principios y directrices de diseño para ser considerado "usable", además estos resultados reflejan que el sitio cumple con las expectativas planteadas, a excepción de algunas sugerencias que abarcaban el porcentaje de rechazo arrojado por parte de los consultados, éstas fueron tomadas en cuenta y se les consideró de la siguiente manera:
- Se extendió el uso de mensajes e indicaciones por toda la aplicación, para incrementar el control, facilitar el aprendizaje y seguir las acciones del usuario por el sitio.
- Con respecto a la insatisfacción de los colores utilizados, se aplicaron tonalidades que hacen buen contraste con el fondo del sitio.
- Se hizo la estandarización de vínculos, botones y textos para crear consistencia en la aplicación.
- Para aumentar la productividad del sitio Web se realizaron más validaciones de la información que se administra.
- Se aumentó el uso mensajes de alertas y de confirmación que permiten cancelar, revertir y asegurar operaciones e información.
- Se agrandaron botones y vínculos para disminuir el tiempo de alcance de los mismos.
- Para aumentar la velocidad de las operaciones que realiza el sitio Web, se modificaron y optimizaron códigos y programas que permitieron agilizar los procesos realizados.
- Se utilizaron más iconos e imágenes para simular situaciones de la vida real en la aplicación realizada.

### **Apéndice M: Pruebas de configuración.**

Figura M1. Resultado del sitio Web bajo el Sistema Operativo Windows XP, resolución de 1024x768 y el navegador Mozilla Firefox.

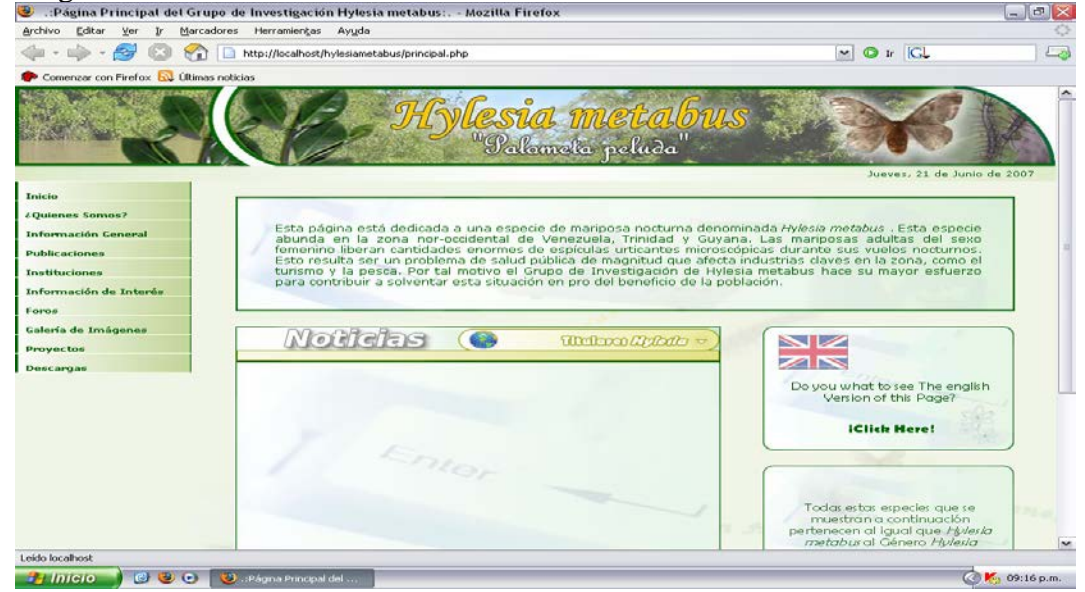

Figura M2. Resultado del sitio Web bajo el Sistema Operativo Windows XP, resolución de 800x600 y el

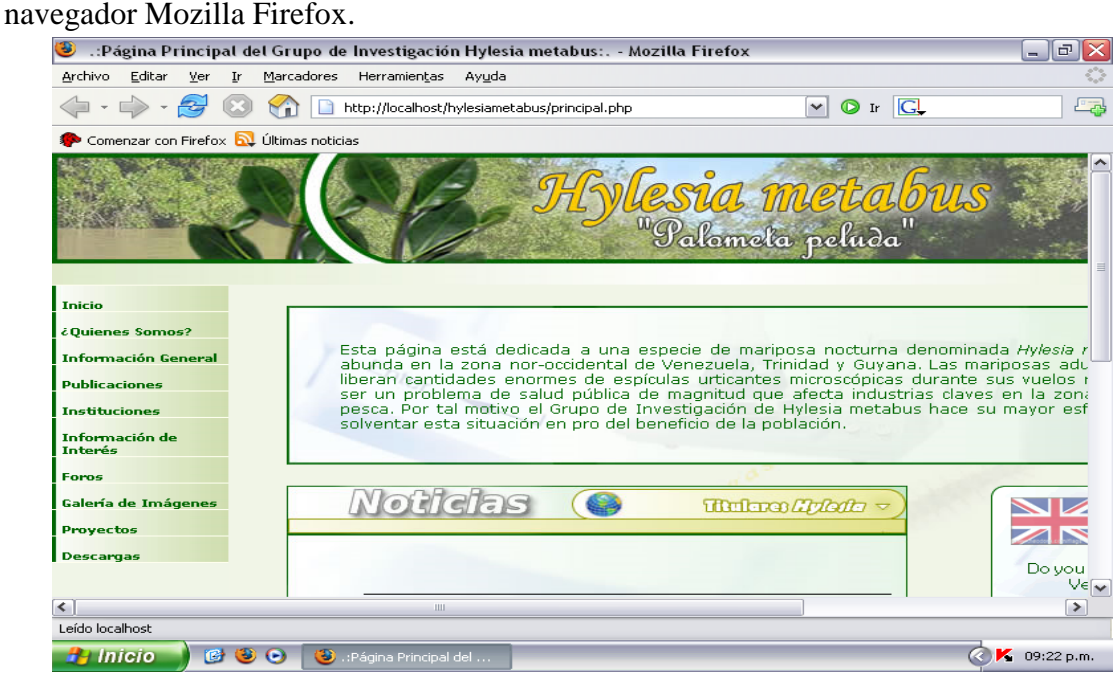

Figura M3. Resultado del sitio Web bajo el Sistema Operativo Windows XP, resolución de 1024x768 y el navegador Internet Explorer.

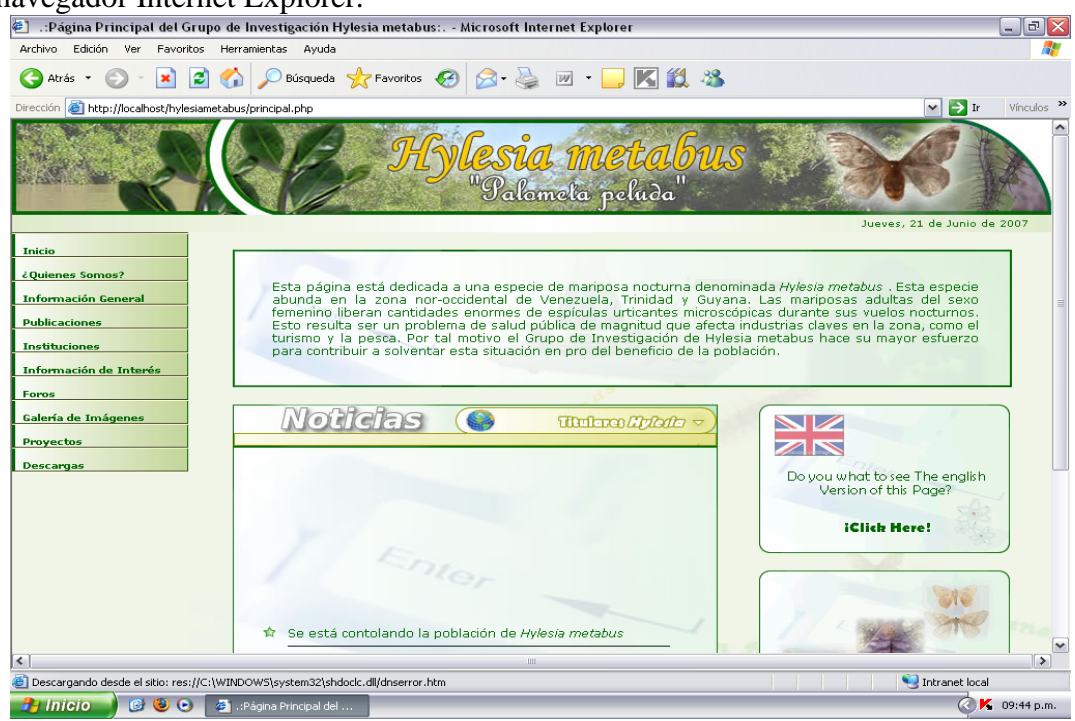

Figura M4. Resultado del sitio Web bajo el Sistema Operativo GNU/Linux Debian, resolución de 1024x768 y el navegador Mozilla Firefox.

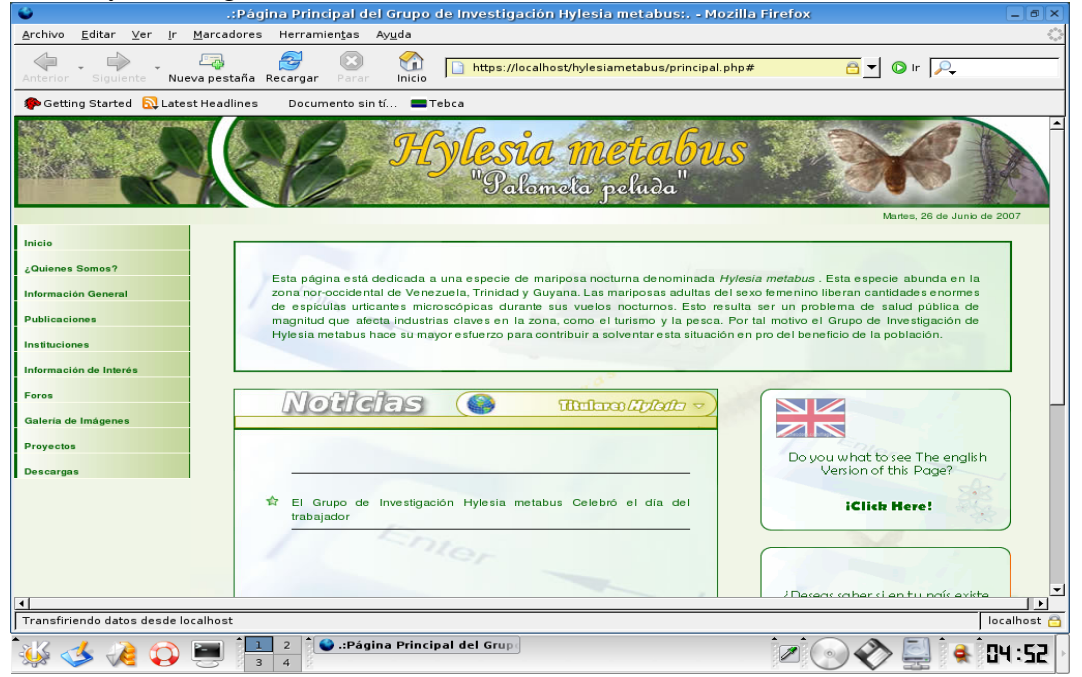

Figura M4. Resultado del sitio Web bajo el Sistema Operativo GNU/Linux Debian, resolución de

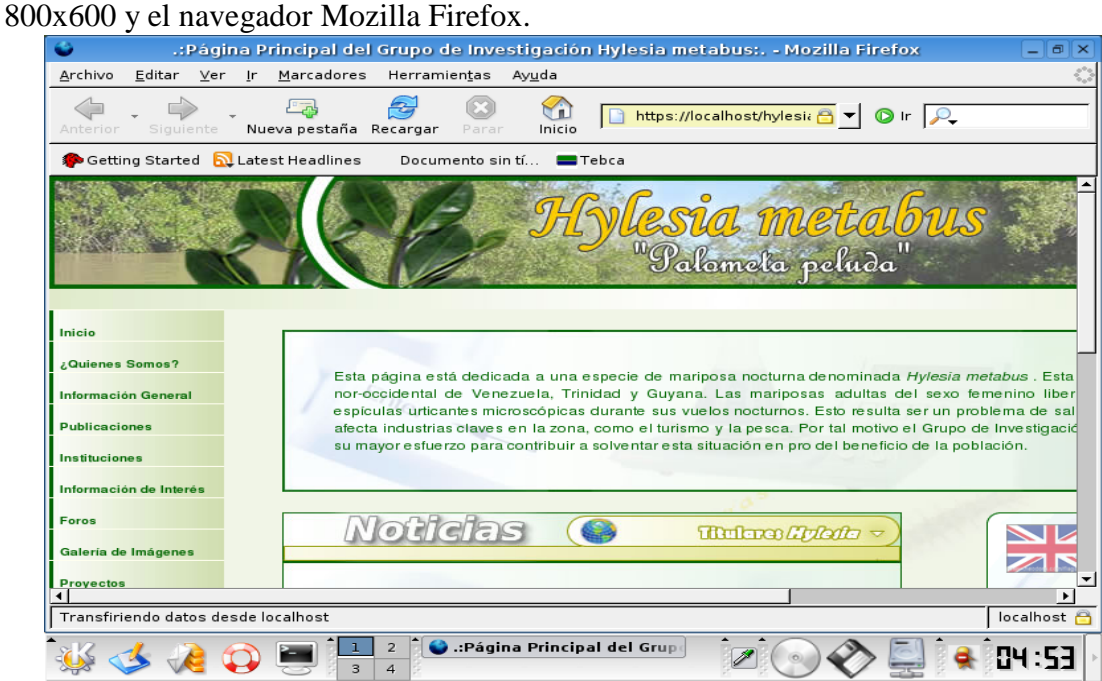

### **ANEXOS**

### **Anexo A: Principios generales de usabilidad en el diseño de sitios Web.**

A continuación se muestran los lineamientos para el óptimo diseño de los sitios Web, éstos son la base de la disciplina, además su perfecto entendimiento y análisis permite resolver cualquier caso concreto. (Tognazzi, 2004):

- Anticipación, el sitio Web debe anticiparse a las necesidades del usuario.
- Autonomía, los usuarios deben tener el control sobre el sitio Web. Los usuarios sienten que controlan un sitio Web si conocen su situación en un entorno abarcable y no infinito.
- Los colores han de utilizarse con precaución para no dificultar el acceso a los usuarios con problemas de distinción de colores (aprox. un 15% del total).
- Consistencia, las aplicaciones deben ser consistentes con las expectativas de los usuarios, es decir, con su aprendizaje previo.
- Eficiencia del usuario, los sitios Web se deben centrar en la productividad del usuario, no en la del propio sitio Web. Por ejemplo, en ocasiones tareas con mayor número de pasos son más rápidas de realizar para una persona que otras tareas con menos pasos, pero más complejas.
- Reversibilidad, un sitio Web ha de permitir deshacer las acciones realizadas.
- Ley de Fitts indica que el tiempo para alcanzar un objetivo con el ratón está en función de la distancia y el tamaño del objetivo. A menor distancia y mayor tamaño más facilidad para usar un mecanismo de interacción.
- Reducción del tiempo de latencia. Hace posible optimizar el tiempo de espera del usuario, permitiendo la realización de otras tareas mientras se completa la previa e informando al usuario del tiempo pendiente para la finalización de la tarea.
- Aprendizaje, los sitios Web deben requerir un mínimo proceso de aprendizaje y deben poder ser utilizados desde el primer momento.
- El uso adecuado de metáforas facilita el aprendizaje de un sitio Web, pero un uso inadecuado de éstas puede dificultar enormemente el aprendizaje.
- La protección del trabajo de los usuarios es prioritaria, se debe asegurar que los usuarios nunca pierden su trabajo como consecuencia de un error.
- Legibilidad, el color de los textos debe contrastar con el del fondo, y el tamaño de fuente debe ser suficientemente grande.
- Seguimiento de las acciones del usuario. Conociendo y almacenando información sobre su comportamiento previo se ha de permitir al usuario realizar operaciones frecuentes de manera más rápida.
- Interfaz visible. Se deben evitar elementos invisibles de navegación que han de ser inferidos por los usuarios, menús desplegables, indicaciones ocultas, etc.

Otros principios de usabilidad para el diseño de sitios Web son los siguientes (Nielsen, 1994):

- Los usuarios deben ser capaces de alcanzar sus objetivos con un mínimo esfuerzo y unos resultados máximos.
- Un sitio Web no ha de tratar al usuario de manera hostil.
- En ningún caso un sitio Web puede venirse abajo o producir un resultado inesperado. Por ejemplo no deben existir enlaces rotos.
- Un sitio Web debe ajustarse a los usuarios.
- Los usuarios no deben sufrir sobrecarga de información.
- Un sitio Web debe ser consistente en todos los pasos del proceso. Aunque pueda parecer apropiado que diferentes áreas tengan diseños diferentes, la consistencia entre los diseños facilita al usuario el uso de un sitio.
- Un sitio Web debe proveer de un feedback a los usuarios, de manera que éstos siempre conozcan y comprendan lo que sucede en todos los pasos del proceso.

#### **Anexo B: Manual para la aplicación de la técnica de ordenación de tarjetas.**

A continuación se presenta un resumen que detalla los pasos necesarios para la realización de la técnica de ordenación de tarjetas planteado por Hassan y cols (2007).

#### **Creando las tarjetas**

Definir las tarjetas (ponerles nombres) es lo más delicado del proceso porque cuando el etiquetado no es claro los usuarios no pueden agrupar bien los elementos que no comprenden.

¿Qué escribir en una tarjeta?

Las tarjetas no son categorías intermedias, es decir, no contienen ninguna otra categoría, son elementos finales que no se pueden agrupar más. Las tarjetas pueden ser categorías de último nivel cuando los elementos que contiene son iguales y no tiene sentido crear una tarjeta para cada uno. En otros casos las tarjetas son también elementos concretos y únicos.

Todo dependerá de los contenidos y lo lejos que se quiera llegar. Por ejemplo, si se tiene un negocio de portátiles y tenemos muchas con diferentes prestaciones y precios, interesaría averiguar como las clasifica la gente, si por precio, prestaciones o marca. Para ello incluyendo un número representativo de modelos concretos en las tarjetas, se puede observar como los usuarios las agrupan.

### Número de tarjetas

El número máximo de tarjetas puede ser alrededor de 50. Con más de este número, la prueba es demasiado larga, originando el cansancio de los participantes y las categorías creadas son de peor calidad.

Tarjetas con nombres problemáticos

Cuando se tiene productos con nombres excesivamente de negocios, que no tienen sentido sin una explicación, el problema es grave. El usuario no puede agrupar si no sabe lo que está tratando de categorizar.

Ante este problema se tienen dos opciones:

- Se puede aprovechar el test para demostrar que los nombres de algunos productos son problemáticos, nadie los entiende, nadie los agrupa bien y por tanto nadie los encuentra en el sitio. La prueba será útil para esto, pero al existir tarjetas "malas" las categorías resultantes no serán tan buenas. En este caso debería repetirse el test una vez se cambie el nombre a esas categorías problemáticas.
- Si únicamente se quiere descubrir las mejores categorías posibles sin cambiar el nombre de los elementos, se puede añadir una breve explicación de 3 o 4 palabras, al nombre de la tarjeta para que el usuario lo entienda y pueda agruparla.

#### **Prueba piloto**

Es recomendable hacer pruebas piloto con dos o tres usuarios antes de las pruebas reales para comprobar que no haya problemas con las tarjetas.

### Escogiendo participantes

Generalmente 10 participantes son suficientes para realizar la prueba y obtener resultados interesantes. Sin embargo a mayor número de tarjetas y mayor dificultad de categorización, es recomendable un mayor número de participantes.

Aclaraciones a los participantes

Es importante dejar claro a los participantes que pueden hacer tantos montoncitos como deseen y del número de tarjetas que quieran, incluso grupos de una sola tarjeta. Hay que evitar que los usuarios puedan malinterpretar que los grupos deban ser similares, al contrario, se debe favorecer que no tengan miedo de mostrar sus propias opiniones.

También se les debe indicar que primero visualicen todas las tarjetas una por una y luego comiencen a hacer los grupos, para que no se precipiten. Es adecuado recomendarles que no utilicen demasiado tiempo agrupando las tarjetas. Categorías demasiado reflexionadas no son realistas porque cuando el usuario navega por el sitio no piensa demasiado y busca donde primero le viene a la cabeza.

#### **Los resultados**

Generalmente los usuarios coinciden en la agrupación entre el 60% y el 80% de las tarjetas. A mayor claridad de contenido de las tarjetas y menor número de ellas, mayor nivel de coincidencia. Hay contenidos que son inherentemente difíciles de clasificar, pero si se tiene menos de un 60% de coincidencia, entonces hay que revisar las tarjetas.

Siempre existe de un 20% a 40% de tarjetas de difícil agrupación, pero es normal. Esto es explicado por las diferencias individuales en experiencia y aprendizaje.

¿Qué hacer con los elementos no agrupados?

Ese 20-40% de tarjetas que no han sido agrupadas por suficientes usuarios en el mismo grupo son problemáticas. Se puede cambiar el nombre de las mismas y repetir la prueba. Por otro lado también se puede agruparlas forzosamente, aunque solo 4 de 10 usuarios las hayan puesto juntas.

Hay que remarcar que siempre existen elementos totalmente inagrupables que cada usuario ha agrupado en una categoría diferente o que han dejado solos en un grupo propio. En ese caso se debe considerar que el elemento no tiene nada que ver con el resto. Forzar la agrupación no tendría sentido. Lo más adecuado es facilitar la localización de este elemento, por ejemplo, situándolo en un nivel superior (incluso a primer nivel), como si fuese una categoría propia.

# **Hoja de Metadatos**

# Hoja de Metadatos para Tesis y Trabajos de Ascenso – 1/5

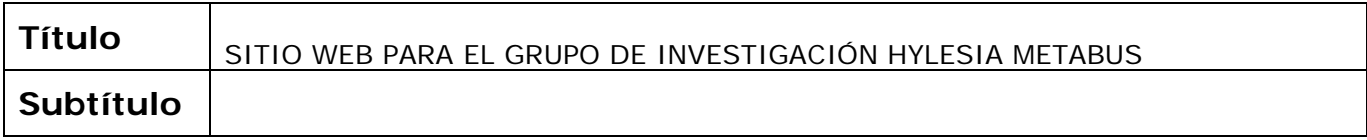

### **Autor(es)**

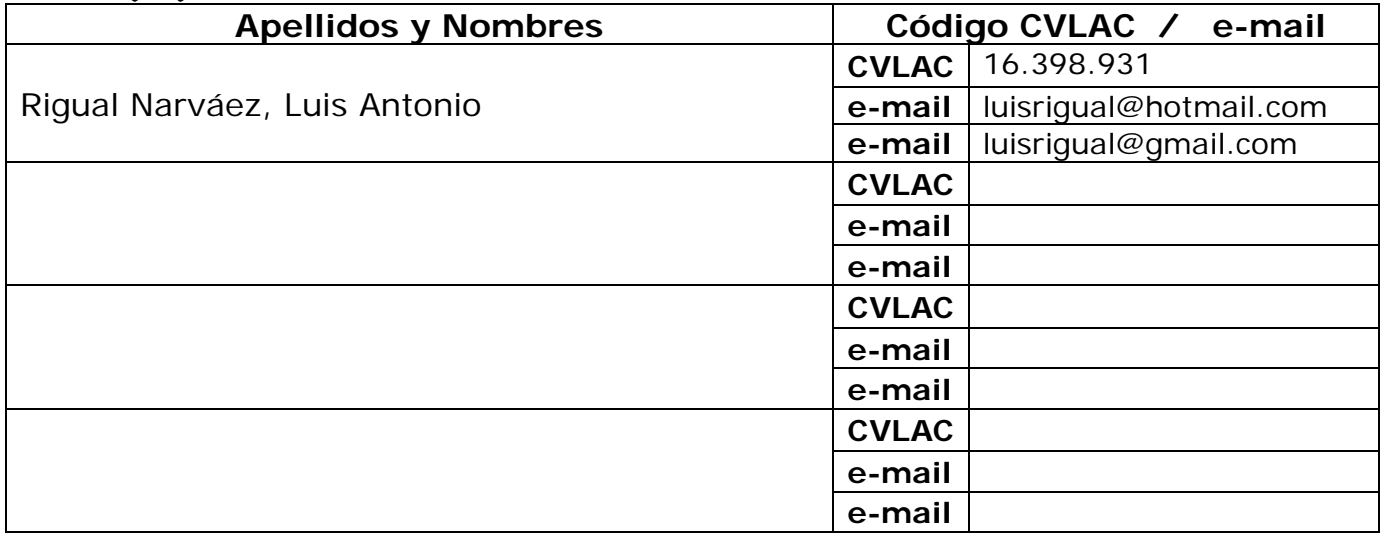

### **Palabras o frases claves:**

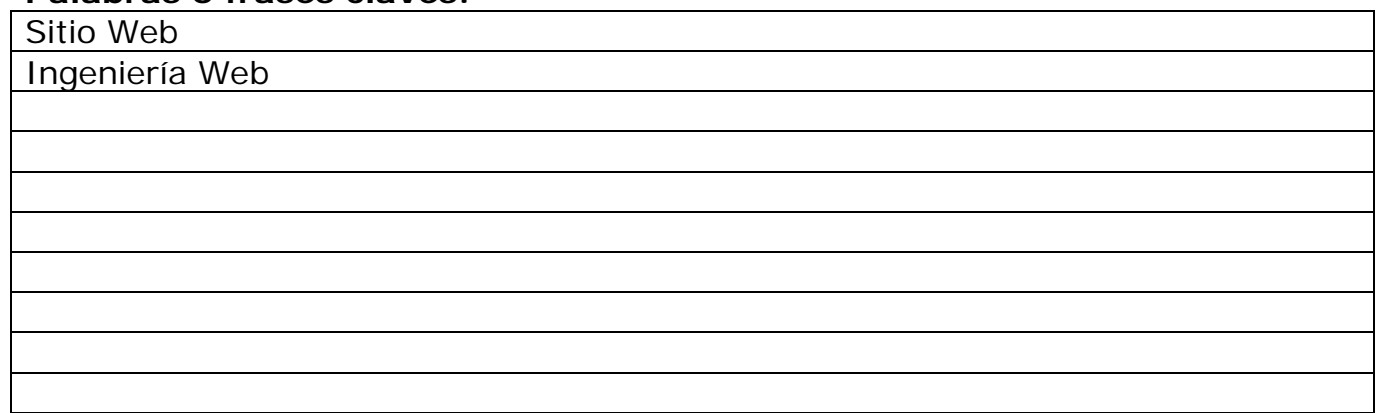

# Hoja de Metadatos para Tesis y Trabajos de Ascenso – 2/5

### **Líneas y sublíneas de investigación:**

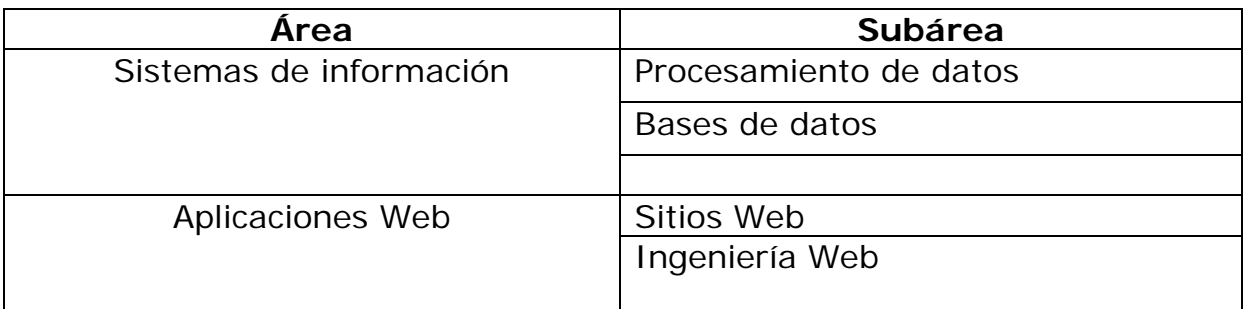

### **Resumen (abstract):**

Se desarrolló el sitio Web para el Grupo de Investigación Hylesia Metabus, el cual es una aplicación que provee un entorno dinámico de interacción para promover las labores investigativas de dicha organización científica. Este se apoya en una base de datos que permite gestionar actividades como la inserción, eliminación, actualización y búsqueda de los proyectos y subproyectos relacionados al objetivo del grupo, además de propiciar los enlaces a las páginas Web de las instituciones que apoyan a la organización, permitir el ingreso de nuevos miembros al equipo de trabajo, publicar noticias científicas, crear foros de discusión, registrar la información de los eventos relacionados al área, establecer espacios de índole general, ingresar material de descargas y galerías de imágenes e incorporar estrategias de acceso de usuarios a través del manejo de sesiones, utilizando políticas de seguridad. Está dirigido a investigadores y público en general de carácter nacional e internacional y surge como una alternativa para enmendar procesos y actividades llevadas a cabo por el grupo. Se utilizó el Proceso de Desarrollo de Ingeniería Web planteado por Pressman (2005), el cual constó de las siguientes fases: formulación, donde se identificaron las necesidades del negocio, se hizo la descripción de los objetivos y se determinaron los perfiles de usuario. Seguidamente se llevó a cabo la fase de planificación en la cual se evaluaron los riesgos asociados al proyecto, se planteó el ámbito del mismo y se estimaron los costos de realización. Posteriormente se realizó la fase de análisis, donde se efectuó el análisis del contenido, de interacción, funcional y de configuración. Además se cumplió la fase de diseño que abarcó la creación del diseño de contenido, de interfaz, arquitectónico, de navegación y la elaboración de los prototipos de interfaz de usuario. Luego se prosiguió con la fase de construcción, en la cual se construyeron los módulos del sitio, se hizo la integración de los mismos y se inició la documentación. Finalmente se cumplió la fase de pruebas, que incluyó la ejecución de las pruebas de contenido, de navegación, de integración, con los usuarios finales y de configuración. En cuanto a la codificación y construcción del sitio, se utilizó PHP5 como lenguaje de programación para la creación de páginas Web dinámicas, PostgreSQL 8.0 como manejador de base de datos, Javascript como lenguaje de programación interpretado y basado en objetos para la validación de los formularios, Quanta plus 3.2 como generador de código HTML, GIMP 2.0 como procesador de imágenes, servidor Web Apache 1.3 y GNU/Linux Debian Sarge 3.1 como sistema operativo.

# Hoja de Metadatos para Tesis y Trabajos de Ascenso – 3/5

# **Contribuidores:**

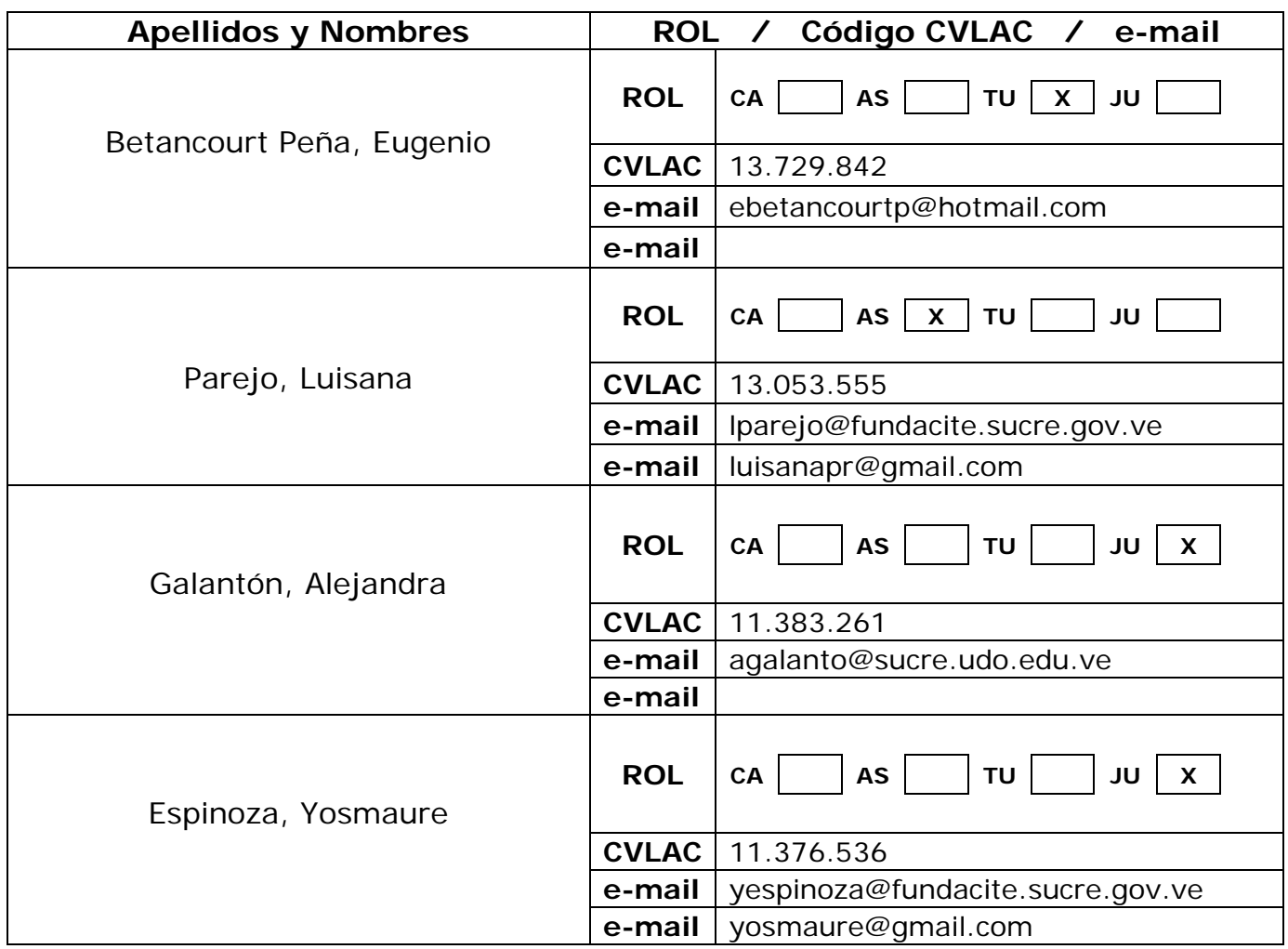

# **Fecha de discusión y aprobación:**

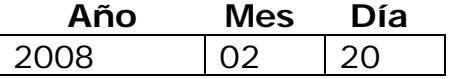

**Lenguaje:** SPA

# Hoja de Metadatos para Tesis y Trabajos de Ascenso – 4/5

# **Archivo(s):**

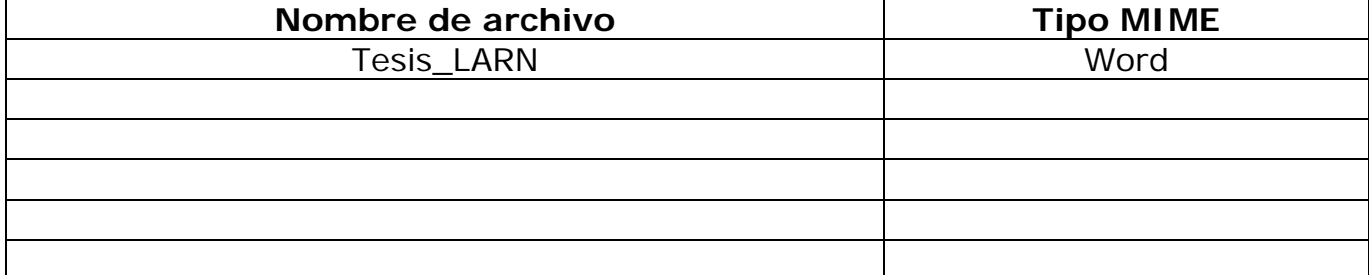

### **Alcance:**

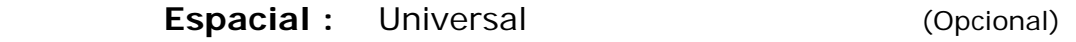

Temporal: Intemporal (Opcional)

# **Título o Grado asociado con el trabajo:**

Licenciado en Informática

**Nivel Asociado con el Trabajo:** Licenciado

**Área de Estudio:** 

Informática

**Institución(es) que garantiza(n) el Título o grado:**

Universidad de Oriente-Núcleo de Sucre

# Hoja de Metadatos para Tesis y Trabajos de Ascenso - $5/5$

### **Derechos:**

En mutuo acuerdo entre el autor y su asesor académico, se permite únicamente la publicación del resumen del presente trabajo de grado.

 $\ddot{\bullet}$ **AUTOR-1 AUTOR 2 AUTOR 3 AUTOR4 JÚRADO 1 JURA TUTOR** POR LA SUBCOMISIÓN DE TESIS: